## VYSOKÉ UČENÍ TECHNICKÉ V BRNĚ

Fakulta elektrotechniky a komunikačních technologií

BAKALÁŘSKÁ PRÁCE

**Brno, 2019 Jiří Vitouš** 

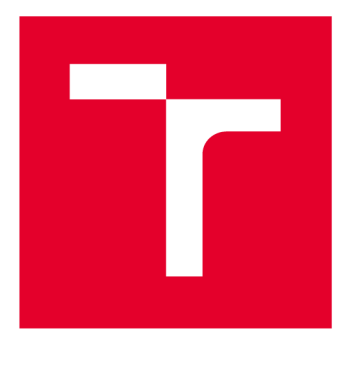

# **VYSOKÉ UČENI TECHNICKE V BRNE**

**BRNO UNIVERSITY OF TECHNOLOGY** 

## **FAKULTA ELEKTROTECHNIKY A KOMUNIKAČNÍCH TECHNOLOGIÍ**

**FACULTY OF ELECTRICAL ENGINEERING AND COMMUNICATION** 

## **ÚSTAV BIOMEDICÍNSKÉHO INŽENÝRSTVÍ**

**DEPARTMENT OF BIOMEDICAL ENGINEERING** 

## **KVANTIFIKACE RELAXAČNÍHO ČASU T1 V DCE-MRI**

**QUANTIFICATION OF RELAXATION TIME TI IN DCE-MRI** 

**BAKALÁŘSKÁ PRÁCE BACHELOR'S THESIS** 

**AUTOR PRÁCE Jiří Vitouš AUTHOR** 

**SUPERVISOR** 

**VEDOUCÍ PRÁCE Ing. Radovan Jiřík, Ph.D.** 

**BRNO 2019** 

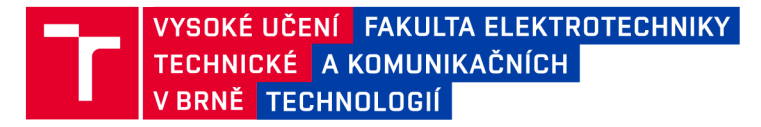

## **Bakalářská práce**

bakalářský studijní obor Biomedicínská technika a bioinformatika

Ústav biomedicínského inženýrství

*Student* Jiří Vitouš *ID:* 195201 *Ročník:* 3 *Akademický rok:* 2018/19

NÁZEV TÉMATU:

#### **Kvantifikace relaxačního času T1 v DCE-MRI**

#### POKYNY PRO VYPRACOVÁNÍ:

1) Proveďte literární rešerši metodiky DCE-MRI se zaměřením na krok převodu intenzity obrazu na relaxační čas T1, nepřímo úměrný koncentraci kontrastní látky. 2) Pro dodanou kontrastní látku navrhněte a vytvořte fantom pro testování tohoto kroku. 3) Navrhněte a realizujte měření fantomu standardními (referenčními) MRI metodami pro kvantifikaci relaxačního času T1 a porovnejte jejich přesnost. 4) Pro stejný fantom navrhněte a realizujte kvantifikaci T1 metodou multi-flip-angle. 5) Měření rozšiřte o korekci nehomogenity B1. 6) Porovnejte přesnost kvantifikace T1 pomocí referenčních metod a pomocí multi-flip-angle metod bez a s korekcí B1 nehomogenity.

#### DOPORUČENÁ LITERATURA:

[1] JACKSON, Alan, David L. BUCKLEY a Geoffrey J. M. PARKER, 2005. Dynamic Contrast-Enhanced Magnetic Resonance Imaging in Oncology. Berlin: Springer Science & Business Media. ISBN 3540264205.

[2] VAN SCHIE, Jeroen J N, Cristina LAVINI, Lucas J VAN VLIET a Frans M VOS. Feasibility of a fast method for B 1-inhomogeneity correction for FSPGR sequences. Magnetic Resonance Imaging. 2015, 33: 312–318.

*Termín zadání:* 4.2.2019 *Termín odevzdání:* 24.5.2019

*Vedoucí práce:* Ing. Radovan Jiřík, Ph.D. *Konzultant:* Mgr. Aneta Malá

> prof. Ing. Ivo Provazník, Ph.D. *předseda oborové rady*

**UPOZORNĚNÍ:** 

Fakulta elektrotechniky a komunikačních technologií, Vysoké učení technické v Brně / Technická 3058/10 / 616 00 / Brno

Autor bakalářské práce nesmí při vytváření bakalářské práce porušit autorská práva třetích osob, zejména nesmí zasahovat nedovoleným způsobem do cizích autorských práv osobnostních a musí si být plně vědom následků porušení ustanovení § 11 a následujících autorského zákona č. 121/2000 Sb., včetně možných trestněprávních důsledků vyplývajících z ustanovení části druhé, hlavy VI. díl 4 Trestního zákoníku č.40/2009 Sb.

## **ABSTRAKT**

Tato bakalářská práce se zabývá metodami kvantifikace relaxačního času T1 a korekce nehomogenity magnetického pole Bl . Pro účely měření je vytvořen fantom pomocí 3D tisku. Nejprve je provedena rešerše na dané téma, následně je provedena analýza dat z měření standardními metodami kvantifikace relaxačního času TI. Tyto metody jsou následně mezi sebou porovnány. Další část bakalářské práce se věnuje korekci nehomogenity magnetického pole B1 a využití této korekce pro kvantifikaci T1 pomocí rychlých metod založených na proměnném sklápěcím úhlu. Pro korekci nehomogenity jsou zpracovány dva postupy a to korekce přímým mapováním relativní mapy B1 metodou double angle a mapování B1 na základě referenční metody. Pro účely výběru referenční metody je vytvořena jednoduchá simulace, která ukazuje náchylnosti jednotlivých referenčních metod na nepříznivé vlivy při akvizici. Na závěr jsou stanoveny výhody a nevýhody jednotlivých metod korekce nehomogenity B1 a srovnání přesnosti metod založených na proměnném sklápěcím úhlu s referenčními metodami.

## KLÍČOVÁ SLOVA

Magnetická rezonance, kvantifikace, relaxace, TI, Bl , korekce

### **ABSTRACT**

This bachelor thesis deals with methods of  $T1$  relaxation time quantification and  $B1$ magnetic field inhomogeneities corrections. For purposes of the required measurements, the phantom was created using a 3D printer. Firstly the thesis presents information about a given theme, then it hands out the results of measurements taken using standard quantification methods. These methods are consequently analyzed and compared. Next part of the bachelor thesis deals with the fast method based on a variable flip angle (VFA), which needs a magnetic field  $B1$  correction maps to give reasonable  $T1$  estimates. For this purpose, two methods of B1 correction are presented. The first method is a double angle method and second is based on mapping magnetic field  $B1$  using a reference  $T1$ map. To decide which T1 map of which method should be used as a reference, a simple simulation is proposed, which describes the impact of unfavorable effects, such as  $B1$ itself, on the  $T1$  estimate of standard methods. In the end, the conclusions are made and the results of VFA methods are compared with standard methods of quantification.

### **KEYWORDS**

Magnetic resonance, estimation, relaxation, T1, B1, correction

VITOUŠ, Jiří. *Kvantifikace relaxačního času Tl v DCE-MRI.* Brno, 2019, 81 s. Bakalářská práce. Vysoké učení technické v Brně, Fakulta elektrotechniky a komunikačních technologií, Ústav biomedicínského inženýrství. Vedoucí práce: Ing. Radovan Jiřík, PhD.

Vysázeno pomocí balíčku thesis verze 3.03; <http://latex.feec.vutbr.cz>

### PROHLÁŠENI'

Prohlašuji, že svou bakalářskou práci na téma "Kvantifikace relaxačního času T1 v DCE-MRI" jsem vypracoval samostatně pod vedením vedoucího bakalářské práce a s použitím odborné literatury a dalších informačních zdrojů, které jsou všechny citovány v práci a uvedeny v seznamu literatury na konci práce.

Jako autor uvedené bakalářské práce dále prohlašuji, že v souvislosti s vytvořením této bakalářské práce jsem neporušil autorská práva třetích osob, zejména jsem nezasáhl nedovoleným způsobem do cizích autorských práv osobnostních a/nebo majetkových a jsem si plně vědom následků porušení ustanovení §11 a následujících autorského zákona č. 121/2000 Sb., o právu autorském, o právech souvisejících s právem autorským a o změně některých zákonů (autorský zákon), ve znění pozdějších předpisů, včetně možných trestněprávních důsledků vyplývajících z ustanovení části druhé, hlavy VI. díl 4 Trestního zákoníku č. 40/2009 Sb.

Brno . . . . . . . . . . . . . . . . podpis autora

## PODĚKOVÁNI'

Rád bych poděkoval vedoucímu bakalářské práce panu Ing. Radovanovi Jiříkovi, Ph.D. za odborné vedení, konzultace, trpělivost a podnětné návrhy k práci. Dále bych rád poděkoval Mgr. Anetě Malé za obětavou asistenci při měření na ÚPT AV ČR.

Brno

podpis autora

## **Obsah**

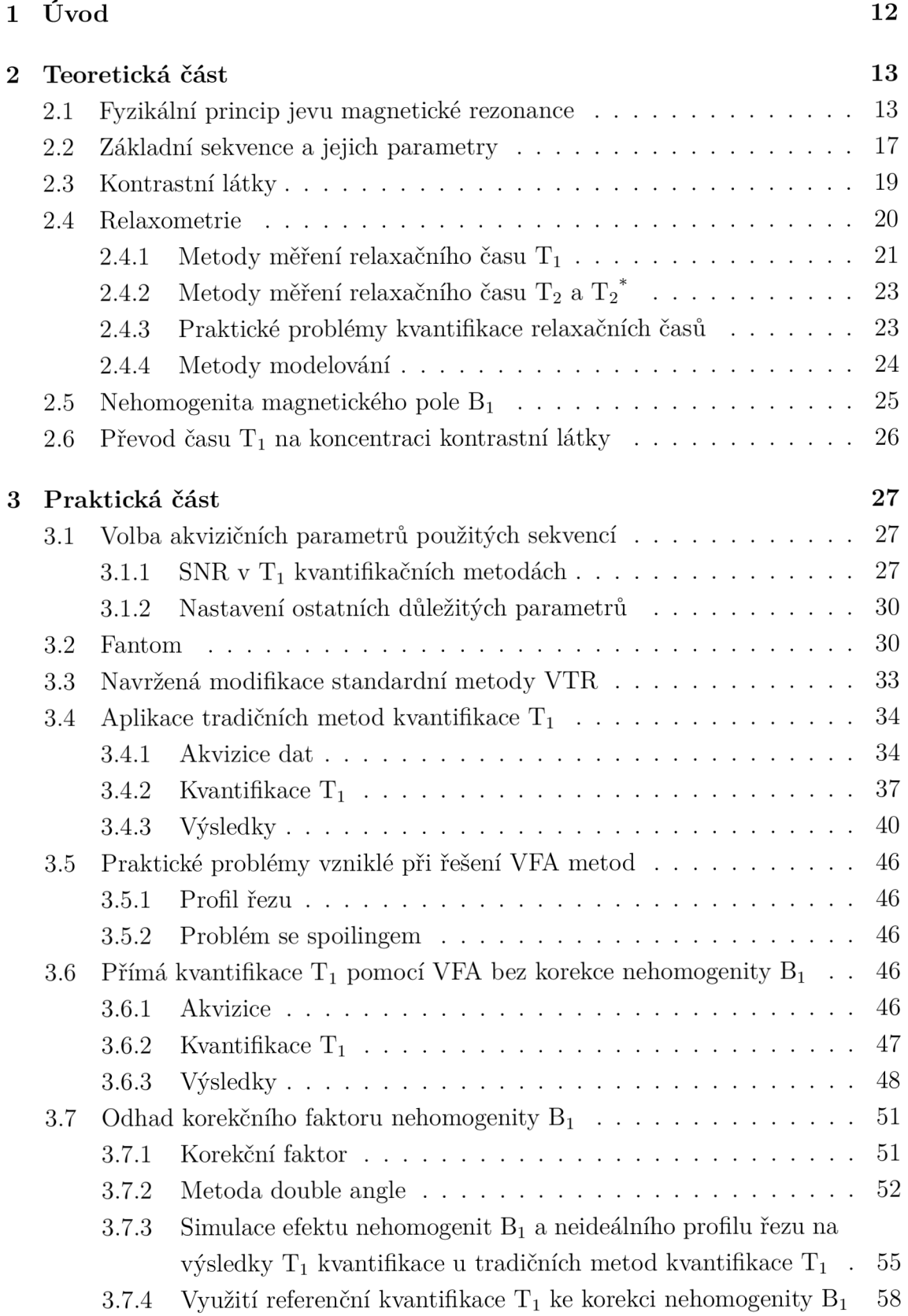

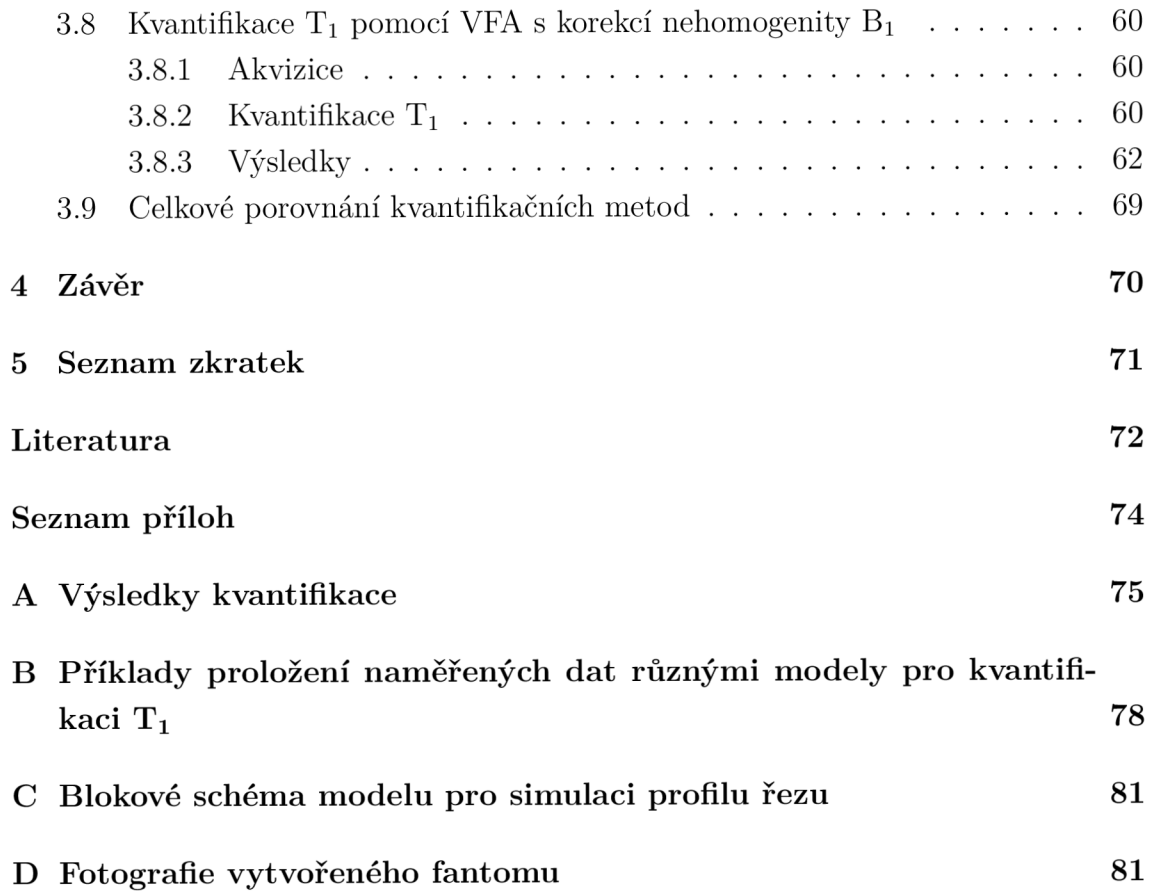

## **Seznam obrázků**

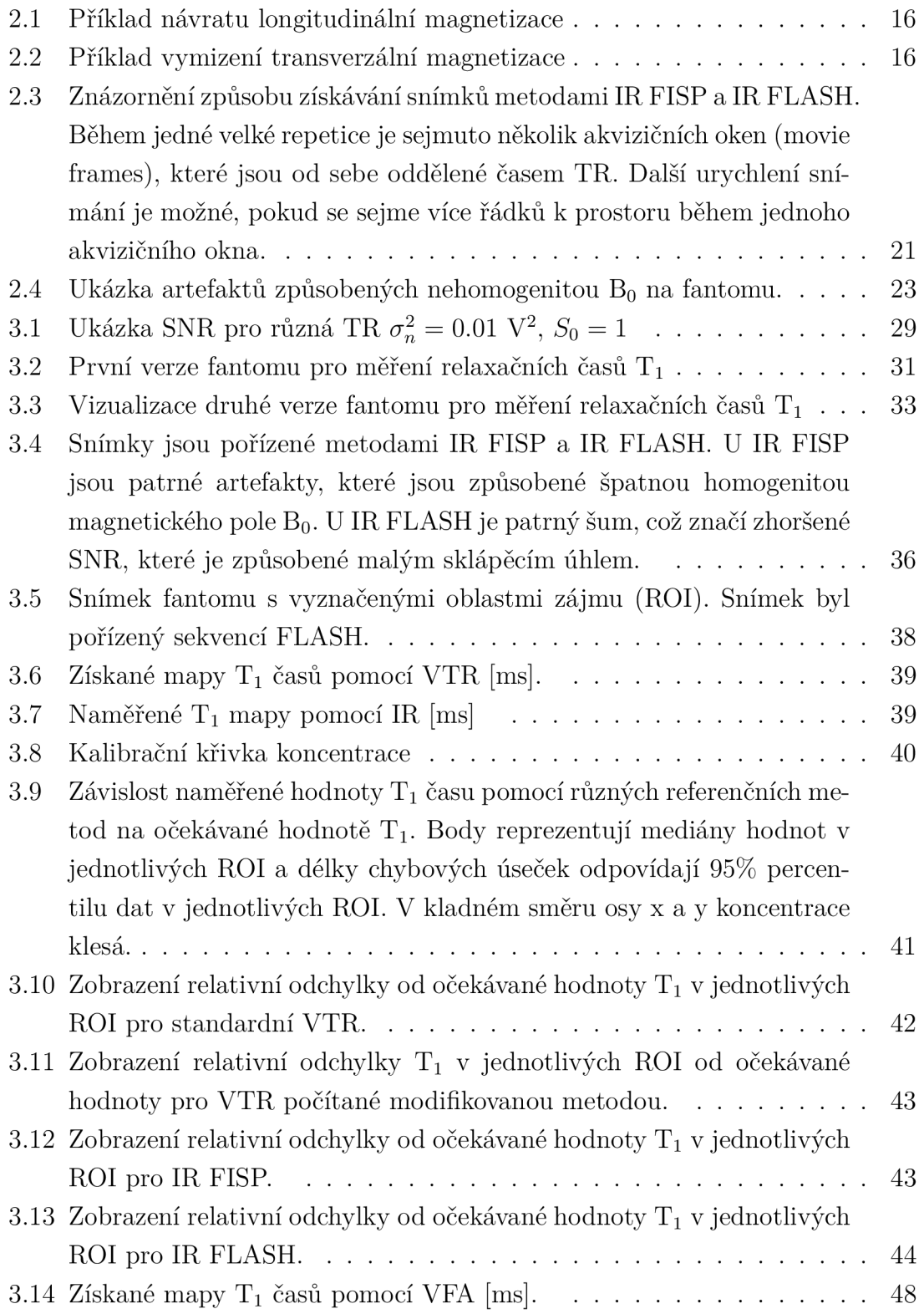

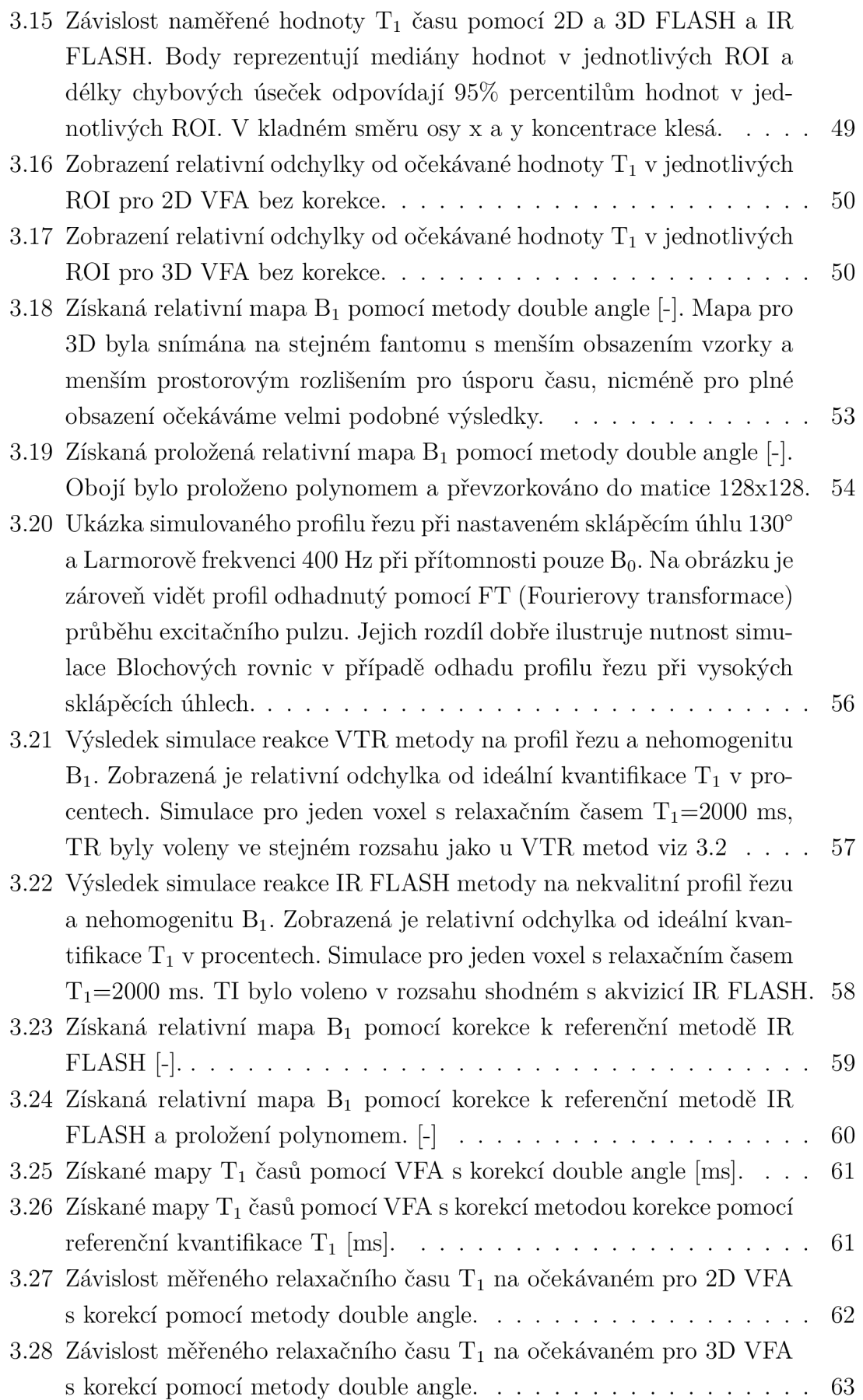

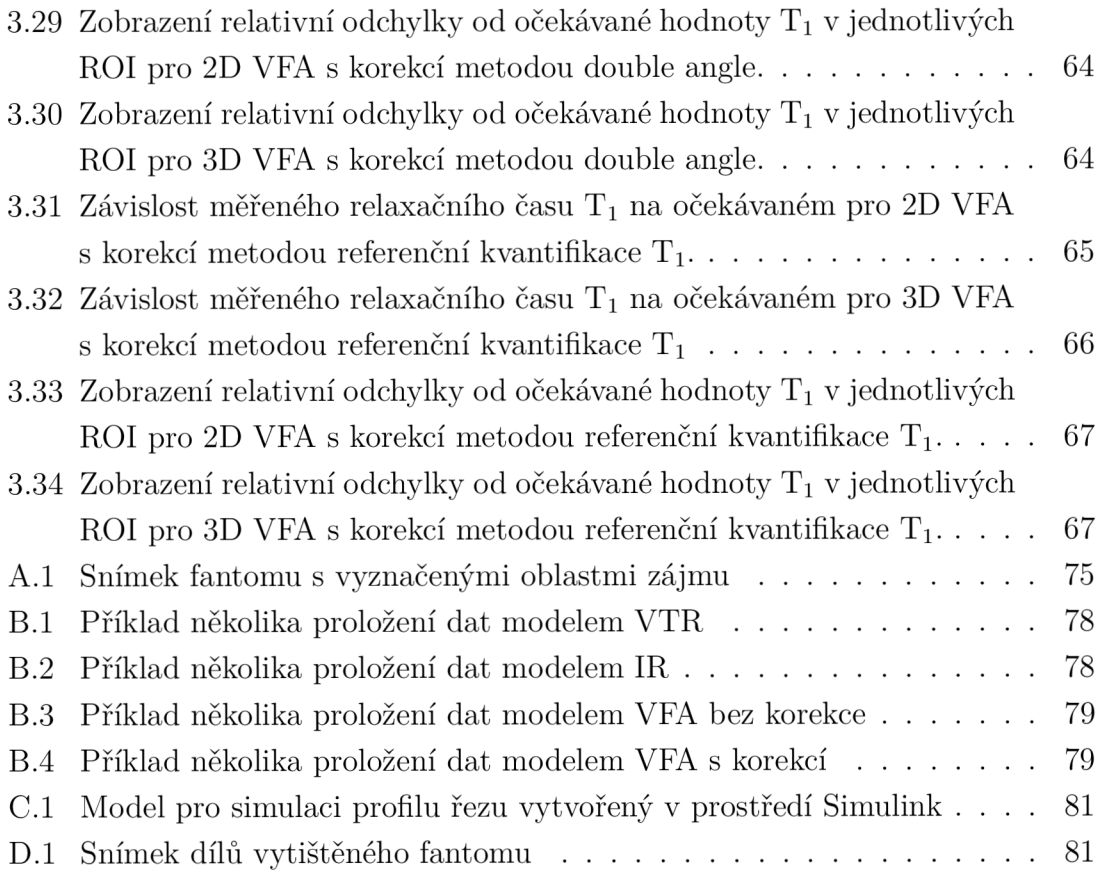

## **Seznam tabulek**

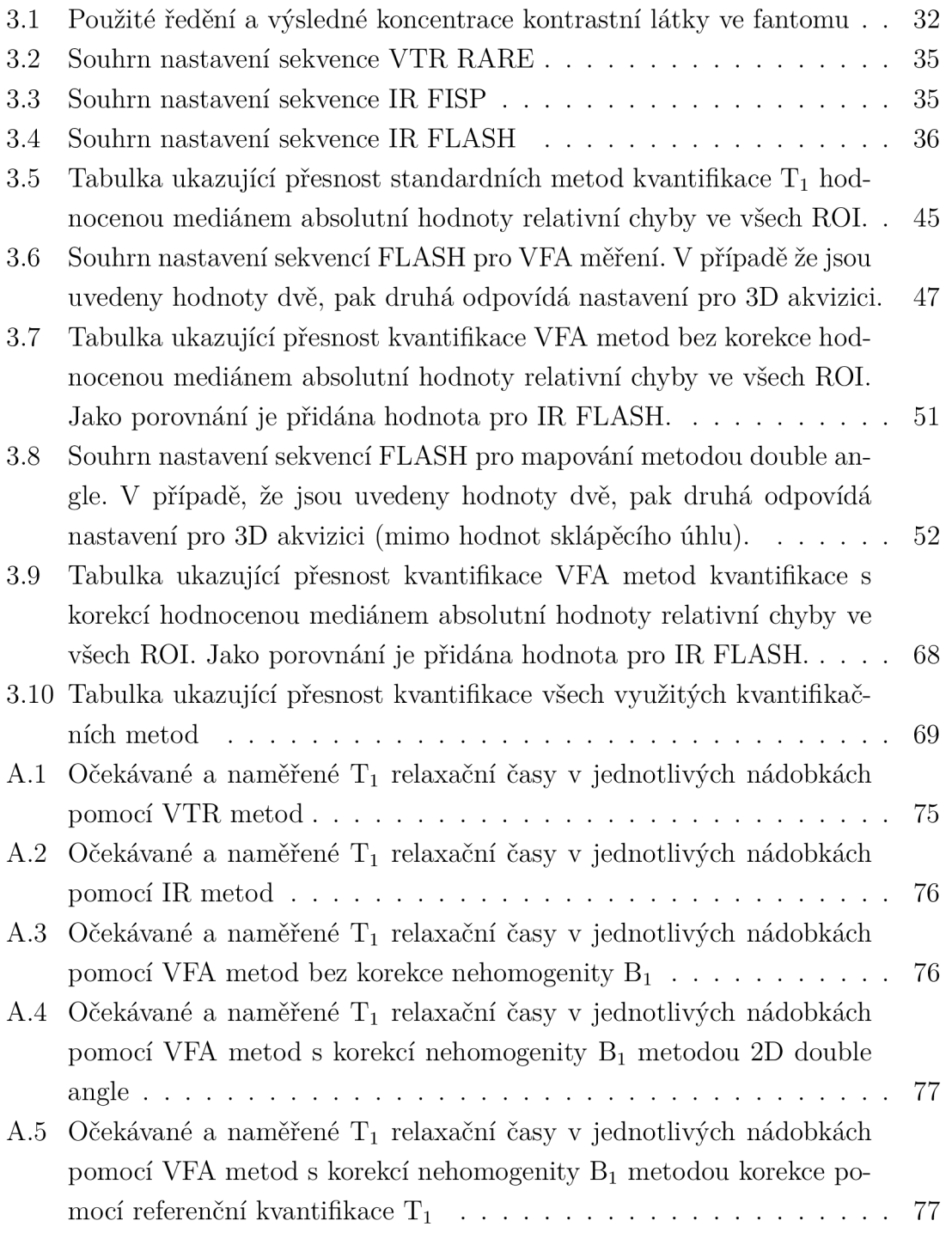

## **1 Úvod**

Zobrazování magnetickou rezonancí (MRI) našlo za poslední roky mnoho dalších využití, kromě tradičního zobrazování. Dochází k rozvoji MR-spektroskopie a analýze šíření farmak pomocí kontrastního MR zobrazování (DCE-MRI). Pro kvantifikaci množství kontrastní látky se využívá závislosti poklesu délky relaxačního času  $T_1$ cílené tkáně při kontaktu s kontrastní látkou. Pro přesnou kvantifikaci je ale nutné docílit stejného sklápěcího úhlu v celém objemu zobrazované látky, případně jeho hodnoty korigovat. Velikost sklápěcího úhlu ve zkoumaném objemu je závislá na homogenitě magnetického pole  $B_1$ , tedy magnetickém poli RF cívky. [3]

Pro kvantifikaci  $T_1$  z naměřených dat je využito prostředí MATLAB®, kde jsou zpracována naměřená data a převedena na  $T_1$  mapy. Měřícím přístrojem je preklinický 9.4T MR scanner na Ústavu přístrojové techniky Akademie věd České republiky vyrobený firmou Bruker.

Pro měření je zkonstruován fantom utvořený z nádobek eppendorf naplněných kontrastní látkou o různé koncentraci.

Mezi diskutované metody pro  $T_1$  kvantifikaci patří IR FISP, IR FLASH, Variable TR (VTR) RARE a VFA FLASH.

Výstupem bakalářské práce by mělo být sestrojení fantomu pro měření  $T_1$  a porovnání metod pro kvantifikaci  $T_1$  včetně korekce nehomogenity  $B_1$  pro metody založené na VFA (variable flip angle).

## **2 Teoretická část**

### **2.1 Fyzikální princip jevu magnetické rezonance**

#### **Obecný princip NMR**

Popsání jevu magnetické rezonance je připisováno hlavně Felixů Blochovi a Edward Mills Purcellovi, kteří v roce 1946 popsali chování protonu v magnetickém poli a v roce 1952 za své objevy obdrželi Nobelovu cenu za fyziku. [1]

Fyzikální princip nukleární magnetické rezonance spočívá v precesním pohybu, který vykonávají vektory magnetizace jader atomů kolem vektoru magnetické intenzity hlavního magnetického pole  $B_0$ , ke kterému dochází po vybuzení jader atomů excitačním pulzem, který musí mít pro ideální vybuzení tzv. Larmorovu frekvenci. [2]

#### **Larmorova frekvence**

Larmorova frekvence závisí na velikosti magnetické indukce hlavního magnetického pole  $B_0$  a Gyromagnetické konstantě, která je vlastní každému jádru. Pro výpočet Larmorovy frekvence tedy platí [1]:

$$
f_{lar} = \frac{\gamma B_0}{2\pi} \tag{2.1}
$$

#### **Magnetick á pole využívaná v magnetické rezonanci**

Přístroj magnetické rezonance využívá ke svému chodu několika magnetických polí. které jsou vytvářena pomocí elektromagnetů nebo permanentních magnetů. Jejich kvalita, výrazně ovlivňuje výsledný obraz. [6]

Hlavní magnetické pole  $B_0$  je tvořeno nejčastěji supravodivým magnetem a jeho hlavní účel je vytvořit homogenní a dostatečně intenzivní magnetické pole pro vznik měřitelného jevu magnetické rezonance. Platí přímá úměra mezi hladinou získaného signálu a velikostí magnetické indukce hlavního magnetického pole. [2] [7]

Gradientní magnetická pole jsou zpravidla 3. Pro každou prostorovou osu x, y a z je jedna gradientní cívka. Gradientní pole slouží společně s magnetickým polem *Bi* k získávání obrazu zkoumané tkáně. Jejich hlavním účelem je kódování pozice voxelu v prostoru. Při jejich aktivaci dochází k superpozici jejich vlastního pole, které má zpravidla lineární náběh magnetické indukce ve směru dané prostorové osy, na základní magnetické pole Bo- [7]

Magnetické pole B<sub>1</sub> odpovídá magnetickému poli RF cívky, v případě, že je excitační a snímací cívka odlišná, má každá z těchto cívek vlastní magnetické pole  $B_1$ . Toto pole zodpovídá za excitaci měřeného objemu a jeho uvedení do stavu magnetické rezonance. Cívka budící pole Bi může zároveň sloužit jako přijímací cívka. [7]

#### **Elementární objem**

Pro zjednodušení výkladu jevu magnetické rezonance se zavádí pojem elementární objem. Odpovídá velice malému objemu, který však obsahuje dostatečný počet jader, abychom mohli při popisu jevu magnetické rezonance zanedbat projevy kvantového chování částic. [1]

#### **Blochovy rovnice**

Pro popis pohybu vektoru magnetizace elementárního objemu slouží Blochovy rovnice, existují ve dvou variantách, se zohledněním relaxace a bez něj.

Bez zohlednění relaxace platí pro jeden elementární objem [2]:

$$
\frac{d\mathbf{M}}{dt} = \gamma \mathbf{M} \times \mathbf{B}
$$
 (2.2)

Řešením této rovnice pro případ *B =* [0, 0, *B0]* je kruhový pohyb v rovině xy. Úhlová frekvence tohoto pohybu odpovídá *^B<sup>z</sup>* tedy Larmorově frekvenci. Tento krouživý pohyb je nekonečný Konkrétní řešení této rovnice je následující:

$$
M_x = M_0 \sin(\gamma B_z t) \tag{2.3a}
$$

$$
M_y = -M_0 \cos(\gamma B_z t) \tag{2.3b}
$$

$$
M_z = 0 \tag{2.3c}
$$

Řešení rovnic s relaxací předpokládá kromě konstantně velkého vektoru *M* snahu systému dostat se do rovnováhy, tedy zorientovat vektor magnetizace *M* ve směru vektoru magnetické indukce *B<sup>0</sup> ,* čímž bude dosaženo stavu s minimální energií. Vektor relaxace můžeme zapsat jako [2]:

$$
\mathbf{R} = \left[ -\frac{1}{T_2}, -\frac{1}{T_2}, -\frac{1}{T_1} (1 - \frac{M_0}{M_z}) \right]
$$
 (2.4)

Kde  $T_1, T_2$  jsou konstanty inverzně proporcionální k rychlosti relaxace. Celou rovnici (2.2) můžeme pak přepsat jako:

$$
\frac{d\mathbf{M}}{dt} = \gamma \mathbf{M} \times \mathbf{B} + \mathbf{M} \cdot \mathbf{R}^T
$$
 (2.5)

 $\tilde{B}$ ešení této rovnice pro případ  $\vec{B}$ magnetické pole B<sub>0</sub> zorientované podél prostorové osy Z, je následující:

$$
M_x = M_0 \sin(\gamma B_z t) e^{-\frac{t}{T_2}} \tag{2.6a}
$$

$$
M_y = -M_0 \cos(\gamma B_z t) e^{-\frac{t}{T_2}} \tag{2.6b}
$$

$$
M_z = M_0 - [M_z(0) - M_0]e^{-\frac{t}{T_1}}
$$
\n(2.6c)

Z hlediska intenzity signálu je zajímavá velikost vektoru magnetizace v rovině xy a ve směru osy z. Velikost vektoru magnetizace *M* je následující [7]:

$$
M_{xy} = M_0 e^{-\frac{t}{T_2}}
$$
 (2.7a)

$$
M_z = M_0 - [M_z(0) - M_0]e^{-\frac{t}{T_1}}
$$
\n(2.7b)

#### **Relaxace**

Relaxace je jev vycházející z řešení Blochových rovnic. Jelikož uvažujeme magnetický moment elementárního objemu a stacionární magnetické pole  $B_0$ , je důsledkem jejich současného působení postupný návrat vektoru magnetizace elementárního objemu do rovnovážné pozice. Rozlišujeme dva základní relaxační časy, jeden  $(T_1)$ popisuje návrat longitudinální složky vektoru magnetizace do rovnováhy a druhý  $(T_2)$  popisuje návrat transverzální složky vektoru magnetizace do rovnováhy. [1]

Relaxační čas  $T_1$  je definován jako čas, za který longitudinální složka vektoru magnetizace nabude přibližně 63 % původní velikosti. Návrat vektoru magnetizace ve směru osy z můžeme zapsat následující rovnicí [7]:

$$
M_z = M_0 - [M_z(0) - M_0]e^{-\frac{r}{T_1}}
$$
\n(2.8)

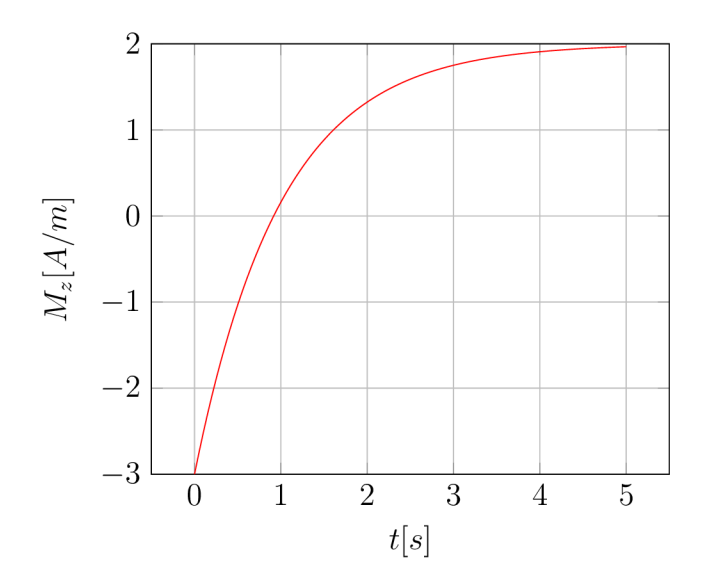

Obr. 2.1: Příklad návratu longitudinální magnetizace

Relaxační čas $\mathrm{T}_1$ vzniká kvůli tendenci systému dosáhnout rovnováhy určené působením tepelného pohybu částic a vnějšího magnetického pole na atomy podléhající jevu magnetické rezonance. [2]

Relaxační čas  $T_2$  je definován jako čas, za který transverzální složka vektoru magnetizace klesne přibližně na 37 % velikosti po vybuzení. Návrat vektoru magnetizace v rovině xy můžeme zapsat následující rovnicí:

$$
M_{xy} = M_0 e^{-\frac{t}{T_2}}
$$
\n(2.9)

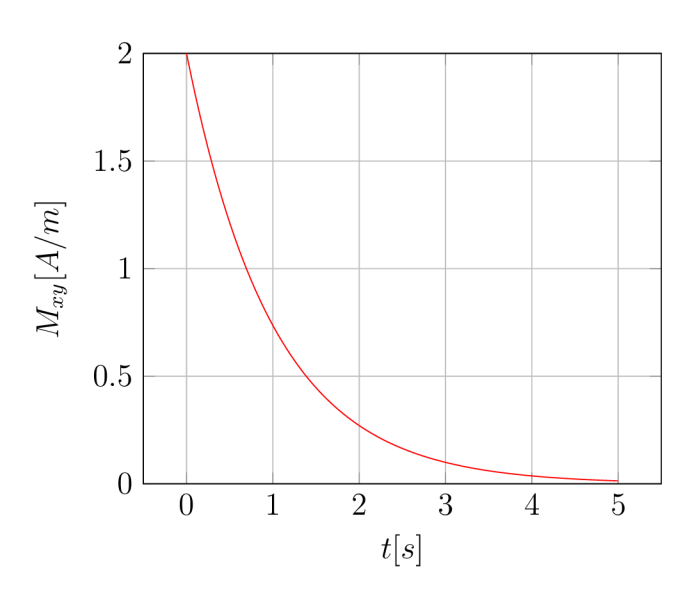

Obr. 2.2: Příklad vymizení transverzální magnetizace

Transverzální relaxace vzniká několika způsoby, jako hlavní ale můžeme označit lokální poruchy magnetického pole a tzv. spin-spin dipolární interakci. Tato interakce spočívá v prohození spinů dvou protonů. [7]

Relaxační čas  $T_2^*$  je zapříčiněn nehomogenitami hlavního magnetického pole  $B_0$ , které vedou k postupnému rozfázování vektorů tvořících vektor magnetizace elementárního objemu. [7]

## **2.2 Základní sekvence a jejich parametry**

#### **Free induction decay**

FID (Free induction decay) je základním typem signálu, ze kterého se odvíjí ostatní sekvence. Skládá se z pulzu, který sklopí vektor magnetizace o 90° do roviny xy. Pokles intenzity měřeného signálu následně odpovídá  $T_2^*$  relaxaci. [1]

#### **Spin echo**

Spin echo sekvence využívá v polovině času TE, tzv. excitačního času, druhého pulzu o takové intenzitě, aby obrátil vektor magnetizace o 180°, tím dojde k postupnému sfázování jednotlivých příspěvků jader v rezonanci a k obnovení intenzity signálu do té míry, kterou umožňuje jev $T_2$  relaxace. Při snímání obrazu je potřeba vyvolat několik ech, čas mezi dvěma 90° pulzy, které uvozují Spin echo sekvenci se značí TR (repetiční čas). [7]

#### **Gradient echo**

G RE neboli gradient echo využívá ke sfázování gradientní cívky. Pomocí těchto cívek jsou vektory magnetizace jednotlivých jader nejprve uměle rozfázovány. Následnou opětovnou aplikací gradientních cívek, tentokrát ale s opačnou polaritou, dojde opět ke sfázování jednotlivých příspěvků jader v rezonanci a k obnově signálu, nicméně kvůli nepotlačení  $T_2^*$  relaxace pouze do intenzity omezené jevem  $T_2^*$  relaxace. Tyto sekvence se využívají zpravidla při rychlém snímání. [1]

#### **Inversion recovery**

Inversion recovery (IR) je sekvence využívající pulz, který předchází klasické vlastní akviziční sekvenci (například SE nebo GRE). Tento pulz má takovou intenzitu, že způsobí obrácení vektoru magnetizace o 180°. Mezi inverzním pulzem a excitačním pulzem akviziční části sekvence je definován čas TI, tedy čas inverze. Otočením vektoru magnetizace o 180° změní longitudinální složka tohoto vektoru polaritu.

Tento vektor se vlivem  $T_1$  relaxace postupně vrací do rovnováhy. V určitém bodě bude velikost vektoru  $M_z$  nulová, tento bod se nazývá nulový bod. [7]

#### **Vliv základních parametrů sekvencí na obraz**

Intenzita signálu a SNR (signál to noise ratio) silně závisí na zvolených parametrech snímání. Největší měrou se na jejich hodnotách projeví nastavení kombinace TR a TE. Z rovnice (2.10) můžeme odhadovat výsledné parametry snímku.

Rozlišujeme krátké a dlouhé TE a TR. Krátké a dlouhé je definováno ve vztahu k jejich odpovídajícím relaxačním časům, abychom tedy mohli například stanovit dlouhé TR, musí platit  $TR \nvert T_1$ .

Krátké TR a dlouhé TE se téměř se nevyužívá, jelikož má velice špatné SNR.

Oproti tomu krátké TR a krátké TE způsobí vznik tzv.  $T_1$  váženého obrazu, jelikož intenzita signálu bude záviset především na délce relaxačního času  $T_1$  dané tkáně. Čím kratší  $T_1$ , tím vyšší bude intenzita signálu. U materiálů s dlouhým  $T_1$ bude špatné SNR. [6]

Další možnou kombinací je dlouhé TR a krátké TE. Toto nastavení zapříčiní vznik tzv. protonově váženého obrazu. Jelikož nebude intenzita signálu záviset na relaxačních časech. V místech s malou protonovou hustotou opět bude špatné SNR. Tento typ snímání má nevýhodu dlouhého trvání akvizice. [7]

Poslední kombinací je dlouhé TR a dlouhé TE. Touto kombinací vznikne tzv.  $T_2$ respektive  $T_2^*$  vážený obraz. [1]

TR čas výrazně ovlivňuje celkovou dobu akvizice obrazu. Pokud neuvažujeme snímání více ech během jedné repetice, pak jeden řádek k-prostoru (potažmo obrazu) trvá nasnímat TR sekund. Například při repetičním času 1 s trvá nasnímat jeden řez o rozměrech 128x128 přibližně 128 s. Při 3D akvizičním přístupu by matici o rozměrech 128x128x128 trvalo nasnímat přibližně 4.5 hodiny. Proto je vhodné z praktických důvodů balancovat dobu snímání a SNR. Při nízkém TR, bude sice scéna nasnímaná rychle, ale zato se špatným SNR.

#### **Spoiling**

Spoiling je technika sloužící k vyrušení transverzální magnetizace. Existují dva způsoby jak toho dosáhnout, první je využití gradientních cívek, druhý je s využitím RF cívek. [1]

Gradientní spoiling využívá aplikace pole gradientních cívek vždy na konci každé repetice. Tím, že se gradient aplikuje po delší dobu, než je nutné pro získání echa, dojde k opětovnému urychlenému rozfázování vektorů magnetizace jednotlivých protonů a tím i k vymizení celkové transverzální složky magnetizace. Tento typ spoilingu má tu nevýhodu, že je nutné, aby tyto gradientní cívky byly zapnuté po dostatečně dlouhou dobu, aby stihly dostatečně vyrušit všechnu transverzální složku magnetizace. Další nevýhodou je prostorová proměnlivost, mohou tedy existovat oblasti, kde je spoiling touto metodou problematický. [7]

Druhou metodou je tzv. RF spoiling, což je metoda založená na excitaci v různých fázích vlastního rotačního cyklu elementárních objemů. Dochází tedy vždy k excitaci řezu nebo objemu s rozdílnou fází. Úhel, o který se fáze excitace posouvá byl určen empiricky a je pro běžný rozsah relaxačních časů implementován výrobcem v sekvenci. Tento typ spoilingu je prostorově nezávislý. [7]

Pro aplikovatelnost matematických modelů pro sekvence se spoilingem (FLASH) je nutná perfektní funkčnost mechanismů spoilingu.

#### **Excitační pulz a profil řezu**

Tvar excitačního pulzu výrazně ovlivňuje parametry výsledného obrazu. Ideálním profilem řezu by byl obdélníkový excitační profil. Tohoto profilu by šlo však docílit pouze nekonečně dlouhým sine pulzem, což je v praxi nedosažitelné. Proto se využívají kratší sine pulzy, pulzy vypočítané přesně pro daný snímaný objekt, případně pulzy adiabatické. [1]

Nedokonalosti tvaru profilu řezu se v praxi projeví jako změna měřeného sklápěcího úhlu v daném místě oproti nastavenému. Společně s nehomogenitou magnetického pole  $B_1$  tak tvoří faktor, který ovlivňuje významně přesnost kvantifikačních metod, které spoléhají na přesné nastavení sklápěcího úhlu, tedy VFA metod.

Dalším problémem s profilem řezu je, že se mění s velikostí sklápěcího pulzu, zpravidla se horší se zvětšujícím se sklápěcím úhlem, protože se začnou projevovat nelinearity Blochových rovnic. [1]

Tento nedostatek lze výrazně zmírnit 3D akvizicí, kde se excituje celý objem a tak je možné vybrat řez uprostřed snímaného objemu, kde dojde k víceméně ideální excitaci. [7]

### **2.3 Kontrastní látky**

Kontrastní látky pro magnetickou rezonanci obsahují takové příměsi, které zkracují relaxační časy  $T_1$ , případně  $T_2$ . Nejčastěji používanými kontrastními látkami jsou cheláty gadolinia. Komerčně jsou tyto kontrastní látky prodávány například pod názvy Magnevist®, Gadovist® a jiné. [6]

Jednou z hlavních charakteristik kontrastní látky je její relaxivita. Udává, jakou měrou urychluje kontrastní látka proces relaxace v závislosti na její koncentraci.

### **2.4 Relaxometrie**

Relaxometrie se zabývá kvantifikací relaxačních časů zkoumaných látek a spadá do odvětví DCE-MRI (Dynamic Contrast-Enhanced Magnetic Resonance Imaging). Jedním z využití relaxometrie je převod relaxačního času  $T_1$  na koncentraci kontrastní látky.

Měření relaxačního času  $T_1$  vychází z rovnic popisujících intenzitu signálu pro konkrétní snímací sekvence. Mezi sekvence používané pro  $T_1$  mapování patří například GRE (gradient echo), SE (spin echo), IR FLASH (inversion recovery Fast low angle shot) a IR FISP (inversion recovery fast imaging with steady precession) [1].

Pro GRE vycházíme z rovnice:

$$
S = S_0 \frac{\sin(\alpha)(1 - e^{-\frac{TR}{T_1}})}{1 - \cos(\alpha)e^{-\frac{TR}{T_1}}} e^{-\frac{TE}{T_2^*}},
$$
\n(2.10)

kde S je intenzita signálu, So je protonová hustota násobená konstantou k, která odpovídá zesílení přijímacího zesilovače, *a* je sklápěcí úhel, TR je repetiční čas a TE je excitační čas.

Pro Spin echo vycházíme z rovnice:

$$
S = S_0 \frac{\sin(\alpha)(1 - e^{-\frac{TR}{T_1}})}{1 - \cos(\alpha)e^{-\frac{TR}{T_1}}} e^{-\frac{TE}{T_2}}
$$
(2.11)

Pro IR FISP vycházíme ze vzorců [12]:

$$
S = S_{sts}(1 - INVe^{-\frac{TI}{T_1^*}}),
$$
\n(2.12a)

$$
T_1 = T_1^* \left[ \cos^2 \frac{\alpha}{2} + (A \cdot INV + B) \sin^2 \frac{\alpha}{2} \right],\tag{2.12b}
$$

$$
A = 2(1 - \cos \alpha)^{-1} \cos \frac{\alpha}{2},\tag{2.12c}
$$

$$
B = \left(1 + 2\cos\frac{\alpha}{2} + \cos\alpha\right)(\cos\alpha - 1)^{-1},\tag{2.12d}
$$

kde S<sub>sts</sub> je intenzita signálu v ustáleném stavu sekvence IR FISP při opakované aplikaci excitačních pulzů,  $\alpha$  je sklápěcí úhel,  $T_1^*$  je tzv. zdánlivé  $T_1$  a TI je čas inverze. K prostor je plněný pro jednotlivé časy TI v několika po sobě jdoucích segmentech. Pokud není zvoleno žádné urychlení odpovídá jeden segment jednomu řádku v K prostoru pro všechna zvolená TI.

Důležitým prvkem uvedených rovnic je kompenzace vlivu pulzů aplikovaných před sejmutím echa středu k prostoru pro dané TI. To je zahrnuto v přepočtu zdánlivého  $T_1$  na skutečné  $T_1$ .

Pro IR FLASH platí vzorce:

$$
S = S_0 \sin(\alpha) \left[ (1 - 2e^{-\frac{T I}{T_1}}) a^{n-1} + b \frac{1 - a^{n-1}}{1 - a} \right],
$$
 (2.13a)

$$
a = \cos(\alpha)e^{-TR/T_1},\tag{2.13b}
$$

$$
b = 1 - e^{-TR/T_1},\tag{2.13c}
$$

kde *n* je počet proběhlých excitačních pulzů,  $\alpha$  je sklápěcí úhel a  $\Psi$  je konstanta závislá na zisku zesilovače přístroje a sklápěcím úhlu. Počet proběhlých excitačních pulzů kompenzuje jejich vliv na kvantifikaci  $T_1$ . [14]

Za předpokladu nízkého počtu excitačních pulzů můžeme rovnici (2.13) zjednodušit na následující tvar:

$$
S = S_0 \sin(\alpha)(1 - 2e^{-\overline{\tau_1}})
$$
\n(2.14)

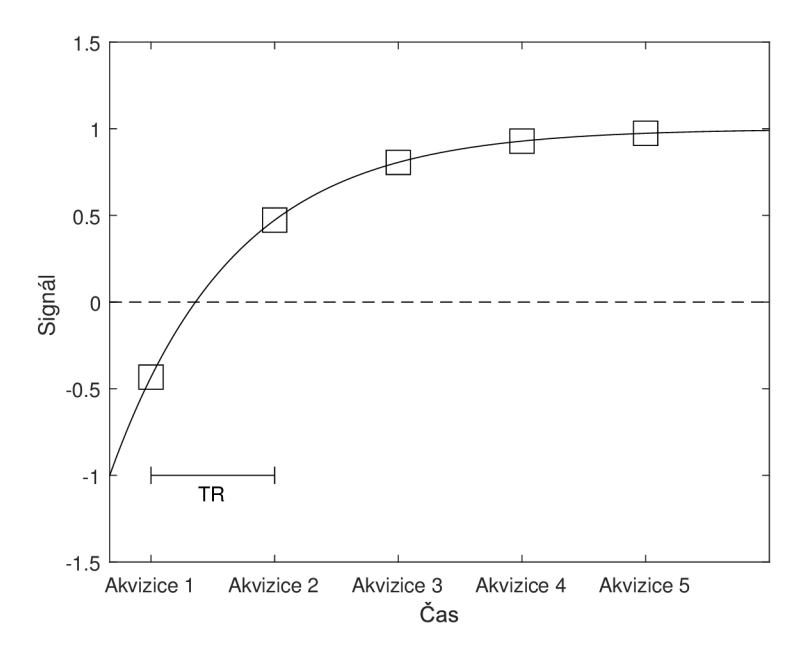

Obr. 2.3: Znázornění způsobu získávání snímků metodami IR FISP a IR FLASH. Během jedné velké repetice je sejmuto několik akvizičních oken (movie frames), které jsou od sebe oddělené časem TR. Další urychlení snímání je možné, pokud se sejme více řádků k prostoru během jednoho akvizičního okna.

#### **2.4.1 Metody měření relaxačního času Ti**

#### **Metody založené na steady-state akvizici**

První metodou je metoda měření relaxačního času zvaná Variable TR (VTR), která je založená na snímání zkoumané oblasti s různými repetičními časy (TR) s využitím SE akvizice. Pro zjednodušení využití VTR předpokládáme sklápěcí úhel  $\alpha$  90° a TE«T<sub>2</sub>, čímž se rovnice  $(2.10)$  redukuje na tvar [1]:

$$
S = S_0(1 - e^{-\frac{TR}{T_1}})
$$
\n(2.15)

Pro získání  $T_1$  se tímto modelem následně proloží naměřená data. Tuto metodu využívá i dostupný protokol VTR RARE implementovaný výrobcem přístroje využitého k měření.

Druhým přístupem k VTR metodě je využití sekvence založené na GRE např. FLASH , kde pracujeme následně s modelem (2.10). Zpravidla se zde užívají menší sklápěcí úhly, a tak nelze daný model příliš zjednodušit, kromě případu kdy je splněna podmínka  $TE \times T_{2^*}$ . Pak můžeme z daného modelu odstranit člen obsahující  $T_{2^*}$ , protože se jeho hodnota bude blížit jedné.

VTR je jedna ze standardních metod určování relaxačního času  $T_1$ . Její výhody jsou jednoduchost provedení a za předpokladu splnění podmínky  $\alpha_{skut.} = \alpha_{nast.}$ a (při případném zjednodušení) podmínek pro TE i přesnost. Po fitování modelu na naměřená data získáme odhad relaxačního času  $T_1$  a parametru  $S_0$ . Tato metoda bude označována metoda standardního VTR.

Třetím přístupem při kvantifikaci  $T_1$  pomocí VTR je použití poměru dvou signálů rovnice, (2.15) pak nabývá tvaru [1]:

$$
\frac{S_2}{S_1} = \frac{\left(1 - e^{-\frac{TR_2}{T_1}}\right)}{\left(1 - e^{-\frac{TR_1}{T_1}}\right)}
$$
\n(2.16)

Tento přístup má několik výhod oproti první metodě, hlavní je ta, že rovnice ztrácí závislost na  $T_2$  a  $S_0$ . Ke správnému odhadu koncentrace tedy stačí splnit podmínku  $\alpha = 90^{\circ}$ . Další výhodou je hledání pouze  $T_1$ , z čehož plyne rychlejší výpočet regrese. Vlastní výpočet se provádí ze dvou snímků se dvěma rozdílnými TR časy. Výstupní získanou hodnotou z fitování je pouze odhad relaxačního času  $T_1$ .

Modifikovaná varianta této metody s využitím více poměrů TR a fitováním modelu (2.16) je diskutována v praktické části. Modifikovaná varianta bude označovaná jako Modifikované VTR.

VFA (variable flip angle) metoda patří mezi specializovanější metody kvantifikace T<sub>1</sub>. Pro stanovení času T<sub>1</sub> metodou VFA vycházíme z rovnice (2.10). Jediný parametr, který se následně mění je sklápěcí úhel. Tato metoda může být velmi rychlá, nicméně její výsledky silně závisí na homogenitě  $B_1$ , případně její korekci [4]. Výstupními hodnotami po fitování jsou odhad T<sub>1</sub> a S<sub>0</sub>.

#### **Metody založené na IR**

Dalšími metodami kvantifikace  $T_1$  jsou metody využívající fenoménu inversion recovery. K výpočtu je využito několik snímků s rozdílnými TI. Následně se prokládá rovnice (2.12) případně (2.13). Ze získané funkce se přímo získá relaxační čas  $T_1$ daného voxelu a parametr  $S_0$ . U IR FISP je možné navíc získat i odhad  $T_2$ .

Jejími nevýhodami může být dlouhá doba snímání, což je zvláště nevhodné pro 3D sekvence. Proto jsou tyto metody zpravidla urychlovány snímáním více TI během jednoho segmentu (během doby mezi dvěma inverzními pulzy). Další nevýhodou je velká náchylnost na nehomogenity hlavního magnetického pole  $B_0$  u metody IR FISP. [1]

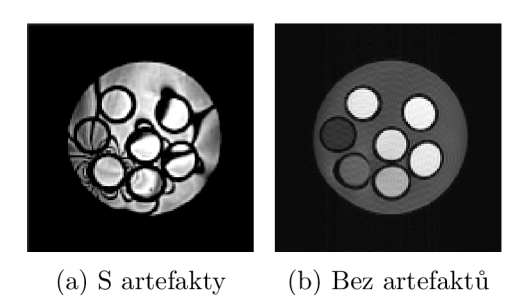

Obr. 2.4: Ukázka artefaktů způsobených nehomogenitou  $B_0$  na fantomu.

## 2.4.2 Metody měření relaxačního času T<sub>2</sub> a T<sub>2</sub><sup>\*</sup>

Pro kvantifikaci  $\mathrm{T}_2$  se využívají podobné metody jako pro  $\mathrm{T}_1$ . Jediný rozdíl je v hledaném parametru. Pro hledání  $T_2$  je možné využít rovnici (2.11). Za předpokladu TR«T<sub>1</sub> a  $\alpha = 90^{\circ}$  přechází rovnice v jednoduchý tvar [1]:

$$
S = S_0 e^{-\frac{TE}{T_2}}
$$
 (2.17)

Následně je možné použít tento model přímo k  $T_2$  kvantifikaci.

V případě IR je možné získat  $T_2$  relaxační čas jako vedlejší produkt  $T_1$  kvantifikace. [1]

Pro kvantifikaci $T_2^*$ je možné využít GRE sekvence a následně použít model (2.10), kde se při sklápěcím úhlu  $90^{\circ}$  a předpokladu TR«T<sub>1</sub> rovnice redukuje na podobný tvar jako 2.17:

$$
S = S_0 e^{-\frac{TE}{T_2^*}}
$$
\n(2.18)

#### **2.4.3 Praktické problémy kvantifikace relaxačních časů**

Mezi hlavní problémy při kvantifikaci relaxačních časů patří:

- 1. Nehomogenita  $B_1$
- 2. Spatná kalibrace excitačního pulzu a nelinearita Blochových rovnic
- 3. Průměrování na hranách tkání
- 4. Změna teploty
- 5. Postupné odumírání ex vivo tkání

Problémy spojené s nehomogenitou  $B_1$  jsou popsány v samostatné kapitole.

Při špatné kalibraci excitačního pulzu dojde ke sklopení vektoru magnetizace do špatného úhlu. Navíc, pokud hraje roli neideální excitační profil řezu, což je hlavně problém v případě krátkých TR a 2D akvizice, je potřeba počítat s nelinearitou Blochových rovnic, která se projeví hlavně pro velké sklápěcí úhly. [1]

Na hranách tkání a obecně prostředí s různými relaxačními časy vzniká oblast, kde může dojít vlivem digitalizace signálu k průměrování dvou hodnot a tím pádem k nepřesné kvantifikaci relaxačního času, z tohoto důvodu je dobré kvantifikovat relaxační časy uvnitř homogenní plochy. [1]

Relaxační čas  $T_1$  a protonová hustota jsou teplotně závislé veličiny, z čehož plyne, že větší fluktuace v teplotě prostředí, a tudíž i měřeného vzorku, způsobí nepřesnosti v kvantifikaci těchto parametrů. Při vyšších teplotách typicky dochází k prodlužování  $T_1$  a zmenšování naměřené protonové hustoty. S tímto jevem je důležité počítat při měřeních živých organismů, kde kvůli patologii může být určitá anatomická struktura teplejší než okolní tkáně, což povede k odlišné kvantifikaci  $T_1$  než v případě studenějších tkání. [1]

Při zkoumání ex vivo preparátů, tedy preparátů odebraných z živého jedince a měřených mimo jeho organismus, dochází k postupnému odumírání tkáně. Odumírání tkáně je metabolický proces, který vede k degradaci membrán a proteinů, což má za následek ovlivnění relaxačních časů. [1]

#### **2.4.4 Metody modelování**

Pro nalezení koeficientů  $T_1$  je nejčastěji použito metody nejmenších čtverců. Ta hledá takové hodnoty koeficientů modelu, aby obsah čtverce o straně odchylky naměřené hodnoty a funkční hodnoty v daném bodě byl co nejmenší. Vzhledem k nelineární povaze problému je pro hledání řešení buď využita metoda *trust region reflective,*  nebo algoritmus Levenberg-Marquardt. [8]

To má za následek, že ne vždy musí dojít k nalezení perfektního řešení problému a toto řešení je silně závislé na prvotním odhadu času  $T_1$  (který je arbitrární), maximálním počtu iterací, maximální přijatelné odchylce v řešení a SNR.

Pro stanovení odchylky od ideální aproximace se používá ukazatel MSE (mean squared error), tedy střední kvadratická odchylka. [8]

### **2.5 Nehomogenita magnetického pole Bi**

Magnetické pole  $B_1$  ovlivňuje výsledný sklápěcí úhel v daném voxelu. Vzhledem k nehomogenitě  $B_1$ , která je ovlivněna vyzařovací geometrií cívky a snímaným materiálem, není možné dosáhnout konkrétního sklápěcího úhlu v celém excitovaném objemu. Proto dojde, především u metod citlivých na změnu sklápěcího úhlu, ke špatnému odhadu relaxačního času  $T_1$ . Proto je nutné nehomogenitu korigovat. Nejčastěji se koriguje mapováním proměnnosti sklápěcího úhlu v prostoru, nebo využitím takové metody kvantifikace  $T_1$ , která je ke změnám sklápěcího úhlu co nejméně citlivá.

Korekcí nehomogenity magnetického pole  $B_1$  se myslí hlavně korekce sklápěcího úhlu napříč excitovaným objemem. Vlastní vyzařovací charakteristiku RF cívky zpravidla přímo upravovat nelze. [1]

#### **Odhad korekce sklápěcího úhlu**

Pro korekci sklápěcího úhlu používáme různé metody. Při použití metody Double angle platí [4]:

$$
\frac{S_2}{S_1} = \frac{\sin(\alpha_2) f_2(TR, T_1)}{\sin(\alpha_1) f_1(TR, T_1)}
$$
(2.19)

Pokud  $\alpha_2 = 2\alpha_1$ , pak můžeme skutečný sklápěcí úhel získat takto [4]:

$$
\alpha = \arccos\left(\left|\frac{S_2}{2S_1}\right|\right) \tag{2.20}
$$

Touto metodou lze odhadnout skutečné sklápěcí úhly pro konkrétní dvojici úhlů  $\alpha_1$  a  $\alpha_2$ . Dále, za předpokladu lineární závislosti skutečného úhlu v daném voxelu na nastaveném úhlu v parametru sekvencí, můžeme charakterizovat pro libovolný voxel korekční konstantu *x* tímto způsobem.

$$
\chi = \frac{\alpha}{\alpha_1} \tag{2.21}
$$

Tato konstanta se zakomponuje do rovnice (2.10) jako multiplikátor úhlu *a.* 

Nevýhodou této metody je poměrně dlouhý snímací čas, protože vyžadujeme alespoň  $TR = 5T_1$  a musí platit předpoklad, že nastavením dvojnásobného úhlu opravdu obdržíme dvojnásobný úhel. [1]

Druhou možností jak korigovat sklápěcí úhel, je využít referenční metody pro kvantifikaci T<sub>1</sub> času. Následně je problémem nalézt takové  $\chi$ , aby kvantifikace času T<sub>1</sub> podle metody VFA odpovídala referenční metodě. [5]

Pokud jsou vlastní VFA data získaná GRE skevencí (FLASH) počítáme následně při kvantifikaci s korigovaným modelem [3]:

$$
S = S_0 \frac{\sin(\chi \alpha)(1 - e^{-\frac{TR}{T_1}})}{1 - \cos(\chi \alpha)e^{-\frac{TR}{T_1}}} e^{-\frac{TE}{T_2*}}
$$
(2.22)

Hledanými parametry jsou  $T_1$  a  $S_0$ . Navíc předpokládáme TE « $T_2$ .

#### **Dodatečná úprava naměřených map úhlů**

Získané mapy parametru  $\chi$  je zpravidla nutné upravit, neboť jsou často zasažené šumem. Tento šum bývá často charakteru *salt and pepper,* protože plyne z chybného výsledku optimalizačního algoritmu. Tento šum se dá jednoduše odstranit mediánovým filtrem.

Pokud je však potřeba mapu převzorkovat (například v případě kdy kvantifikace probíhá ve větším rozlišení) prokládá se mapa polynomem n-tého řádu. Tento postup spoléhá na to, že je magnetické pole spojité a hladké. Při tomto prokládání je možné díky robustnímu fitování, které statisticky testuje fitovaná data na odlehlé hodnoty, problém s šumem *salt and pepper* vyřešit bez mediánového filtru. [13] [3]

### 2.6 Převod času T<sub>1</sub> na koncentraci kontrastní látky

Relaxační čas  $T_1$  lze jednoduše převést na relaxační rychlost R1, což je inverzní hodnota  $T_1$ . Platí tedy:

$$
R1(x, y, z) = \frac{1}{T_1(x, y, z)}
$$
\n(2.23)

závislá na teplotě a magnetické indukci hlavního magnetického pole. Tato hodnota musí být experimentálně stanovená pro konkrétní přístroj magnetické rezonance. Libovolné kontrastní látce je vlastní její relaxivita  $\mathfrak{R}1$ , což je konstanta úměrnosti

Následně platí [5]:

$$
c(x, y, z) = \frac{R1(x, y, z) - R1_0}{\Re 1},
$$
\n(2.24)

kde c je výsledná koncentrace a  $R1_0$  je relaxační rychlostí vzorku bez kontrastní látky (blanku). Pro výpočet koncentrace se používá častěji relaxační čas  $T_1$  než  $T_2$ , protože stejná koncentrace kontrastní látky vyvolá zpravidla mnohem větší efekt zkrácení relaxačního času  $\mathrm{T}_1,$  i když má kontrastní látka zpravidla podobnou relaxivitu  $T_1$  i  $T_2$ .

Plyne to ze skutečnosti, že celková relaxační rychlost je dána součtem relaxační rychlostí tkáně bez kontrastní látky a relaxivity dané kontrastní látky. Z pravidla platí, že je relaxační čas  $T_1$  několikanásobně delší než  $T_2$ , z čehož vychází, že absolutní zkrácení relaxačního času bude mnohem zjevnější u času  $T_1$ . [7] [15]

## **3 Praktická část**

V praktické části jsou nejprve diskutována vhodná nastavení snímacích sekvencí pro optimální kvantifikaci  $T_1$  relaxačního času se zohledněním SNR. Další oddíl se zabývá konstrukcí fantomu využitého pro měření. Následně jsou využity tyto poznatky a fantom pro kvantifikaci relaxačního času  $T_1$  pomocí standardních metod kvantifikace. Pro potřeby porovnání jednotlivých metod mezi sebou je z naměřených hodnot určena velikost relaxivity dané kontrastní látky. Následně jsou tyto metody kvantifikace mezi sebou porovnány.

Pro rychlou kvantifikaci je následně vyhodnoceno měření metodou VFA nejprve bez korekce. Pro dosažení věrohodnějších výsledků jsou následně využity 2 metody korekce nehomogenity magnetického pole  $B_1$ . První využitou metodou je metoda double angle a výsledek s korekcí je opět porovnán se standardními metodami. Pro rychlejší odhad korekce nehomogenity je implementována metoda využívající  $T_1$ mapy získané pomocí standardní metody kvantifikace. Pro výběr konkrétní mapy  $T_1$  jsou vytvořené jednoduché simulace náchylnosti kvantifikace  $T_1$  těchto metod k vlastní nehomogenitě B<sub>1</sub>. Následně je vybraná metoda využita ke korekci nehomogenity magnetického pole  $B_1$  a výsledky jsou porovnány se standardními metodami kvantifikace  $T_1$ .

### **3.1 Volba akvizičních parametrů použitých sekvencí**

#### **3.1.1 SNR v Ti kvantifikačních metodách**

SNR (poměr signál šum) je silně závislý na snímacích parametrech sekvence. Platí, že pro konkrétní  $T_1$  relaxační čas je vhodné zvolit odpovídající TR, TI, případně sklápěcí úhel podle použité metody. Vzhledem k tomu, že se v měřeném objemu nachází různě velké oblasti s různě velkými relaxačními časy  $T_1$ , je výběr vhodných parametrů sekvence velmi složitý. [1]

#### **Volba parametrů u VTR metod**

Pro účely odhadu co nejlepšího nastavení sekvencí využitých ke kvantifikaci  $T_1$  byly vypočítány nebo převzaty z literatury propagace šumu v signálu do výsledné *Ti*  kvantifikace.

Pro standardní metodu kvantifikace pomocí VTR byla propagace šumu do odhadu relaxačního času  $T_1$  vypočtena (protože se ji nepodařilo najít v literatuře) podle obecného postupu (pro hledání propagace šumu do odhadu veličiny s využitím propagační rovnice) z [8].

Nástin konkrétního postupu k výpočtu propagace chyby je následující. Pokud chceme získat odhad propagace šumu do výsledné kvantifikace, můžeme rovnici (2.15) obohatit o bílý šum s definovaným rozptylem  $\sigma_n^2$  a střední hodnotou 0.

$$
S = S_0(1 - e^{-\frac{TR}{T_1}}) + n(0, \sigma_n^2)
$$
\n(3.1)

Pro propagaci šumu do výsledné kvantifikace  $T_1$ , při využití sklápěcího úhlu  $90^\circ$ a krátkého TE v porovnání s  $T_2$ , platí podle propagační rovnice [11]:

$$
\sigma_{T_1}^2 = \sigma_n^2 \left(\frac{dT_1}{dS}\right)^2 = \sigma_n^2 \left(\frac{1}{S_0 \frac{TR}{T_1^2} e^{\frac{-TR}{T_1}}}\right)^2, \tag{3.2}
$$

kde  $T_1(S)$  je funkce vyjadřující závislost hodnoty  $T_1$  na měřené velikosti signálu S. Tato funkce byla získána vyjádřením z rovnice (2.15). Pro SNR obecně platí:

$$
SNR = \frac{P_{signal}}{P_{noise}},\tag{3.3}
$$

kde P označuje výkon dané složky měřeného signálu. Z toho plyne, že  $P_{signal}$ značí výkon teoretického signálu bez šumu, tedy vlastní velikost T<sub>1</sub>, a  $P_{noise}$  značí samotný výkon šumu. Pokud dále využijeme vztahy:

$$
P_{signal} = T_1^2 \tag{3.4a}
$$

$$
P_{noise} = \sigma_n^2 \left(\frac{1}{S_0 \frac{TR}{T_1^2} e^{\frac{-TR}{T_1}}}\right)^2
$$
 (3.4b)

můžeme dovodit následující výsledek:

$$
SNR = \frac{P_{signal}}{P_{noise}} = \sigma_n^{-2} \left( S_0 \frac{TR}{T_1} e^{\frac{-TR}{T_1}} \right)^2 \tag{3.5}
$$

Po derivaci rovnice (3.5) by vyplynulo, že SNR bude maximalizováno za podmínky  $TR = T_1$ .

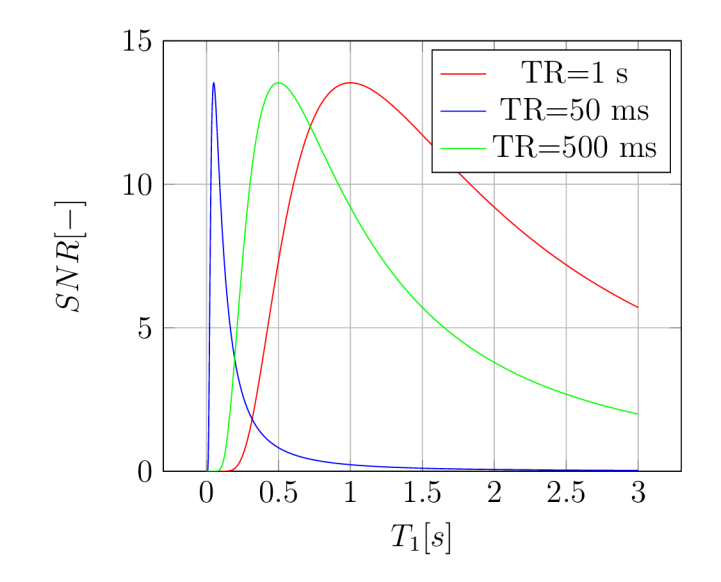

Obr. 3.1: Ukázka SNR pro různá TR $\sigma_n^2 = 0.01$ V<sup>2</sup>,  $S_0 = 1$ 

Z průběhů SNR pro jednotlivá měření je možné vyčíst, že pro nízké TR je SNR vysoké pouze v úzkém rozsahu kolem  $T_1$ , přičemž naměřené časy  $T_1$ , které jsou menší než TR jsou méně relevantní než naměřené časy  $T_1$ , které jsou větší než TR. Dále platí, že pro vysoké TR lze dosáhnou poměrně dobrého SNR napříč velkým rozsahem  $T_1$ , kromě velice krátkých časů  $T_1$ .

Z těchto závěrů můžeme odhadovat SNR při měření VTR, tedy obrazů s více různými TR časy. Aby bylo měření vypovídající, je důležité zvolit alespoň jedno dostatečně dlouhé TR pro dobré SNR napříč  $T_1$  časy. Dále bude platit, že časy  $T_1$ odhadnuté jako nižší než nejnižší použité TR budou silně zkresleny.

Odsud vyplývá, že se pro kvantifikaci  $T_1$  pomocí VTR nejčastěji volí takové TR, aby pokrývaly celý rozsah očekávaných  $T_1$  časů.

#### **Volba parametrů sekvencí IR**

Pro kvantifikaci pomocí IR z hlediska SNR výsledné $\mathrm{T}_1$ kvantifikace platí, že je vhodné volit TI tak, aby bylo nasnímáno co nejvíce snímků před průchodem signálu nulovým bodem všech látek. V této oblasti dochází k největším změnám měřeného signálu, a tak je přítomnost šumu v této oblasti křivky více tolerována při výsledné kvantifikaci  $T_1$ . Druhou oblastí, kde je intenzita měřeného signálu velká, je v blízkosti již navráceného vektoru magnetizace do termodynamické rovnováhy. Z toho plyne, že je taktéž vhodné zvolit maximální TI čas dostatečně dlouhý.

Při snímání více snímků s rozdílným TI během jednoho segmentu je vhodné akvizici segmentu rozvrhnout tak, aby po posledním excitačním pulzu byla pauza a délka celé velké repetice (Scan repetition time) byla několikrát delší než relaxační čas  $T_1$ , aby měl snímaný objem dostatek času relaxovat. [12]

#### **Nastavení optimálního sklápěcího úhlu z hlediska SNR T<sub>1</sub> kvantifikace u VFA metod**

Pro zjištění optimálního úhlu z hlediska SNR při kvantifikaci  $T_1$  při použití metody VFA existuje vztah  $[10]$ :

$$
\alpha_{opt} = \arccos\left(\frac{2e^{-\frac{TR}{T_1}} - 1}{2 - e^{-\frac{TR}{T_1}}}\right) \tag{3.6}
$$

Je vhodné tedy zvolit takové sklápěcí úhly, které jsou optimální pro očekávaný rozsah  $T_1$  podle rovnice (3.6). Maximální optimální úhel plyne taktéž z rovnice (3.6) a je 120°, což platí v limitním případě, kdy  $T_1$  se blíží 0. Vyšší sklápěcí úhly nemají tedy smysl. Mimo rozsah sklápěcích úhlů definovaných rovnicí (3.6) je vhodné zvolit i velmi malý sklápěcí úhel, který způsobí, že akvizice bude nezávislá na  $T_1$ . Je však nutné dbát na dostatečné SNR. [10]

#### **3.1.2 Nastavení ostatních důležitých parametrů**

Mimo parametrů TR a TI se ve většině sekvencí nastavuje i excitační čas TE, tento čas volíme co nejkratší pro co nejlepší SNR. Dále bude výsledek záviset na tloušťce řezu u 2D metod, při tlustším řezu získáme lepší SNR, nicméně ztratíme část prostorové informace. Důležitým parametrem je také množství nasnímaných obrazů s různými parametry TR, TI, případně FA. Platí, že čím více je nasnímáno obrazů, tím lepší bude kvalita výsledné kvantifikace. Zároveň se ale s narůstajícím počtem nasnímaných obrazů zvyšuje snímací čas, který je zpravidla limitován.

### **3.2 Fantom**

#### **Návrh**

Fantom by se měl skládat z několika nádob, obsahujících různé koncentrace kontrastní látky. Tyto nádobky se musí vejít do snímacího prostoru, který je omezen homogenní částí hlavního magnetického pole  $\mathrm{B}_0$  a rozměry RF cívky. Ideálně by měly být tyto nádoby ponořeny do kapaliny kvůli omezení artefaktů způsobených různou susceptibilitou vzduchu a kapaliny.

#### **Prvotní provedení**

První varianta fantomu byla sestavena ze 7 nádobek firmy eppendorf o objemu 2 ml. Tyto nádobky byly naplněny roztoky s různými koncentracemi kontrastní látky.

Jako kontrastní látka byl využit Magnevist® s vlastní neředěnou koncentrací 0.5 mol/l [9]. Tato kontrastní látka byla ředěna fyziologickým roztokem v rozmezí 1:20 - 1:500.

Všechny nádobky, kromě té s nejvyšší koncentrací, byly umístěny do větší nádoby s uzavíratelným víčkem. Volný prostor byl vyplněn fyziologickým roztokem, případně kohoutkovou vodou.

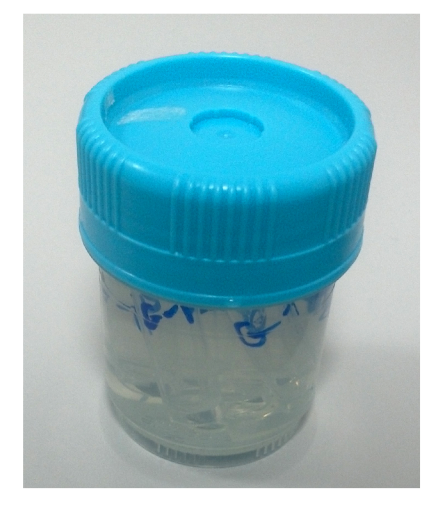

Obr. 3.2: První verze fantomu pro měření relaxačních časů  $T_1$ 

Tento fantom byl využit na první měření. Měření diskutovaná v této bakalářské práci byla prováděna na vylepšené verzi.

#### **Vylepšené provedení**

Na žádost vedoucího bakalářské práce a pro lepší porovnatelnost měření byl vytvořen druhý fantom skládající se z jiných koncentrací kontrastních látek a nového držáku fantomů. Tento držák byl navržen v programu Solid Works a vyhotoven na 3D tiskárně technologií FDM (Fused Deposition Modeling), tedy postupného kladení vrstev materiálu na sebe. Jako materiál pro držák byl zvolen PETG (polyetyléntereftalát - glykol), což je PET (polyetyléntereftalát) obohacený glykolem pro snazší tisk na 3D tiskárnách. Tento materiál byl zvolen z důvodu relativní nenáročnosti na tisk a především pro svou stálost, která byla zásadní, jelikož do fantomu je jako prostředí lita voda, ve které by se biodegradabilní PLA (polylactic acid), které je dnes nejčastěji používaným materiálem, mohlo časem rozpadnout. Navíc bylo nutné vyřešit problém při výměně, případně použití, různých typů testovacích nádobek, a proto je držák vybaven výměnným platem s otvory, které tyto činnosti usnadňuje. Výsledný produkt byl vytištěn na tiskárně Creality Ender 3.

Pro zvýšení odolnosti proti úniku vody, byl celý držák natřen epoxidovou pryskyřicí, která by měla dále zvýšit vodotěsnost celého držáku.

Upevnění držáku je optimalizováno pro lůžko na snímání potkanů. Samotné uchycení je realizováni pomocí dvou plastových pacek, které odpovídají dvěma prohlubním na potkaním lůžku, navíc jsou v obou packách dva otvory pro šrouby, které znemožňují vypadnutí fantomu z potkaního lůžka.

Celý držák je navíc vybavený snadno odnímatelným víčkem, které v případě potřeby vyměnění vzorků, umožňuje jednoduchý přístup ke všem vloženým vzorkům.

Pro udržení polohy vzorků jsou na dně držáku vytvořeny důlky, do kterých zapadají špičky měřených nádobek, které jsou zpravidla typu Eppendorf o objemu 1,5 nebo 2 ml.

| Ředění | Skutečná koncentrace [mM] |  |
|--------|---------------------------|--|
| 1:50   | 10                        |  |
| 1:75   | 6.67                      |  |
| 1:100  | 5                         |  |
| 1:150  | 3.33                      |  |
| 1:200  | 2.5                       |  |
| 1:300  | 1.67                      |  |
| 1:400  | 1.25                      |  |
| 1:800  | 0.63                      |  |
| 1:1600 | 0.31                      |  |
| 1:3200 | 0.16                      |  |
| 1:6400 | 0.08                      |  |
|        |                           |  |

Tab. 3.1: Použité ředění a výsledné koncentrace kontrastní látky ve fantomu

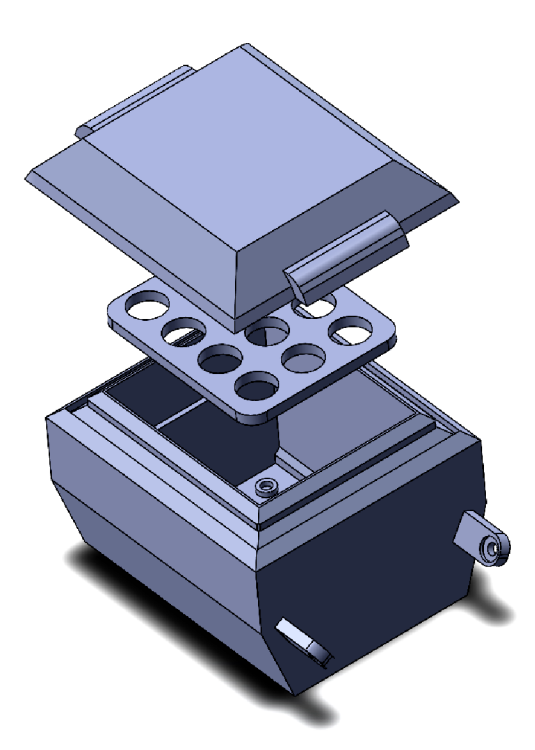

Obr. 3.3: Vizualizace druhé verze fantomu pro měření relaxačních časů  $T_1$ 

Tento fantom byl využit při provádění všech zde uvedených měření.

## **3.3 Navržená modifikace standardní metody VTR**

Pro otestování více metod kvantifikace  $T_1$  byla navržena metoda kvantifikace  $T_1$ na základě metody poměrů dvou signálů.

Navržená metoda vychází z rovnice (2.16). Z naměřené série snímků s proměnným TR jsou vypočteny poměry hodnot ve dvojicích snímků. Z rovnice (2.16) lze v literatuře dohledat rovnici pro propagaci šumu do odhadu  $T_1$ 

$$
\sigma_{T1} = \frac{\sigma}{S_0} \left| \frac{\sqrt{(1 - E_{11})^2 + 1 - E_{12})^2}}{(1 - E_{12})E'_1 - (1 - E_{11})E'_2} \right|,
$$
\n(3.7)

šumů v kvantifikovaných vzorcích, *SQ* je protonová hustota násobená konstantou zesílení a  $\sigma_{T1}$  je výsledná směrodatná odchylka šumu v kvantifikaci T<sub>1</sub>. [1] kde  $E_{11} = e^{-TR_1/T_1}$ ,  $E_{12} = e^{-TR_2/T_1}$ ,  $E'_1 = -\frac{TR_1}{T_1^2}E_{11}$ ,  $E'_2 = -\frac{TR_2}{T_1^2}E_{12}$ ,  $\sigma^2$  je rozptyl

Z této rovnice plyne, že pro maximální SNR je nejvhodnější používat poměry signálů, pro které platí  $(TR_1 >> TR_2) \vee (TR_1 << TR_2)$ . Navíc platí, že pro nízká T i je SNR relativně vysoké při libovolné kombinaci *TR\* a *TR<sup>2</sup> .* Komplikované je dosáhnout kvalitního SNR pro vysoká  $T_1$ , kde je pro kvalitní kvantifikaci nutné využití velkého množství vzorků, nebo dodržení výše uvedené podmínky za cenu delšího snímacího času.

V konkrétní implementaci algoritmu jsou pro výslednou kvantifikaci využity všechny možné poměry obou signálů mimo ty poměry, kde by výsledné SNR bylo velmi špatné, což jsou především případy, kdy  $TR_1 \sim TR_2$ .

Nejpřesnější kvantifikaci čekáme u  $T_1$  časů blízkých minimálnímu TR. Pro nižší  $T_1$  časy bude kvantifikace méně přesná. Pro vysoké  $T_1$  časy očekáváme horší reprodukovatelnost než v případě standardního VTR.

Odsud plyne, že tato metoda je výhodná pro velmi koncentrované roztoky, kde má šanci být úspěšnější než metoda standardního VTR, to se však nakonec, alespoň podle výsledků z provedeného měření, nepotvrdilo. Výsledky této metody však dávají velmi srovnatelné výsledky se standardní metodou VTR.

## **3.4 Aplikace tradičních metod kvantifikace Ti**

Měření probíhala na 9.4T preklinickém scanneru Bruker BioSpec (Ettlingen, Německo) na ÚPT AV ČR.

V prostředí MATLAB® byl vytvořen skript pro prokládání naměřených dat předpokládaným modelem. K řešení daných problémů byla použita funkce lsqrcurvefit. Tato funkce umožňuje řešit nelineární regresi na základě vloženého modelu.

#### **3.4.1 Akvizice dat**

#### **Metoda VT R**

Měření probíhalo pomocí standardního protokolu VTR RARE, který je implementován výrobcem scanneru. RAR E je sekvence typu spin echo s možností urychlení akvizice pomocí snímání více ech po jedné excitaci. Tento protokol nasnímá danou scénu s několika různými repetičními časy.

Pro snímání bylo využito zkonstruovaného fantomu (viz kapitola 3.2), přičemž orientace řezu byla zvolena koronální, protože pak výsledný řez prochází všemi vzorky.

| Parametr              | Nastavení                                 |  |
|-----------------------|-------------------------------------------|--|
| TR.                   | $[4000, 1500, 1000, 700, 250, 80, 13]$ ms |  |
| TE.                   | 6 <sub>ms</sub>                           |  |
| Sklápěcí úhel         | $90^{\circ}$                              |  |
| Typ excitačního pulzu | Calculated                                |  |
| Rozlišení             | 128x128                                   |  |

Tab. 3.2: Souhrn nastavení sekvence VTR RARE

Repeticní časy byly voleny tak, aby co nejlépe pokryly očekávaný dynamický rozsah  $T_1$ , jehož odhad byl získán předchozími měřeními. Spodní hranici TR nelze více snížit kvůli času potřebnému na provedení excitačního a refokusačního pulzu a samotnému sejmutí signálu. TE čas byl zvolen co nejmenší pro eliminaci vlivu  $T_2$ relaxace. Sklápěcí úhel byl nastaven na 90° z důvodu možnosti následného využití zjednodušeného modelu (2.15).

#### **Metody IR FISP, IR FLASH**

Pro získání dat metodou IR FISP byla využita sekvence TRUE FISP, která se dá také změnou parametrů upravit tak, aby odpovídala sekvenci IR FLASH. Pro měření byl využit shodný fantom jako při měření metodou VTR RARE společně se shodným umístěním a orientací řezu. Pro udržení rozumného počtu akvizičních oken a dostatečně dlouhého maximálního TI bylo zaznamenáváno každé dvacáté čtvrté echo.

| Parametr              | Nastavení       |
|-----------------------|-----------------|
| $\rm{TI}_{\rm{min}}$  | $4.26$ ms       |
| $TI_{\text{max}}$     | $3600$ ms       |
| Movie frames          | 60              |
| TR                    | $2.54$ ms       |
| TE                    | 6 <sub>ms</sub> |
| Scan repetition time  | 8000 ms         |
| Sklápěcí úhel         | $30^{\circ}$    |
| Typ excitačního pulzu | Calculated      |
| Typ inverzního pulzu  | Adiabatický     |
| Rozlišení             | 128x128         |

Tab. 3.3: Souhrn nastavení sekvence IR FISP
Mapa IR FLASH byla získána změnou nastavení v protokolu pro IR FISP. Pro úpravu protokolu tak, aby akvizice probíhala metodou IR FLASH bylo nutné vypnout startovací sekvenci pro ustálený stav a upravit způsob akvizice z True FISP na FISP FID, navíc byl zapnut RF spoiling. Malý sklápěcí úhel byl zvolen z důvodu dosažení co nejmenšího ovlivnění výsledného odhadu  $T_1$  kvůli urychlené akvizici. Pro udržení rozumného počtu akvizičních oken a dostatečně dlouhého maximálního TI bylo zaznamenáváno každé šesté echo.

| Parametr              | Nastavení      |
|-----------------------|----------------|
| $TI_{\min}$           | $3 \text{ ms}$ |
| $TI_{\text{max}}$     | 4670 ms        |
| Movie frames          | 60             |
| TR.                   | $13.18$ ms     |
| TЕ                    | $1.59$ ms      |
| Scan repetition time  | 8000 ms        |
| Sklápěcí úhel         | $3^{\circ}$    |
| Typ excitačního pulzu | Calculated     |
| Typ inverzního pulzu  | Adiabatický    |
| Rozlišení             | 128x128        |

Tab. 3.4: Souhrn nastavení sekvence IR FLASH

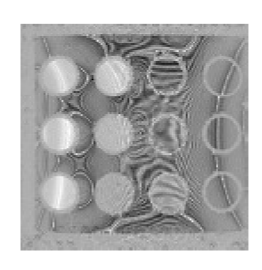

(a) IR FISP (b) IR FLASH

 $\bullet$   $\circ$   $\circ$   $\circ$ 

**• • o q** 

Obr. 3.4: Snímky jsou pořízené metodami IR FISP a IR FLASH. U IR FISP jsou patrné artefakty, které jsou způsobené špatnou homogenitou magnetického pole  $B_0$ . U IR FLASH je patrný šum, což značí zhoršené SNR, které je způsobené malým sklápěcím úhlem.

## **3.4.2 Kvantifikace Ti**

#### **Metoda VTR**

Metoda VTR využívá poznatků diskutovaných v kapitole 2.4.1 a je to jedna ze standardních metod kvantifikace  $T_1$ . Při následné kvantifikaci v prostředí MATLAB<sup>®</sup> byl využit model (2.15), respektive (2.16) pro kvantifikaci pomocí navržené metody využívající poměru dvou signálů.

Samotná kvantifikace probíhá tak, že jsou nejprve načtena data ze scanneru pomocí funkce *cteni\_obrazu* s využitím toolboxu PvTools vytvořeného výrobcem scanneru. Při tomto převodu bylo nutné dále upravit data tak, aby byla nezávislá na zesílení přijímače, které je charakterizováno parametrem *Receiver gain.* Proto byla všechna data dané akvizice vydělena hodnotou tohoto parametru. Následně jsou pomocí funkcí *pozicovani\_stredu* a *maskováni* nalezeny středy zkumavek a jsou určeny ROI, kde má probíhat následná kvantifikace  $T_1$ .

ROI jsou generovány automaticky, přičemž metoda jejich rozmísťování vychází z předpokladu kruhového průřezu jednotlivých vzorků a oddělení od okolní kapaliny mezikružím, které negeneruje signál (stěna zkumavky). Pro samotné umisťování středů ROI je využito korelace automaticky vytvořené šablony s gradientem snímku z metody VT R s nej delším TR. Tento snímek byl vybrán, aby byl zajištěn přibližně totožný jas všech vzorků. Gradient snímku se počítá pro zvýraznění hran vzorků, se kterými se koreluje šablona. Šablona je tvořena logickou maticí s koncentrickým mezikružím jedniček. Průměr tohoto mezikruží je určen ze skutečného průměru vzorků, rozlišení obrazu a skutečných rozměrů obrazu. Šířka mezikruží je větší než 1 pixel, aby bylo možno pokrýt výkyvy v průměrech baněk způsobených deformací obrazu. Následně jsou ve výsledné korelační mapě detekována maxima, přičemž ROI se umisťují postupně od největšího maxima k nejmenšímu. Po umístění každé ROI je okolí o velikosti ROI v gradientu vyplněno nulami, jelikož se v této oblasti další ROI nacházet nemůže. To by mělo přispět k zlepšení schopnosti správně umístit středy. Další ruční doladění pozicí ROI umožňuje funkce *pozicovani\_stredu.* Průměr výsledné ROI je volen menší než je skutečný průměr vzorku, aby byl omezen výskyt voxelů z hran vzorků, kde může vlivem artefaktů selhávat kvantifikace  $T_1$ .

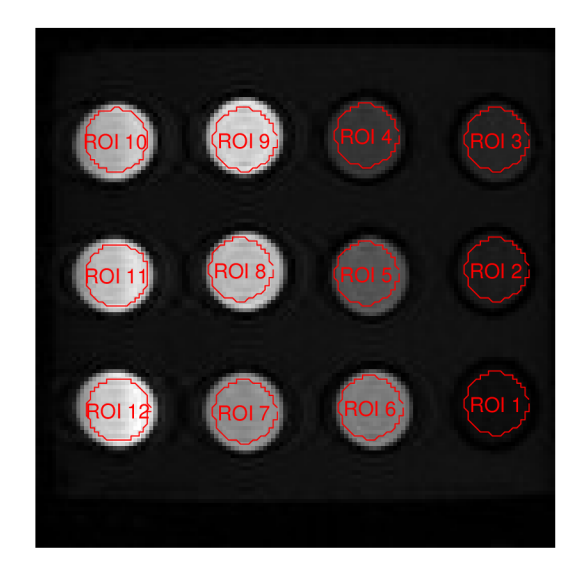

Obr. 3.5: Snímek fantomu s vyznačenými oblastmi zájmu (ROI). Snímek byl pořízený sekvencí FLASH .

Následně jsou využity funkce *VTR^jednoduchy* a *VTR^ftt\_bezuhel\_v2* pro výpočet map  $T_1$  metodou standardní, respektive navrženou modifikovanou metodou. Z výsledných map jsou následně v hlavním skriptu vyextrahovány hodnoty z příslušných ROI a zanalyzovány. Jako výsledný odhad  $T_1$  byl využit medián hodnot v ROL Medián byl zvolen kvůli občasnému výskytu odlehlých hodnot v datových souborech, způsobených méně vhodným umístěním ROI a následným selháním optimalizačního procesu fitovací funkce, což se stává zvláště na hranách vzorků. Dalším procesem produkujícím odlehlé hodnoty ve výsledných odhadech *T<sup>1</sup>* jsou artefakty v obrazech.

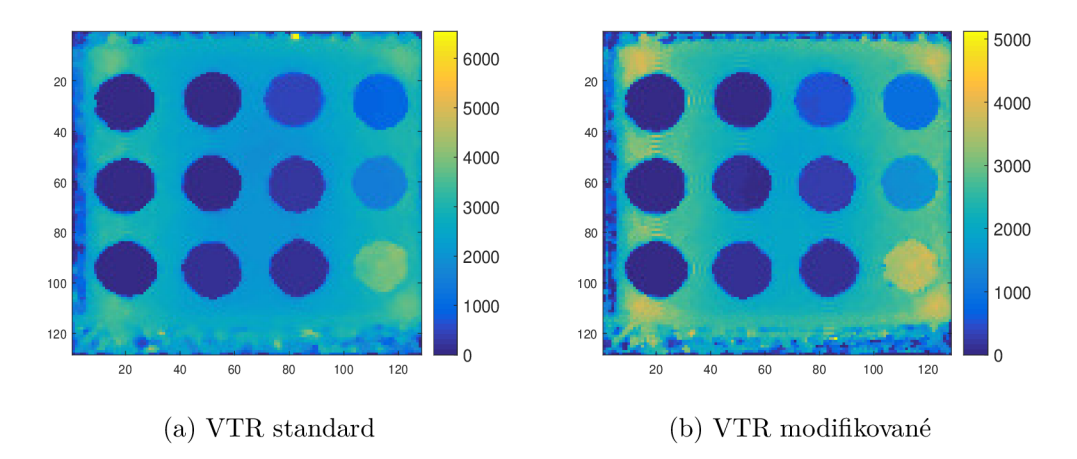

Obr. 3.6: Získané mapy  $T_1$  časů pomocí VTR [ms].

### **Metody IR FLASH a IR FISP**

Metody IR FISP a IR FLASH se opírají o teorii z kapitol 2.2 a 2.4.1. Pro jejich aplikaci byly využity modely  $(2.13)$  pro IR FLASH a  $(2.12)$  pro IR FISP.

Pro samotné praktické provedení kvantifikace je využitý shodný postup jako v případě VT R metod. Jediným rozdílem jsou funkce využité pro samotný výpočet T<sub>1</sub> map, kde byly využity funkce *IRFISP\_fit* pro IR FISP sekvence, respektive *IRlook\_fit* pro IR FLASH.

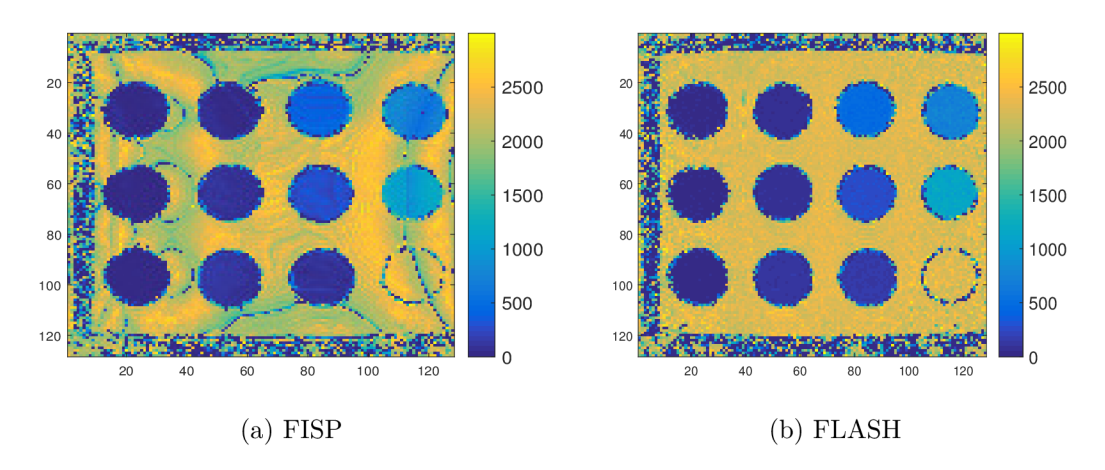

Obr. 3.7: Naměřené  $T_1$  mapy pomocí IR [ms]

## **3.4.3 Výsledky**

#### Stanovení relaxivity a očekávaných hodnot T<sub>1</sub>

Abychom mohli porovnat jednotlivé metody mezi sebou pomocí očekávaných hodnot relaxačního času  $T_1$ , byla stanovena relaxivita použité kontrastní látky a odhadnuta teoretická relaxační rychlost blanku, která vystupuje v rovnici popisující účinky kontrastní látky na vzorek. K tomu bylo využito naměřených  $T_1$  map známých hodnot skutečných koncentrací a vzorců (2.23) a (2.24).

Pro stanovení relaxivity byla vybrána metoda IR FLASH z důvodu její nenáchylnosti na nehomogenity polí. Navíc byly z výpočtu odstraněny hodnoty pro tři nejvyšší koncentrace a nejmenší koncentraci (blank), protože jejich naměřené hodnoty  $T_1$  byly nejméně přesné.

Naměřené koncentrace byly spárovány se známými koncentracemi, viz tabulka 3.1. Následně byl graf proložen přímkou pomocí metody nejmenších čtverců.

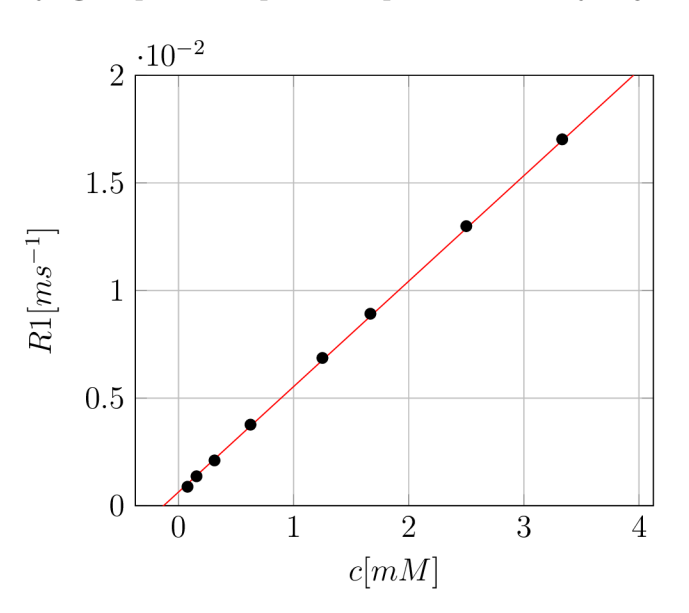

Obr. 3.8: Kalibrační křivka koncentrace

Přímka na grafu odpovídá rovnici:

$$
R1 = 4.93 \cdot 10^{-3}c + 6.36 \cdot 10^{-4}
$$
\n(3.8)

Výsledná relaxivita Magnevistu pro 9.4T magnet činí 4.9 l ${\rm mmol^{\text{-}1} s^{\text{-}1}}$ a relaxační rychlost blanku činí  $0.6 \text{ s}^{-1}$ .

Ze získané závislosti koncentrace na relaxační rychlosti a známých koncentrací vzorků byly dopočítány podle rovnice  $(2.23)$  očekávané relaxační časy  $T_1$  jednotlivých vzorků. Jejich hodnoty je možné si přečíst například v tabulce A.l .

#### **Porovnání tradičních kvantifikačních metod s očekávanými výsledky**

V tabulkách s konkrétními hodnotami naměřených relaxačních časů nacházejících se v přílohách je navíc zahrnuta položka  $T_1$  Bruker, která odpovídá kvantifikaci vytvořené samotným přístrojem ze sekvence VTR RARE.

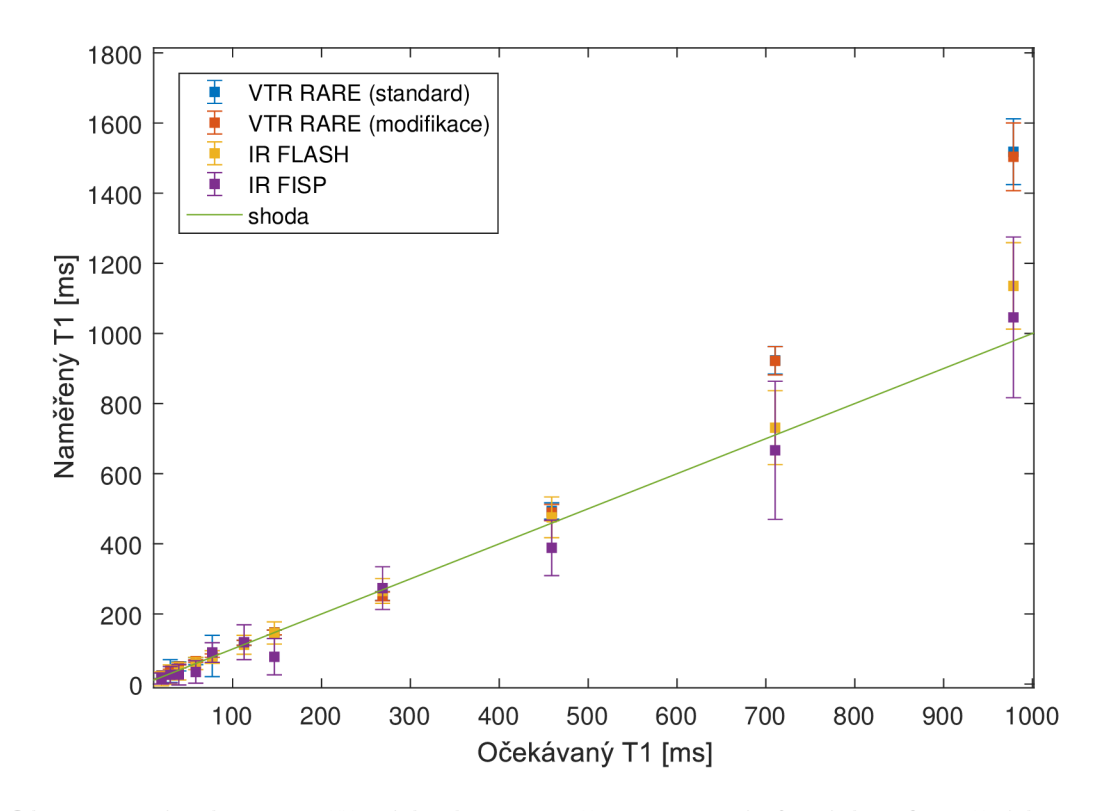

Obr. 3.9: Závislost naměřené hodnoty  $T_1$  času pomocí různých referenčních metod na očekávané hodnotě Ti . Body reprezentují mediány hodnot v jednotlivých ROI a délky chybových úseček odpovídají 95% percentilu dat v jednotlivých ROL V kladném směru osy x a y koncentrace klesá.

Do grafu byly pro větší přehlednost vyneseny hodnoty mimo nejdelšího relaxačního času. Většina naměřených dat se překrývá v oblasti shody a jsou těžko rozlišitelné. VTR obecně vykazuje odchylky u delších relaxačních časů. To je dáno pravděpodobně vlivem nehomogenity  $B_1$ , který je patrný i na samotné mapě  $T_1$ , kde se naměřený relaxační čas vody výrazně prodlužuje u krajů fantomu.

IR FISP vykazuje odchylky od očekávaných hodnot způsobené artefakty v naměřených datech.

Je patrné, že směrem k delším relaxačním časům vzniká u všech použitých metod odchylka od shody s očekávaným relaxačním časem. Může to být dáno nepřesností stanovení relaxační rychlosti blanku, která se určuje spolu s relaxivitou a následně se používá pro výpočet očekávaných relaxačních časů  $T_1$ .

Pro větší přehlednost zobrazení chyby a její objektivní zhodnocení v jednotlivých ROI byly vypracovány boxploty pro každou ROI znázorňující relativní chybu odhadu T<sub>1</sub> od očekávané hodnoty. Relativní chyba vyjadřuje i charakter odchylky, tedy zdali jsou relaxační časy obecně nadhodnocené nebo podhodnocené. Tato odchylka byla určena takto:

$$
\delta = \frac{T1_{m\check{e}\check{r}eno} - T1_{o\check{c}\check{e}\check{r}\check{u}\check{n}no}}{T1_{o\check{c}\check{e}\check{k}\check{u}\check{n}no}} \cdot 100,\tag{3.9}
$$

*-L očekáváno*  kde *ô* je výsledná chyba v %. Tato metodika hodnocení kvantifikace je použita i v následujících kapitolách.

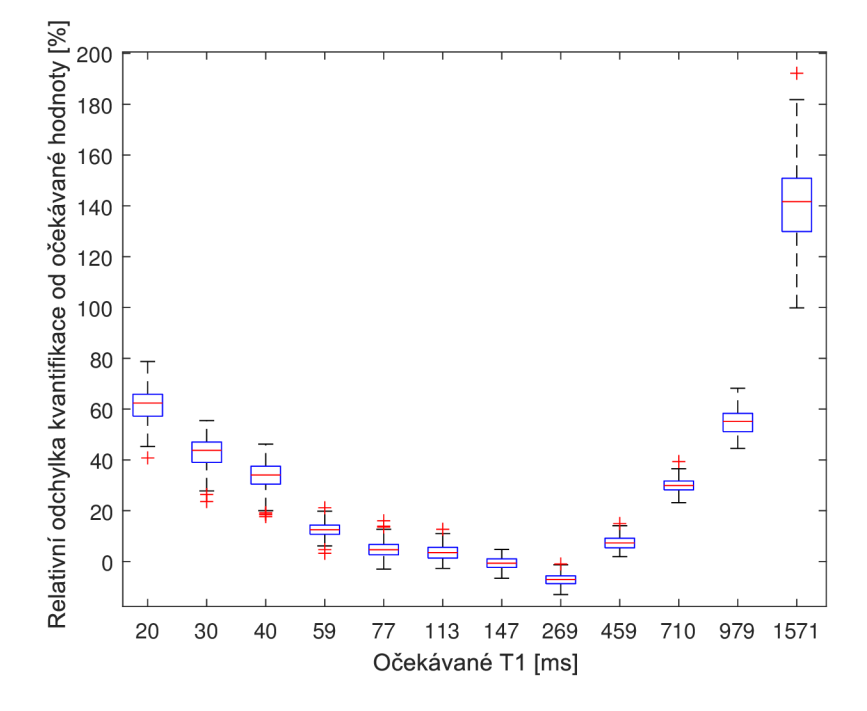

Obr. 3.10: Zobrazení relativní odchylky od očekávané hodnoty  $T_1$  v jednotlivých ROI pro standardní VTR.

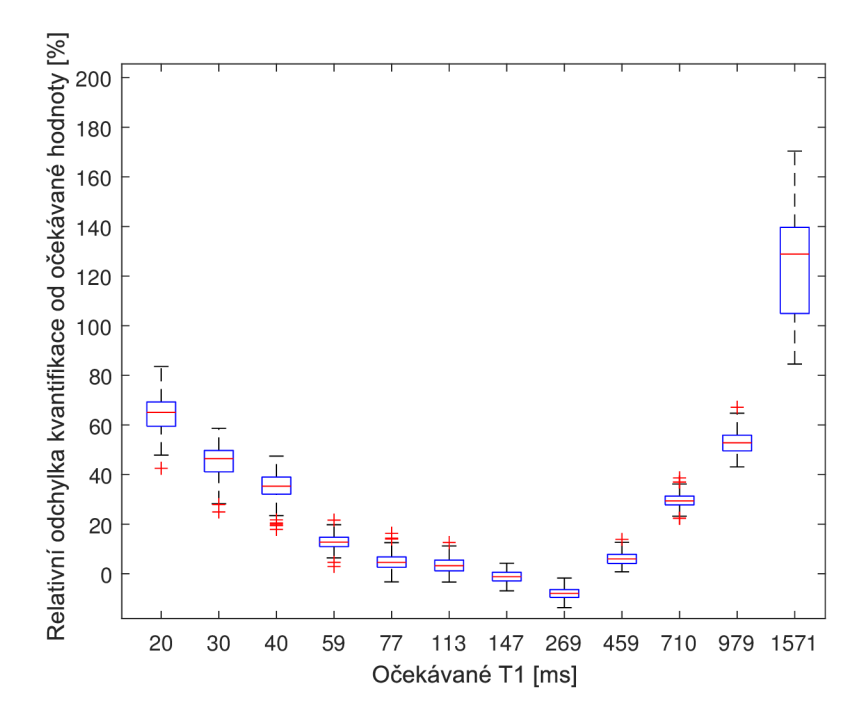

Obr. 3.11: Zobrazení relativní odchylky  $T_1$  v jednotlivých ROI od očekávané hodnoty pro VTR počítané modifikovanou metodou.

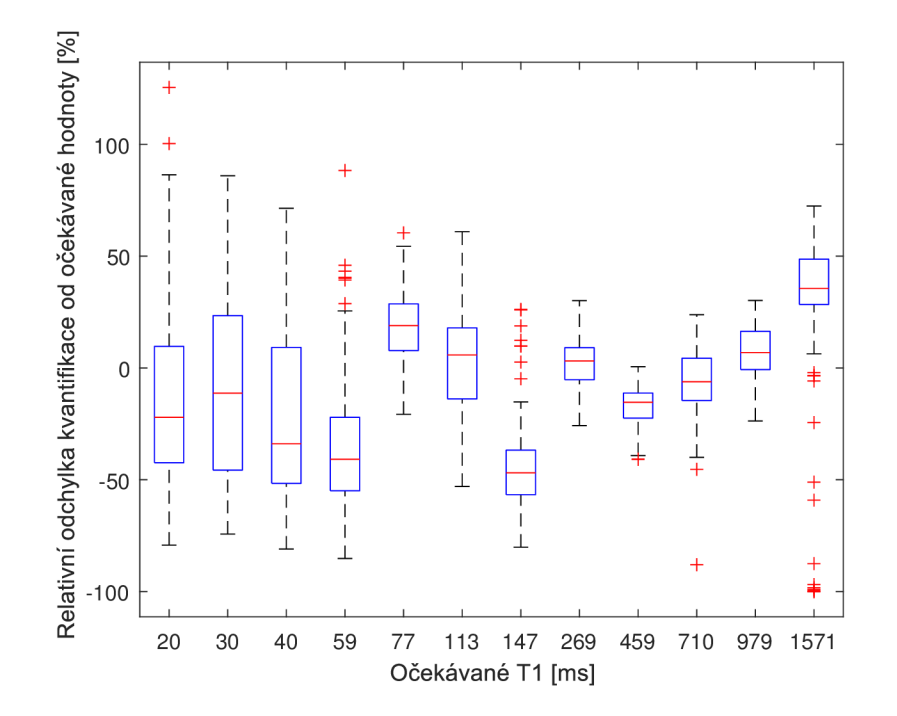

Obr. 3.12: Zobrazení relativní odchylky od očekávané hodnoty $\mathrm{T}_1$ v jednotlivých ROI pro IR FISR

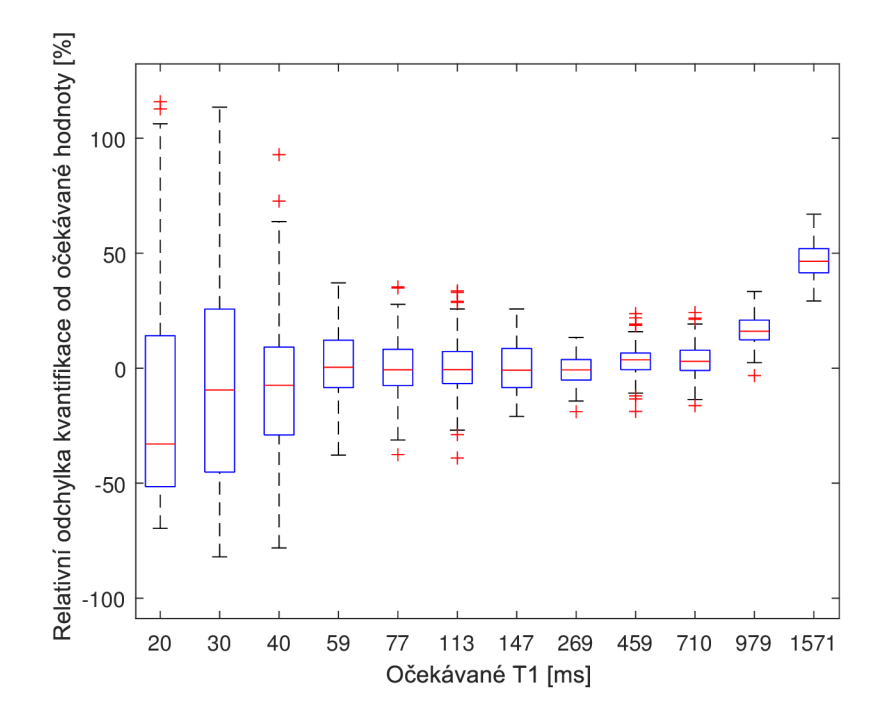

Obr. 3.13: Zobrazení relativní odchylky od očekávané hodnoty  $T_1$  v jednotlivých ROI pro IR FLASH.

V grafech je pro každou očekávanou hodnotu  $T_1$  zobrazen boxplot, znázorňující medián a percentily (25% a 75%) odhadů  $T_1$  uvnitř ROI, navíc jsou vyneseny maxima a minima dat v jednotlivých ROI pomocí chybových úseček. Odlehlé hodnoty jsou označeny křížky. Toto grafické znázornění chyby umožňuje ukázat absolutní velikost chyby (posun mediánu oproti nule) a rozptyl chyby odhadu (výšky boxplotů).

Z výsledných grafů 3.10 až 3.13 je dále ještě více patrná nesprávnost kvantifikace pro vyšší hodnoty  $T_1$ . V grafu 3.12 jsou patrné výraznější odchylky v celém měřeném pásmu způsobené artefakty. Pro IR FLASH je patrná nepřesnost v kvantifikaci krátkých  $T_1$  (způsobená pravděpodobně špatným nastavením sekvence pro kvantifikaci krátkých T<sub>1</sub>) Systematická odchylka je výraznější u několika nejdelších  $T_1$ , alespoň ve vztahu k očekávaným hodnotám  $T_1$ .

Je patrné, že pro objektivní zhodnocení přesnosti bude vhodné vypustit z výpočtu vzorky s nejdelšími  $T_1$  časy, které hodnotí velká část metod, alespoň zdánlivě, nesprávně. Tyto hodnoty mohou být nesprávné z několika důvodů, nicméně alespoň v případě IR FLASH můžeme z těchto důvodů vyřadit vliv nehomogenity  $B_1$  a vliv profilu řezu, což potvrzuje simulace v kapitole 3.7.3. Další vlivy by mohly souviset například s nepřesným odhadem relaxační rychlosti blanku.

Tato vada přesnosti kvantifikace  $T_1$ , která se vyskytuje ve výsledcích všech použitých standardních metod, by ale ovlivnila hodnocení přesnosti jednotlivých metod. Protože není zřejmé, zda se jedná o míru vlastní nesprávnosti kvantifikace jednotlivých metod, proti čemuž by svědčilo i to, že se tato odchylka vyskytuje u všech metod kvantifikace, budou pro její odhad vzorky se dvěma nejvyššími  $T_1$  časy vyřazeny a to i u VFA metod probíraných v následujících kapitolách.

#### **Vyhodnocení přesnosti kvantifikace standardních metod**

Jako parametr hodnotící přesnost kvantifikace byl vybrán medián absolutní hodnoty relativní odchylky od očekávaných hodnot. Tento parametr byl vybrán z toho důvodu, že je potřeba nějakým způsobem kvantifikovat celkovou střední chybu napříč různými hodnotami  $T_1$  relaxačních časů. Z toho důvodu je zvolena absolutní hodnota, jelikož by bylo kontraproduktivní, kdyby se záporné odchylky vykompenzovaly s kladnými při následném hledání střední hodnoty. Medián byl zvolen z důvodu redukce vlivu případných odlehlých hodnot. Tento parametr je využíván k odhadu správnosti kvantifikace všech zbývajících kvantifikačních metod probíraných v této práci.

Parametr lze vypočítat jako:

$$
\Delta_P = median\{|\delta_1|, |\delta_2|, ..., |\delta_{M-1}|, |\delta_M|\},\tag{3.10}
$$

kde  $\Delta_P$  je výsledný parametr charakterizující přesnost kvantifikace  $T_1$ ,  $\delta_m$  značí relativní chybu (rozdíl odhadu a očekávané hodnoty  $T_1$  podělený očekávanou hodnotou  $T_1$  m-tého voxelu ve všech ROI) a M je celkový počet analyzovaných voxelů ve všech ROL

| Metoda           | $\Delta_P [\%]$ |
|------------------|-----------------|
| Standardní VTR   | 9.91            |
| Modifikované VTR | 10.3            |
| IR FISP          | 25.8            |
| IR FLASH         | 8.21            |

Tab. 3.5: Tabulka ukazující přesnost standardních metod kvantifikace  $T_1$  hodnocenou mediánem absolutní hodnoty relativní chyby ve všech ROL

<sup>Z</sup> tabulky 3.5 vyplývá podobná přesnost kvantifikace pro všechny metody mimo metodu IR FISP. Lepší přesnosti u IR FISP při kvantifikaci v takto velkém objemu pravděpodobně dosáhnout nelze ani pomocí dodatečného shimování. Tato nepřesnost je dána pruhy charakteristickými pro IR FISP, které vznikají v důsledku nehomogenity  $B_0$ .

## **3.5 Praktické problémy vzniklé při řešení VFA metod**

## **3.5.1 Profil řezu**

Při měření v tenkých řezech při 2D akvizici dat bylo zjištěno, že velkou roli hraje neideální profil řezu, který byl způsoben malou tloušťkou řezu. V základním nastavení přístroj využívá tzv. "Calculated"pulzy, které by měly být optimalizované pro vytvoření co nejdokonalejšího profilu řezu v co nejkratší době trvání excitačního pulzu.

I přes to bylo rozhodnuto pro většinu akvizic využít raději standardní sine pulz, který sice nemusí poskytnout stejně kvalitní profil řezu, ale jeho chování je dobře předvídatelné. Navíc byla scéna nasnímána i 3D akvizicí, kde by mělo dojít k omezení vlivu profilu řezu (alespoň při výběru prostředního řezu z objemu) kvůli excitaci celého objemu.

### **3.5.2 Problém se spoilingem**

Pro platnost platnost modelu (2.10) je nutné, aby byla vyrušena veškerá transverzální složka vektoru magnetizace před dalším sklápěcím pulzem. Ukázalo se, že při krátkých TR k tomu nestačí gradientní spoiling, který je vlastní součástí FLASH sekvence použité pro VFA i některá VTR měření. Bylo tedy nutné navíc aktivovat spoiling RF. Bez tohoto spoilingu se nedostatečný spoiling projevil značnými odchylkami od předpokládaného modelu. Docházelo pravděpodobně k superpozici ech z minulých repetic, a tím k ovlivňování celé akvizice.

Druhým možným řešením by bylo nejspíš upravit hodnoty aplikovaných gradientních spoilerů na jiné než automaticky nastavené. Ale vzhledem k tomu, že RF spoiling tento problém vyřešil, nebylo s těmito nastaveními manipulováno.

# **3.6 Přímá kvantifikace Ti pomocí VFA bez korekce nehomogenity Bi**

### **3.6.1 Akvizice**

Data byla snímána pomocí 2D a 3D protokolu TI FLASH. Pro přiblížení akvizice reálné aplikaci a využití plného potenciálu rychlosti této metody, byly snímky získávány s co nejkratším TR časem 5 ms, respektive 5.5 ms. Sklápěcí úhly byly voleny tak, aby se omezil vliv nelinearity Blochových rovnic a zároveň bylo dostatečně přesně odhadnutelné  $T_1$  u koncentrovaných roztoků, pro které plyne z rovnice (3.6) poměrně velký ideální sklápěcí úhel. Proto byly sklápěcí úhly jednotlivých

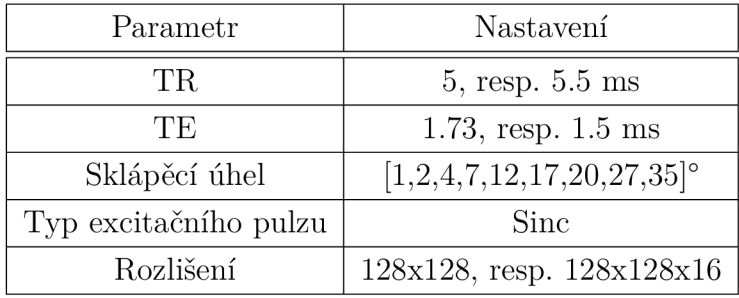

akvizic voleny v rozsahu 1-35°. Shodný rozsah sklápěcích úhlů byl využit jak pro 2D tak i pro 3D akvizici.

Tab. 3.6: Souhrn nastavení sekvencí FLASH pro VFA měření. V případě že jsou uvedeny hodnoty dvě, pak druhá odpovídá nastavení pro 3D akvizici.

Pro danou akvizici bylo nutné využít dostatečného množství tzv. dummy cyklů, které slouží k ustálení stavu po excitaci, což je jedna z podmínek platnosti použitých modelů. Pro 2D akvizici byl počet dummy cyklů ponechán na automatické volbě a pohyboval se v rozmezí 10-30. U 3D akvizice byl nastaven manuálně na 450 z důvodu předchozích zkušeností s problematickým nastolením ustáleného stavu při automatické volbě. Pro ujištění se, že byl ustálený stav nastolen, byla akvizice provedena s 10 repeticemi, aby bylo možné sledovat, zda-li k tomuto stavu došlo. Pokud by ve výsledných datech byl znatelný trend změny naměřených hodnot napříč repeticemi, značilo by to, že k ustálení nedošlo. Dalším využitím většího počtu repetic při snímání je jejich využití k průměrování a zvýšení SNR.

Akvizice byly pro jistotu navíc snímány se čtyřmi průměrováními pro dosažení dobrého SNR u nejmenších sklápěcích úhlů.

## **3.6.2 Kvantifikace Ti**

Kvantifikace  $T_1$  probíhá shodně jako v případě standardních metod. Jako model je využita rovnice (2.10), která je implementovaná ve funkci *VFA^fit* využívané k vytvoření map  $T_1$ . Jako parametr korekce  $B_1$  je vložena matice obsahující jedničky, z čehož plyne, že se žádná korekce neuplatňuje.

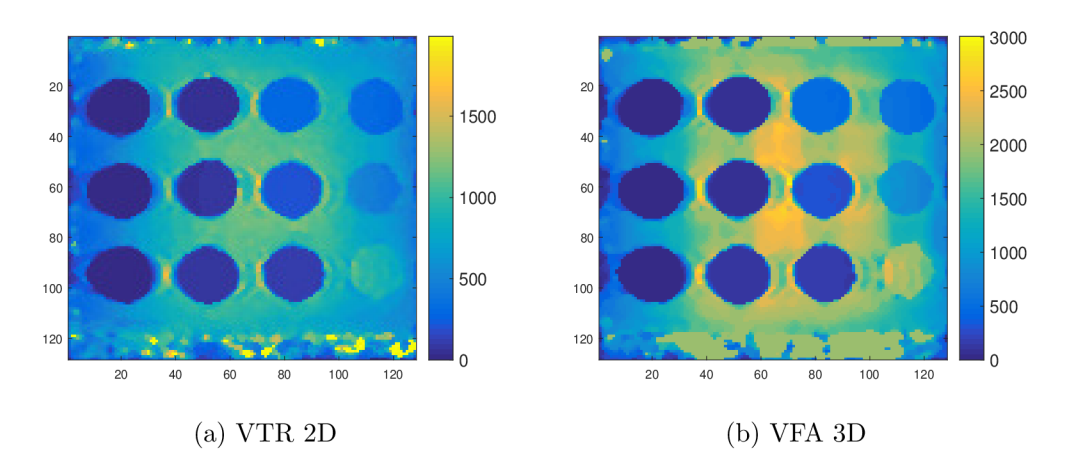

Obr. 3.14: Získané mapy  $T_1$  časů pomocí VFA [ms].

Na naměřených mapách je patrný vliv nehomogenity *Bi* i profilu řezu. Mapa získaná 3D akvizicí vykazuje hodnoty mnohem bližší skutečným hodnotám $\mathbf{T}_1,$ i když je zde taktéž patrná nehomogenita  $B_1$ , která se projevuje měřenými kratšími časy  $T_1$ u krajů fantomu.

## **3.6.3 Výsledky**

Pro porovnání byly využity hodnoty očekávaných relaxačních časů  $T_1$  získané z měření standardními metodami.

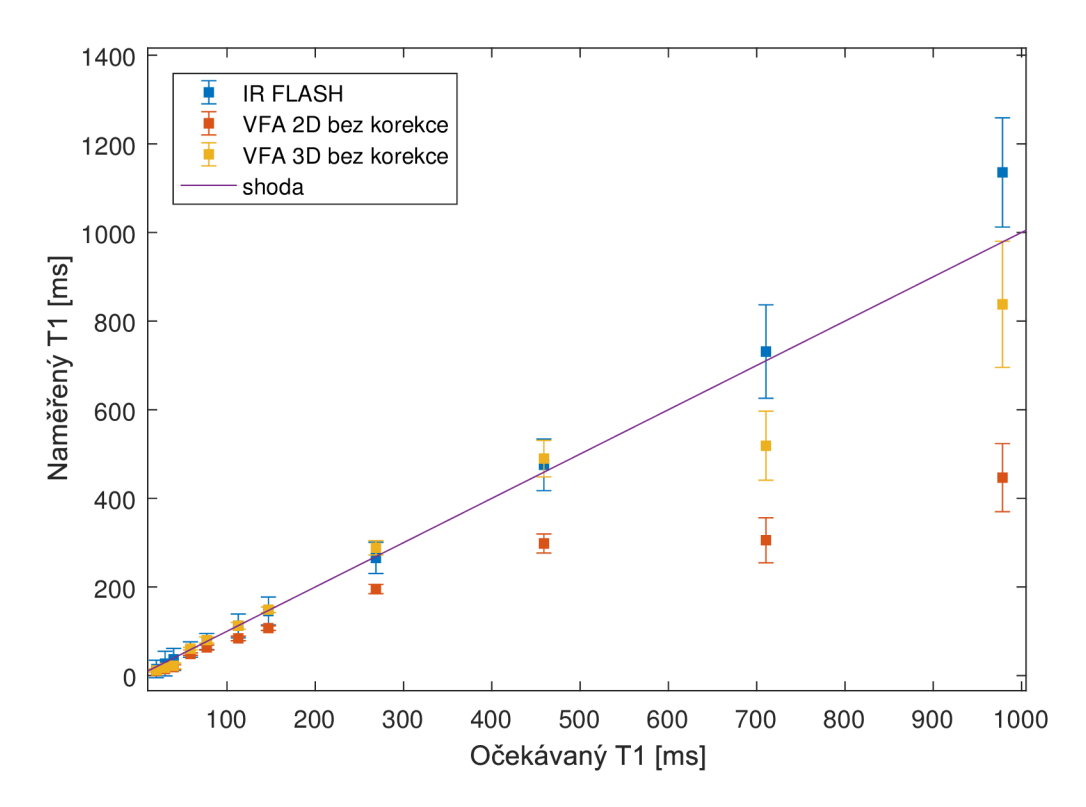

Obr. 3.15: Závislost naměřené hodnoty  $\mathrm{T}_1$ času pomocí 2D a 3D FLASH a IR FLASH. Body reprezentují mediány hodnot v jednotlivých ROI a délky chybových úseček odpovídají 95% percentilům hodnot v jednotlivých ROL V kladném směru osy x a y koncentrace klesá.

Výsledky ukazují celkové podhodnocení odhadu  $T_1$  relaxačního času jak pro 2D, tak pro 3D akvizici, což je dáno nehomogenitou  $B_1$ , která přímo ovlivňuje výsledný sklápěcí úhel v měřeném objemu. V 3D akvizici je možné vidět větší přiblížení ideálním hodnotám i pro vysoké hodnoty  $T_1$ , zvlášť ve středu fantomu, což ukazuje vliv profilu řezu na výsledný sklápěcí úhel.

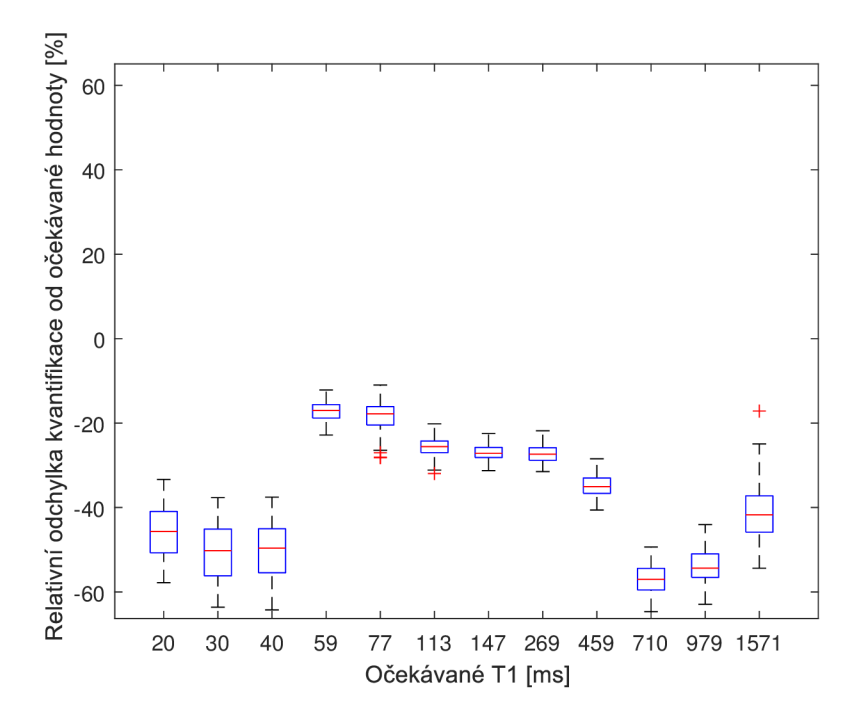

Obr. 3.16: Zobrazení relativní odchylky od očekávané hodnoty $\mathrm{T}_1$ v jednotlivých ROI pro 2D VFA bez korekce.

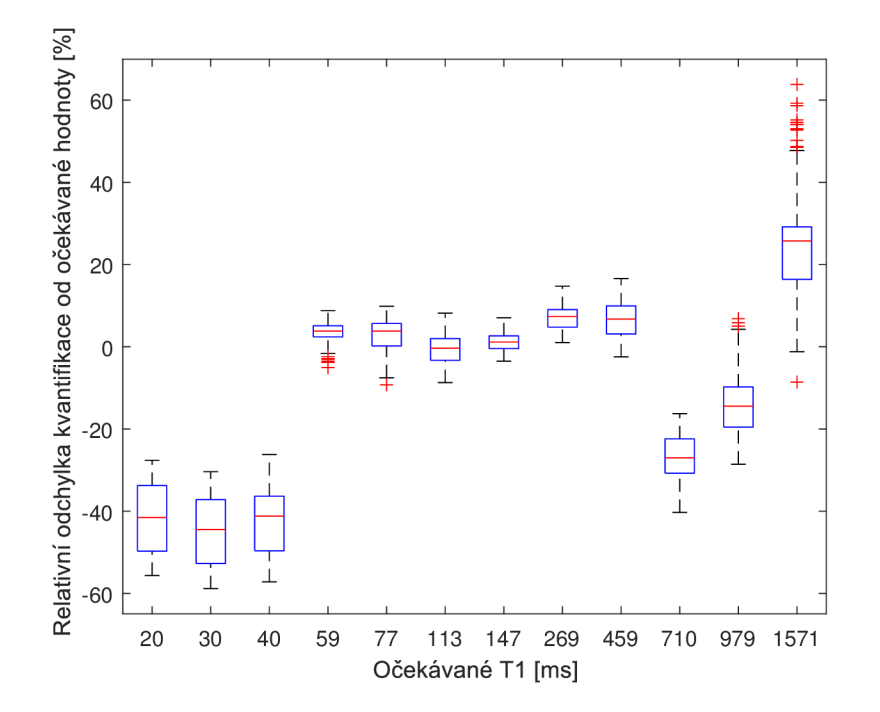

Obr. 3.17: Zobrazení relativní odchylky od očekávané hodnoty $\mathrm{T}_1$ v jednotlivých ROI pro 3D VFA bez korekce.

Z grafů 3.16 a 3.17 vyplývá velký vliv nehomogenity  $B_1$  na výslednou kvantifikaci

 $T_1$ , který je dobře patrný díky vhodnému uspořádání vzorků ve fantomu. Vzorky se třemi nejkratšími a nejdelšími časy jsou podhodnoceny více než vzorky mezi nimi, které se nacházejí ve středu fantomu, kde očekáváme menší nehomogenitu  $B_1$ .

| Metoda.            | $\Delta_P$ [%] |
|--------------------|----------------|
| IR FLASH           | 8.21           |
| VFA 2D bez korekce | 31.2           |
| VFA 3D bez korekce | 7.03           |

**Vyhodnocení přesnosti kvantifikace metod VF A bez korekce** 

Tab. 3.7: Tabulka ukazující přesnost kvantifikace VFA metod bez korekce hodnocenou mediánem absolutní hodnoty relativní chyby ve všech ROL Jako porovnání je přidána hodnota pro IR FLASH.

Z tabulky 3.7 vyplývá, že kvantifikace  $T_1$  je v případě metody VFA, která využívá data získaná 2D akvizicí, výrazně horší než u standardní metody IR FLASH . V případě 3D metody je přesnost lepší, což je dáno obecně špatným SNR IR FLASH metody a velkou chybou u koncentrovaných roztoků. Dalším faktorem, který pomáhá 3D VFA v lepší kvantifikaci je menší vliv profilu řezu než u 2D akvizice.

## **3.7 Odhad korekčního faktoru nehomogenity Bi**

Nehomogenita  $B_1$  je zásadní hlavně v případě povrchových cívek, kde výrazně ovlivňuje přesnost metody VFA pro kvantifikaci  $T_1$ . Zde je uvedeno několik metod, které byly využity pro její kompenzaci. Jedná se o metodu double angle a metodu mapování  $B_1$  pomocí referenční metody kvantifikace  $T_1$ .

## **3.7.1 Korekční faktor**

Korekční faktor vychází z hodnot skutečného a nastaveného sklápěcího úhlu. Pro aplikaci pro jiná měření se naměřený úhel dělí nastaveným, a tak se získává korekční faktor sklápěcího úhlu *x-* Tento faktor se tedy rovná 1 v případě, že skutečný úhel odpovídá nastavenému. Získává se tak tedy relativní mapa Bi

$$
\chi = \frac{\alpha_{skut.}}{\alpha_{nast.}}\tag{3.11}
$$

## **3.7.2 Metoda double angle**

### **Akvizice**

Metoda double angle se opírá o teori probíranou v kapitole 2.5. Pro akvizici dat pro výpočet  $B_1$  mapy byla využita sekvence FLASH. TE bylo zvoleno co nejkratší pro eliminaci vlivu  $T_2^*$  relaxace. Sklápěcí úhly byly zvoleny  $30^{\circ}$  a  $60^{\circ}$ , aby splňovaly vztah vzájemné dvojnásobné velikosti, což je podmínkou využití metody double angle.

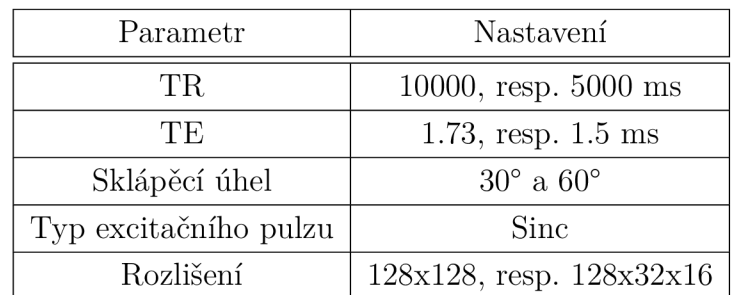

Tab. 3.8: Souhrn nastavení sekvencí FLASH pro mapování metodou double angle. V případě, že jsou uvedeny hodnoty dvě, pak druhá odpovídá nastavení pro 3D akvizici (mimo hodnot sklápěcího úhlu).

V případě 2D akvizice bylo zvoleno shodné rozlišení s daty pro kvantifikaci  $T_1$ . U 3D akvizice bylo rozhodnuto, vzhledem k úspoře času, snímat pouze v rozlišení 128x32x16, ze kterého může být výsledná mapa  $B_1$  získána převzorkováním na požadovanou velikost. Druhou změnou je snížení TR na 5000 ms, výsledné naměřené hodnoty pak nemusí úplně reflektovat správný odhad nehomogenity ve vodě, která má relaxační čas  $T_1$  kolem 2500 ms. Nicméně šlo o to ukázat rozdíl vlivu profilu řezu mezi 2D a 3D akvizicí. V praxi by byla 3D akvizice stejně nepoužitelná, jelikož i takto urychlená varianta trvala celkem téměř 1.5 hodiny.

## **Výpoče t korekčních map**

Tato metoda využívá vzorců (2.20) a (3.11). Proto byl na jejich základě proveden výpočet přímo ze získaných dat akvizicí. Tím vznikly mapy vytvořené bod po bodu.

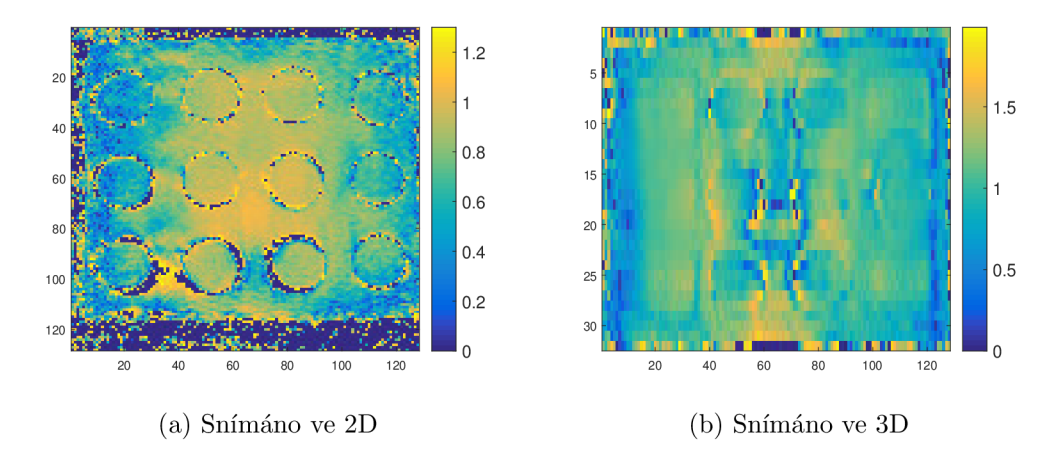

Obr. 3.18: Získaná relativní mapa  $B_1$  pomocí metody double angle  $[-]$ . Mapa pro 3D byla snímána na stejném fantomu s menším obsazením vzorky a menším prostorovým rozlišením pro úsporu času, nicméně pro plné obsazení očekáváme velmi podobné výsledky.

 $V B_1$  mapě očekáváme spojitý průběh získaného korekčního faktoru napříč prostorem, jelikož předpokládáme, že magnetické poleje spojitého charakteru. Proto byly tyto mapy proloženy 2D polynomem. To je navíc podstatné například i pro využití mapy při odlišných rozlišeních mapy a obrazu, kdy je nutné převzorkování.

Pro fitování byly vyzkoušeny jak varianta s globální, tak i s lokální regresí. Varianta s globální regresí zahrnovala proložení celého souboru dat polynomem čtvrtého řádu v obou osách, řád polynomu byl zvolen na základě několika pokusů, přičemž při vyšším řádu polynomu se již více nezvedala přesnost výsledné kvantifikace  $T_1$ .

Varianta s lokálním fitováním využívá LOESS (locally estimated scatterplot smoothing), přičemž je využito lokálního prokládání kvadratickým polynomem. V této metodě se nastavuje okolí, které má být využito k výpočtu fitu. Toto okolí bylo nastaveno opět po několika pokusech tak, aby výsledná mapa  $B_1$  nebyla příliš vyhlazená, a tím pádem zanikly důležité detaily a zároveň, aby výsledná mapa nekopírovala místo trendu šum v datech.

Obě metody podávaly velmi podobné výsledky, i když lokální regrese fungovala v některých místech lépe. Proto lze principiálně použít obě varianty, nicméně pro úsporu času byla zvolena globální varianta, která je výpočetně výrazně méně náročná.

Navíc bylo využito robustního přístupu k fitování, to znamená, že kromě obyčejného fitování s hledáním minima kvadratické odchylky dat a modelu, jsou prováděny statistické testy, které mají za úkol najít v datech odlehlé hodnoty, které nenásledují trend v datech a ovlivnily by negativně výsledek fitování. Tyto odlehlé hodnoty se zpravidla nacházejí například na hranách zkumavek. Váha jednotlivých vzorků byla určena z protonově váhovaného snímku extrahovaného z metody VTR. Fitování a převzorkování obstarává funkce *fit\_Bl.* 

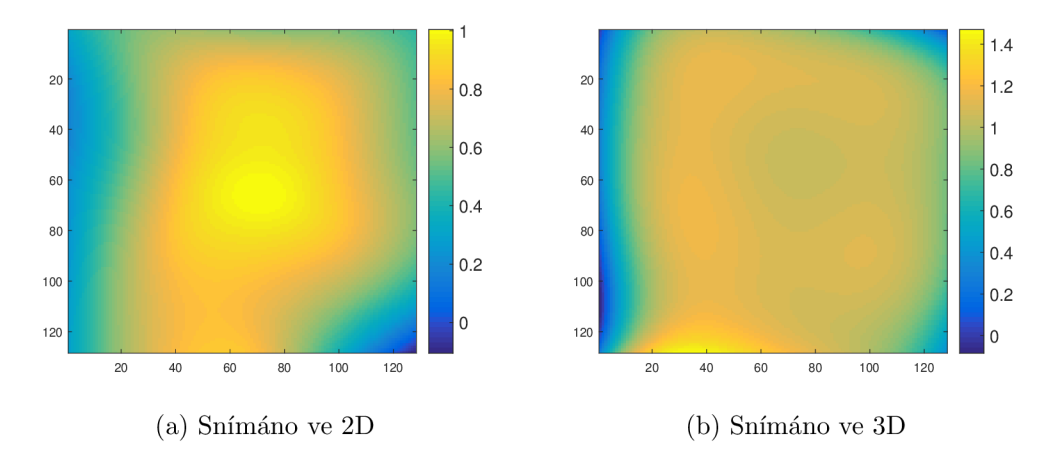

Obr. 3.19: Získaná proložená relativní mapa  $B_1$  pomocí metody double angle [-]. Obojí bylo proloženo polynomem a převzorkováno do matice 128x128.

#### **Zhodnocení**

Tato metoda by měla být jednou z nejspolehlivějších metod pro mapování pole  $B_1$ , nicméně její nevýhoda je v její pomalosti, což ji činí nepoužitelnou v 3D akvizicích, zvláště na živých subjektech. Zpravidla je totiž nutné dodržet podmínku  $TR > 5T_1$ . Tato metoda byla použita pro měření, protože může sloužit jako dobrý odrazový můstek pro ostatní metody. Je totiž víceméně nezávislá na mnoha faktorech, které v ostatních metodách hrají roli. Problémem této metody ale zůstává závislost na kvalitě řezového profilu.

Výsledky ukázaly na téměř homogenní pole ve středu fantomu. Ještě homogennější je 3D akvizice, zde jsou však patrné artefakty vzniklé podvzorkováním, což se projeví jako nižší hodnota  $B_1$  ve středu fantomu, kde jsou jednotlivé zkumavky velmi blízko sebe. Kromě těchto artefaktů výsledek odpovídá očekávání, tedy že magnetické pole Bi bude víceméně homogenní. V rozdílu rozložení nehomogenity Bi mezi 2D a 3D akvizicí pravděpodobně hraje roli profil řezu, který je v případě 3D akvizice optimálnější. Větší odchylky se nalézají v krajních částech fantomu, které se nacházejí v oblastech, kde klesá linearita gradientního systému, homogenita  $B_0$  a homogenita  $B_1$ .

Vzhledem k tomu, že je tato metoda závislá na profilu řezu, není možné ji použít pro korekci sekvencí s příliš odlišným profilem řezu než je ten, se kterým byla tato akvizice snímána. To znamená například korekce 3D akvizice pomocí 2D double angle. Dalším omezením použití jsou případy, kdy je použit jiný tvar sklápěcího pulzu.

## **3.7.3 Simulace efektu nehomogenit Bi a neideálního profilu řezu**  na výsledky T<sub>1</sub> kvantifikace u tradičních metod kvantifikace T<sub>1</sub>

Pro účely nalezení vhodné referenční metody pro druhou metodu korekce nehomogenity  $B_1$ , tedy metodu korekce na základě referenční kvantifikace  $T_1$ , byly vytvořeny simulace v prostředí MATLAB a Simulink, které mají za účel předpovědět chování tradičních metod kvantifikace  $T_1$  ve ztížených podmínkách. Schéma modelu v simulinku lze nalézt v přílohách na obrázku C.1.

Pro zvýšení přesnosti simulace bylo pro výpočet profilu řezu využito přímo simulace Blochových rovnic. Jelikož je zpravidla excitační pulz mnohem kratší než relaxační časy, byly relaxační časy v průběhu excitace zanedbány. Jejich zavedení do simulace by neumožnilo využít jednu sadu profilů řezu na celou škálu  $T_1$  a neúměrně by to zvýšilo časové nároky na simulace i následnou analýzu přesnosti kvantifikačních metod. Dalším zjednodušením simulací je ideální aplikace gradientních polí včetně refokusačních pulzů.

Vzhledem k tomu, že byly téměř všechny akvizice snímané se sine excitačním pulzem a jiný excitační pulz by se modeloval složitěji, byl pro tuto simulaci využit sine pulz s pěti vřeteny váhovaný obdélníkovým oknem (generátor excitačního pulzu se nachází v levé dolní části schématu modelu).

Pro získání informace o tom jaký vliv bude mít tento pulz na jádra napříč řezem, byl simulován jeho vliv na jádra s různou Larmorovou frekvencí. Tuto rozdílnou Larmorovu frekvenci v praxi vytváří gradient aplikovaný pro výběr řezu.

Simulován byl profil řezu se 172 podřezy, tedy celkový řez o definované tloušťce byl navzorkován 172 vzorky v různých pozicích podél frekvenční osy. Rozsah byl volen tak, aby byl zachycen celý profil řezu i s okolím, kde k excitaci téměř nedochází. Tato simulace je několikrát spuštěna pro různé sklápěcí úhly v rozsahu 0.1° až 130° s krokem 0.2° pro dosažení dostatečného rozlišení výsledné mapy odchylky odhadu T<sub>1</sub>. Tuto činnost dělá skript *simulace profilu.* 

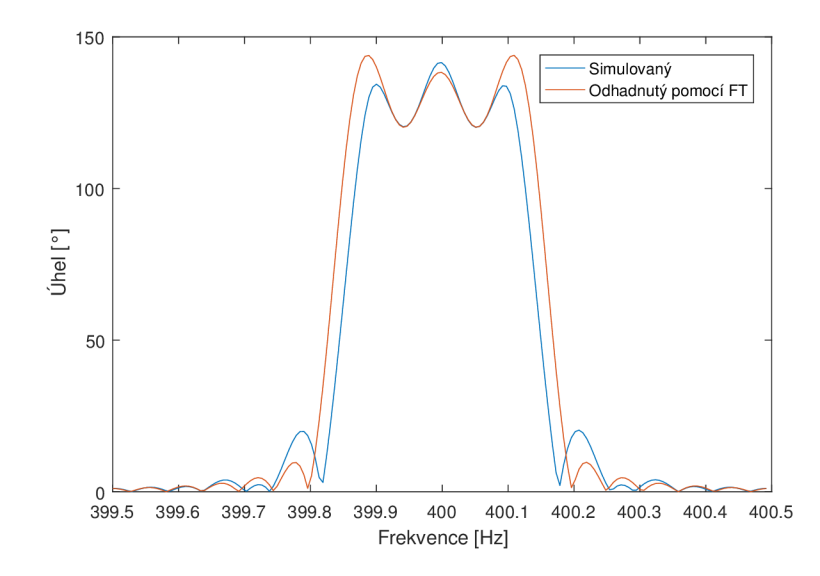

Obr. 3.20: Ukázka simulovaného profilu řezu při nastaveném sklápěcím úhlu 130° a Larmorově frekvenci 400 Hz při přítomnosti pouze Bn. Na obrázku je zároveň vidět profil odhadnutý pomocí FT (Fourierovy transformace) průběhu excitačního pulzu. Jejich rozdíl dobře ilustruje nutnost simulace Blochových rovnic v případě odhadu profilu řezu při vysokých sklápěcích úhlech.

Akvizice VTR RARE, IR FISP a IR FLASH budou pravděpodobně vykazovat chování podobnější ideálnímu excitačnímu profilu, protože využívaly speciálně vypočítané excitační pulzy.

Pro jednoduchost simulace a ilustraci jednoho z nejhorších možných případů byl ale zvolen v simulaci sine pulz.

Následně byla vytvořena simulovaná data podle modelů VTR (2.10) a (2.13) (T<sub>1</sub> a S<sub>0</sub> byly zvoleny) se zahrnutím profilu řezu a nehomogenity B<sub>1</sub>. Profil řezu byl započítán tak, že byla vytvořena suma signálů definovaných modely (viz výše) pro každý podřez.

Tato simulovaná data byla proložena pomocí stejných modelů, nicméně tentokrát tyto modely nepočítají se znalostí nehomogenity  $B_1$  ani profilu řezu. Relativní odchylka v kvantifikaci  $T_1$  tohoto modelu a původně zvoleného  $T_1$  je vynesena v mapách 3.21 a 3.22. Vytváření map provádějí skripty *simulace\_chyba\_VTR,* respektive *simulace\_chyba\_IR* na základě dat o profilech řezu vzniklých předchozí simulací.

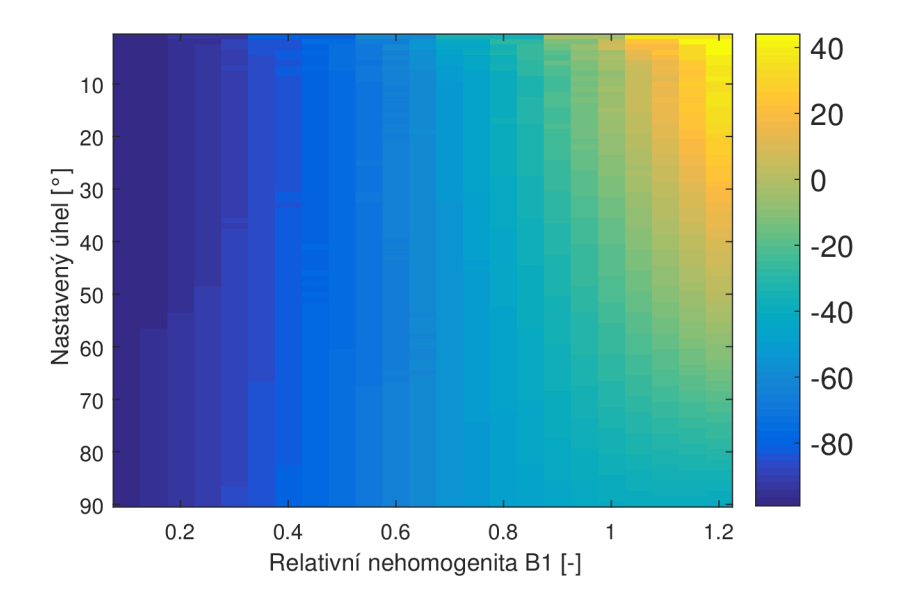

Obr. 3.21: Výsledek simulace reakce VTR metody na profil řezu a nehomogenitu  $B_1$ . Zobrazená je relativní odchylka od ideální kvantifikace  $T_1$  v procentech. Simulace pro jeden voxel s relaxačním časem  $T_1=2000$  ms, TR byly voleny ve stejném rozsahu jako u VTR metod viz 3.2

Simulace pro VTR odhalila velkou náchylnost na nehomogenitu  $B_1$ , čímž ji činí velmi nevěrohodnou jako referenční metodu pro získání mapy  $B_1$ . V konkrétním případě (například použité metody VTR RARE) bychom museli předpokládat ideální refokusační pulz, navíc je problémem předpovídat vliv aplikace gradientů během sekvence. To by vyžadovalo podrobnější simulaci, nicméně vytvořit komplexní simulaci nebylo cílem, a tak byly tyto další vlivy pominuty.

Nicméně z naměřených dat vyplývá, že na rozdíl od simulace, VTR RARE  $T_1$ relaxační čas zpravidla nadhodnocuje, což je patrné na vodě, která obklopuje vzorky. U nich se  $T_1$  viditelně prodlužuje směrem ke krajním částem fantomu.

Ve hře může být celá řada dalších jevů, které mohou toto způsobovat. Zásadní však je, že se tento markantní rozdíl od ideální kvantifikace vyskytuje i u VTR RARE, i když má jiný charakter než předpovídá simulace.

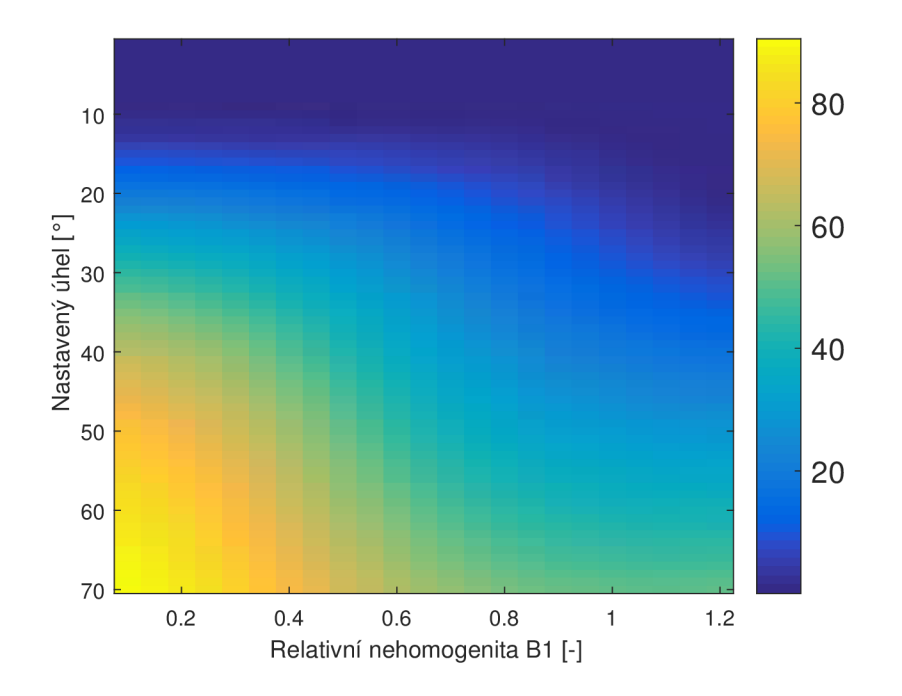

Obr. 3.22: Výsledek simulace reakce IR FLASH metody na nekvalitní profil řezu a nehomogenitu  $B_1$ . Zobrazená je relativní odchylka od ideální kvantifikace  $T_1$  v procentech. Simulace pro jeden voxel s relaxačním časem  $T_1=2000$  ms. TI bylo voleno v rozsahu shodném s akvizicí IR FLASH .

Co se týče metody IR FLASH, ze simulovaných a i naměřených dat vyplývá, že čím menší je excitační úhel, tím menší je náchylnost kvantifikační metody založené na IR FLASH na nehomogenitu  $B_1$ . Nicméně s tím jde ruku v ruce i nižší SNR, proto je nutné volit sklápěcí úhel zároveň dostatečně velký, případně zařadit do protokolu průměrování. Z obrázku 3.7 je patrné, že naměřený relaxační čas  $T_1$ je vzhledem k použitému nízkému sklápěcímu úhlu opravdu homogenní, což potvrzuje závěry učiněné z výsledků simulace. Proto je vhodné použít tuto metodu jako referenční na rozdíl od VTR.

## **3.7.4 Využití referenční kvantifikace Ti ke korekci nehomogenity**   $B<sub>1</sub>$

Tato metoda může být poměrně rychlá a nezávislá na profilu řezu za předpokladu, že je referenční metoda dostatečně robustní, což znamená nezávislost na nehomogenitě  $B_1$  a profilu řezu. Největší uplatnění najde tato metoda v dynamických studiích, kde se s časem  $B_1$  téměř nemění, za to se mění relaxační čas  $T_1$  v důsledku aplikace kontrastní látky.

#### **Akvizice**

Jako vstupní data byly využity již nasnímané hodnoty metodou IR FLASH a metodou VFA.

## **Výpoče t korekčních map**

Pro výpočet korekčních map jsou využity dvě funkce. První (*VFA\_vypocetkorekce)*  počítá korekci na základně vzorce (2.22). Hledanými parametry jsou So a *x-* Referenční mapa  $T_1$  byla získaná metodou IR FLASH.

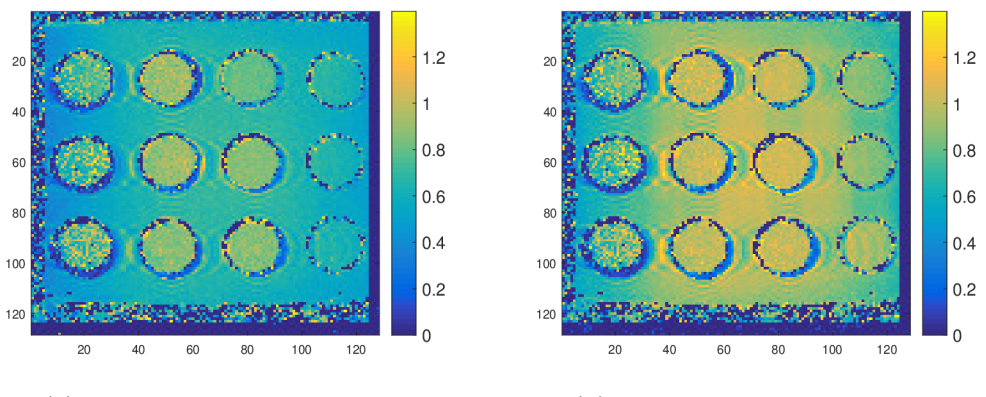

(a) Korekce určená pro 2D data (b) Korekce určená pro 3D data

Obr. 3.23: Získaná relativní mapa  $B_1$  pomocí korekce k referenční metodě IR FLASH  $\left[ -\right]$ .

V mapě pro korekci 2D dat je patrné, že voda obklopující vzorky má odlišnou korekci než zkumavky v ní vložené, což může být způsobeno problémy s profilem řezu na což by ukazovalo i vymizení tohoto problému u 3D akvizice. Proto pro výpočet proložené mapy nebyla data z vody využita.

Další postup je shodný s metodou double angle, kdy se využije druhá funkce *fit\_Bl* pro proložení dat polynomem.

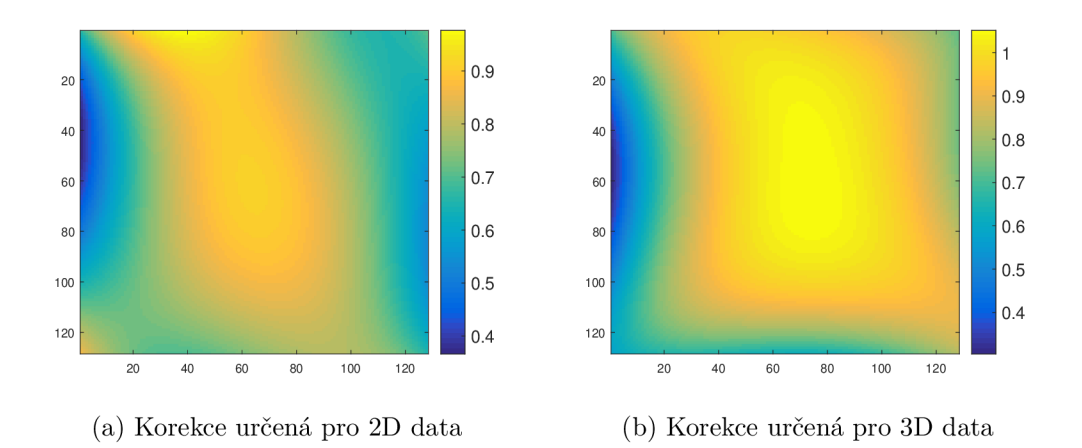

Obr. 3.24: Získaná relativní mapa B<sub>1</sub> pomocí korekce k referenční metodě IR FLASH a proložení polynomem. [-]

### **Zhodnocení**

Výsledné mapy se podobají těm získaným metodou double angle. V 3D akvizici je patrně opět znatelný menší efekt profilu řezu, jelikož je její korekční mapa více homogenní. Vzhledem k nevyužití dat s vodou pro výpočet proložené mapy, můžeme očekávat odchylky v jejích měřených relaxačních časech. Nicméně zásadní jsou výsledky vzorků, a tak můžeme toto přehlédnout.

# **3.8 Kvantifikace Ti pomocí VFA s korekcí nehomogenity Bi**

### **3.8.1 Akvizice**

Byla využita shodná data s daty pro kvantifikaci bez korekce. Data pro korekci byla získána metodou double angle a metodou IR FLASH s následným využitím jako referenční metody pro metodu korekce pomocí referenční kvantifikace  $T_1$ .

## **3.8.2 Kvantifikace Ti**

#### **Metoda double angle**

Metoda využívá model (2.22), kde hledanými parametry jsou  $S_0$  a  $T_1$ . Pro samotnou kvantifikaci je opět využita funkce *VFA\_double\_kor* a jako vstupní parametr korekce jsou využity korekční mapy získané metodou double angle.

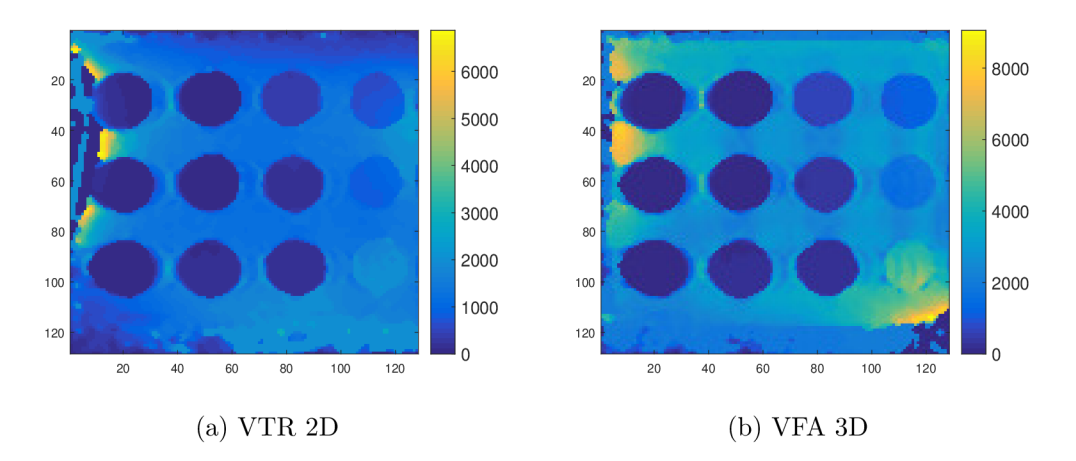

Obr. 3.25: Získané mapy  $T_1$  časů pomocí VFA s korekcí double angle [ms].

Korekce 3D dat byla provedena metodou 2D double angle, jelikož nebyla naměřena aktuální 3D double angle mapa pro plně obsazený držák fantomu a umožňuje to ukázat její nevhodnost pro danou aplikaci.

#### **Metoda korekce pomocí referenční kvantifikace T<sub>1</sub>**

Postup kvantifikace  $T_1$  je shodný jako v případě využití metody double angle, rozdílem je pouze to, že se ke korekci využívá mapa získaná mapováním pomocí referenční kvantifikace  $T_1$ .

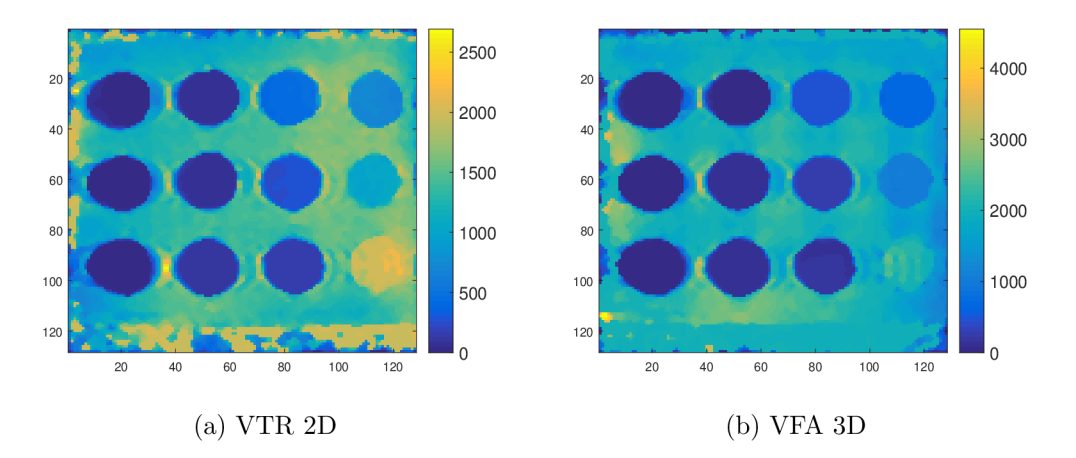

Obr. 3.26: Získané mapy  $T_1$  časů pomocí VFA s korekcí metodou korekce pomocí referenční kvantifikace  $T_1$  [ms].

## **3.8.3 Výsledky**

**Metoda double angle** 

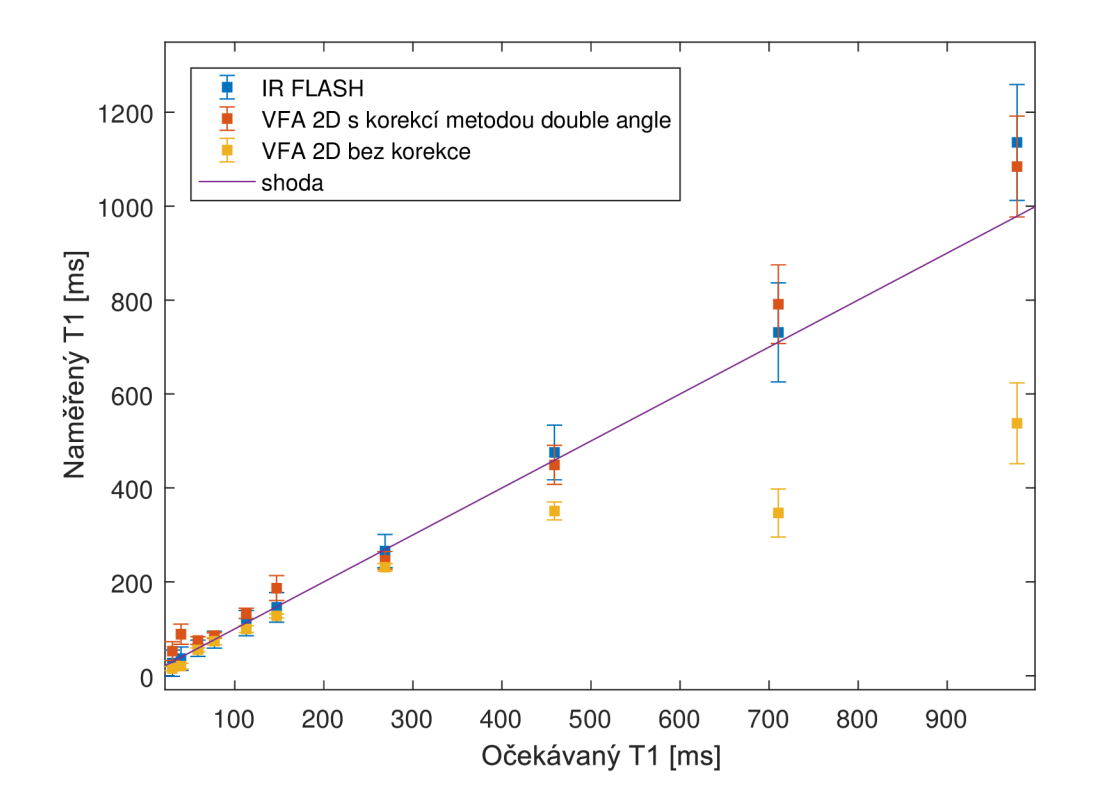

Obr. 3.27: Závislost měřeného relaxačního času $\mathrm{T}_1$ na očekávaném pro 2D VFA s korekcí pomocí metody double angle.

V grafu 3.27 je vidět, že korekce pomocí metody double angle je poměrně úspěšná a výsledek se blíží referenčním metodám, je však patrné selhání metody u 3 roztoků s vysokou koncentrací. Tyto roztoky se nacházejí v oblasti silné nehomogenity a vzhledem ke geometrické deformaci oblasti zde může docházet k jevům, které nedokáže metoda double angle korigovat.

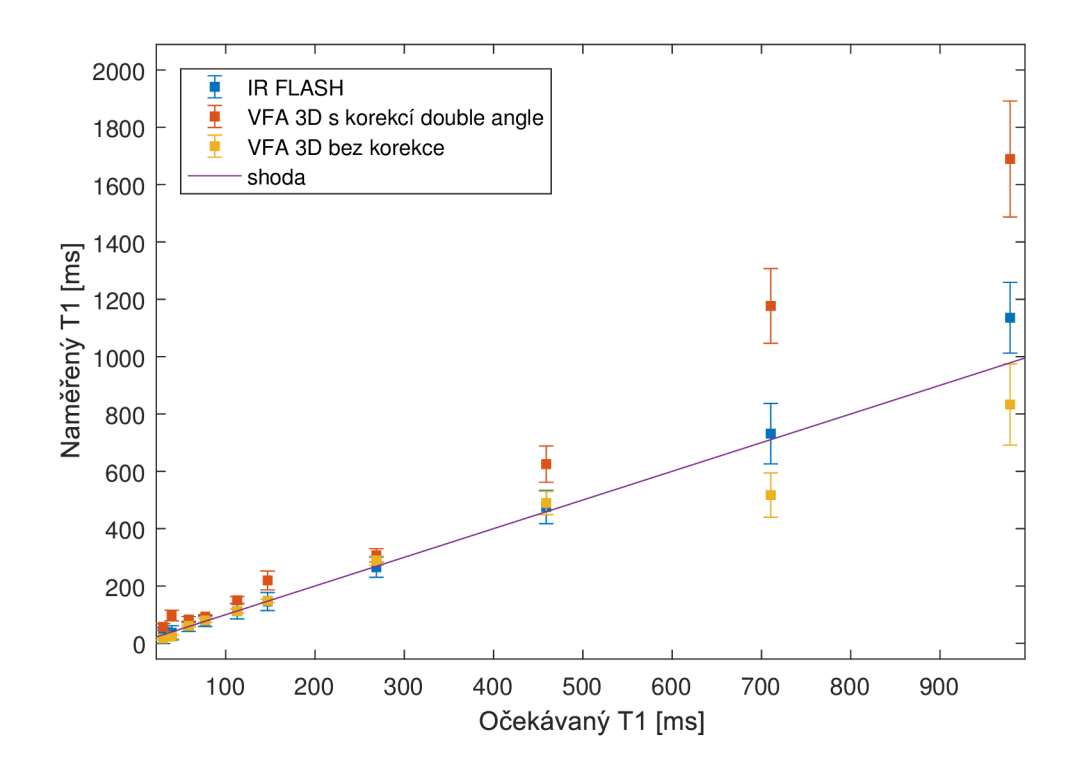

Obr. 3.28: Závislost měřeného relaxačního času $\mathrm{T}_1$ na očekávaném pro 3D VFA s korekcí pomocí metody double angle.

V grafu 3.28 je dobře patrné celkové nadhodnocení, které vzniklo kvůli použití mapy získané 2D akvizicí metodou double angle. To dobře ilustruje problematiku korekce nehomogenity touto metodou při různých profilech řezu, respektive typech akvizic.

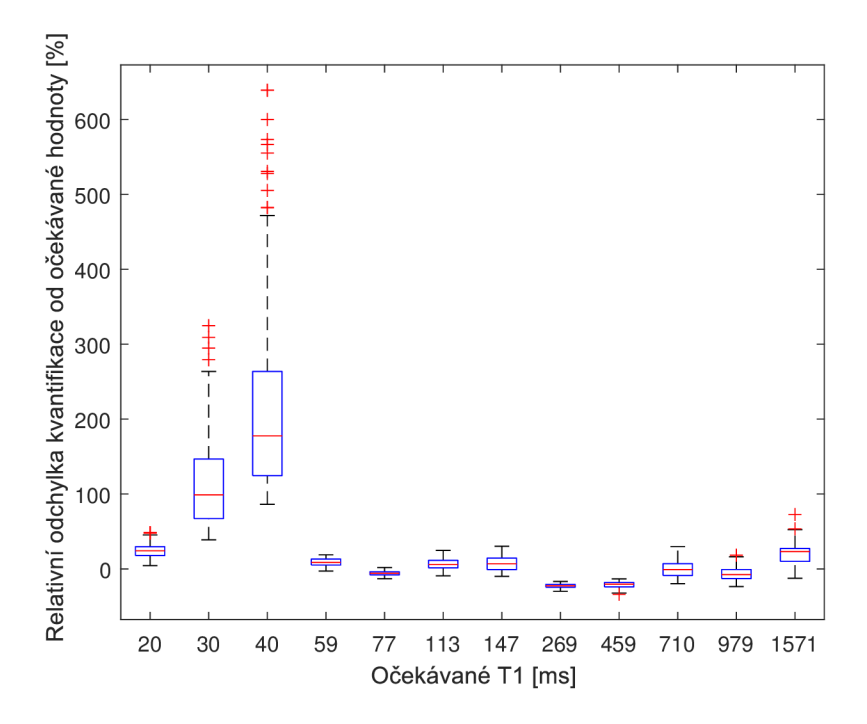

Obr. 3.29: Zobrazení relativní odchylky od očekávané hodnoty  $T_1$  v jednotlivých ROI pro 2D VFA s korekcí metodou double angle.

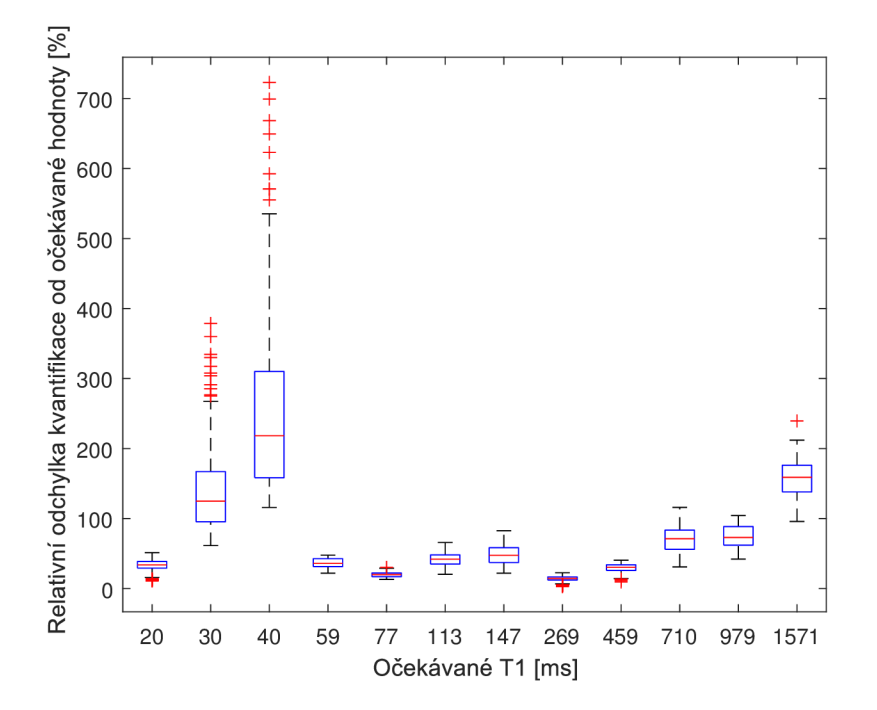

Obr. 3.30: Zobrazení relativní odchylky od očekávané hodnoty $\mathrm{T}_1$ v jednotlivých ROI pro 3D VFA s korekcí metodou double angle.

Z grafů 3.29 a 3.30 můžeme učinit stejné závěry jako z předchozích grafů, tedy že korekce metodou double angle selhala u nej koncentrovanějších roztoků stejně tak v případě korekce 3D dat  $B_1$  mapou získanou 2D akvizicí.

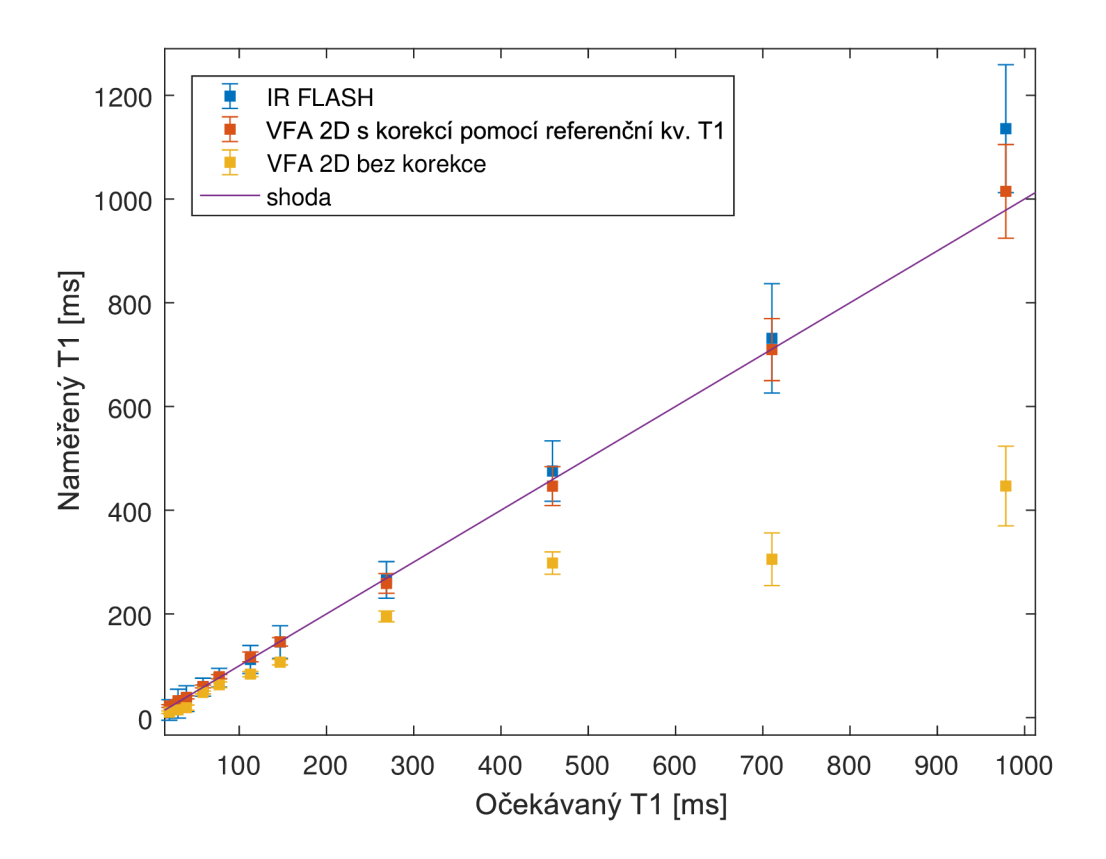

### **Metoda korekce pomocí referenční kvantifikace T<sub>1</sub>**

Obr. 3.31: Závislost měřeného relaxačního času  $T_1$  na očekávaném pro 2D VFA s korekcí metodou referenční kvantifikace  $T_1$ .

Z výsledků korekce 2D dat, viz obrázek 3.31, vyplývá dobrá korekce vzhledem k využité referenční metodě, což se projevuje výrazným překryvem hodnot získaných pomocí VFA a IR FLASH. Vzhledem k tomu, že využití proložené korekční mapy polynomem výrazně neovlivnilo odhad  $T_1$ , můžeme konstatovat, že mapování bylo úspěšné.

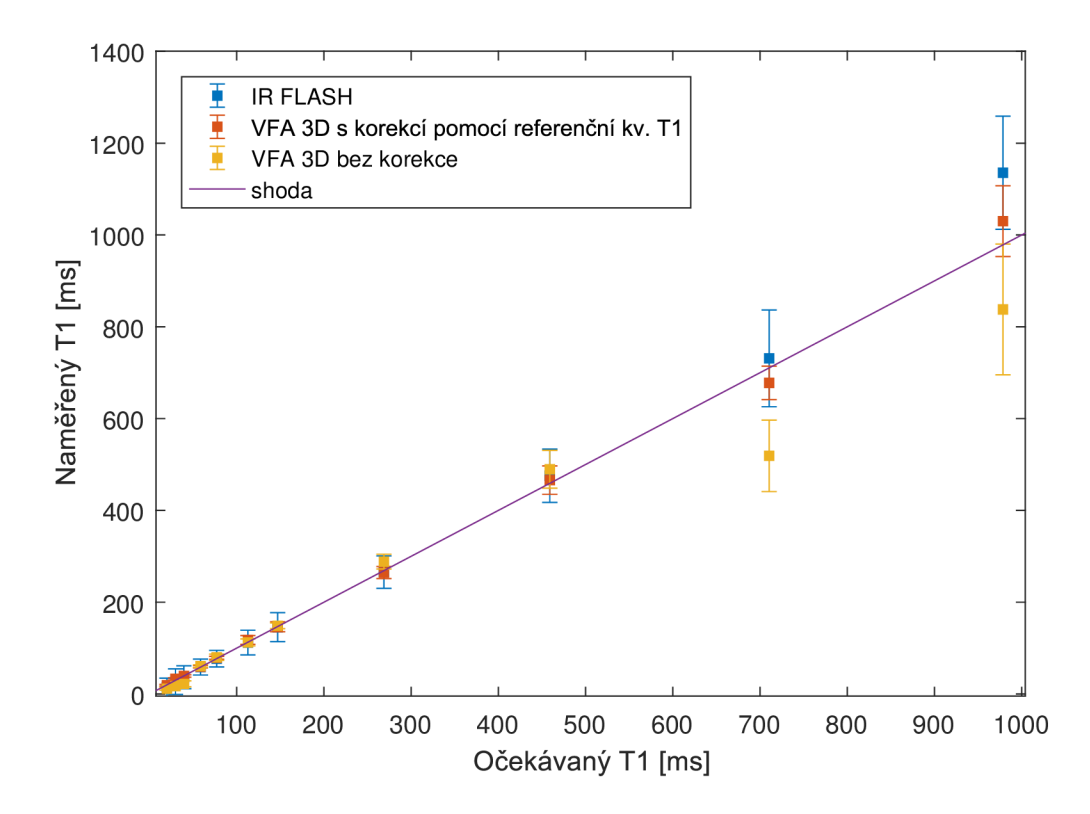

Obr. 3.32: Závislost měřeného relaxačního času $\mathrm{T}_1$ na očekávaném pro 3D VFA s korekcí metodou referenční kvantifikace $\mathrm{T}_1$ 

Korekce 3D dat vypadá obdobně jako 2D data, výsledky ukazují vhodnost použití této metody při různých akvizicích, což je výhoda této metody korekce vůči metodě double angle.

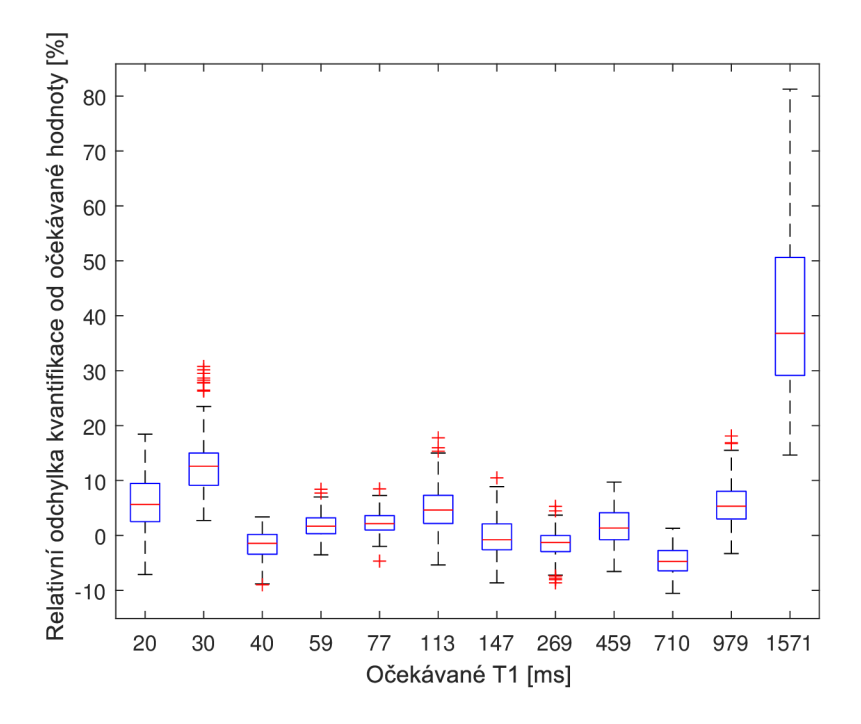

Obr. 3.33: Zobrazení relativní odchylky od očekávané hodnoty  $T_1$  v jednotlivých ROI pro 2D VFA s korekcí metodou referenční kvantifikace $\mathrm{T}_1.$ 

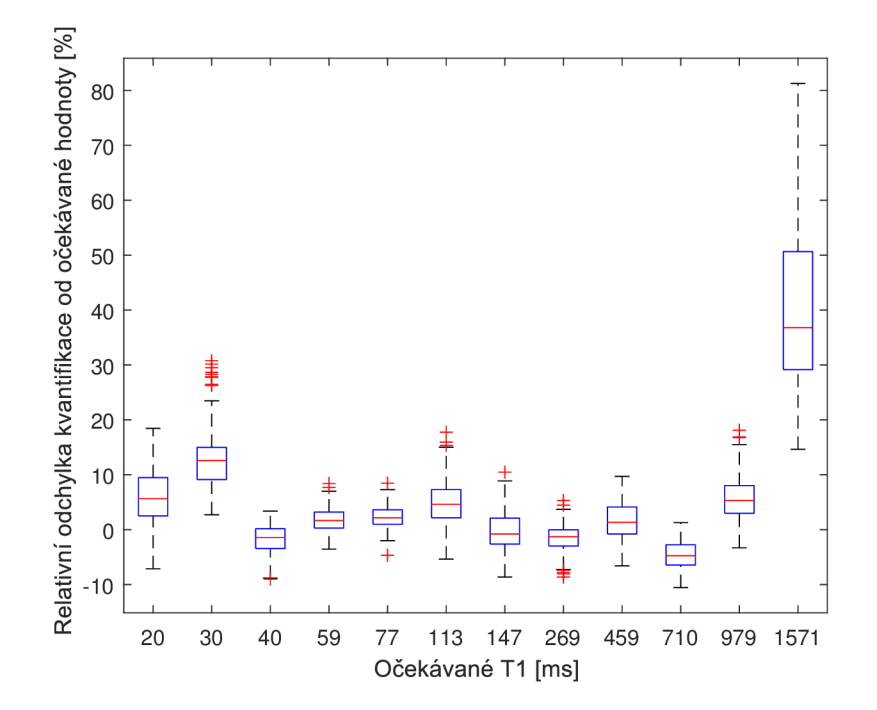

Obr. 3.34: Zobrazení relativní odchylky od očekávané hodnoty $T_1$ v jednotlivých ROI pro 3D VFA s korekcí metodou referenční kvantifikace  $T_1$ .

Z grafů 3.33 a 3.34 je patrná dobrá korekce nehomogenity napříč celým rozsahem až na vzorek s nejdelším  $T_1$ , kde dochází k podobné odchylce jako v případě standardních metod.

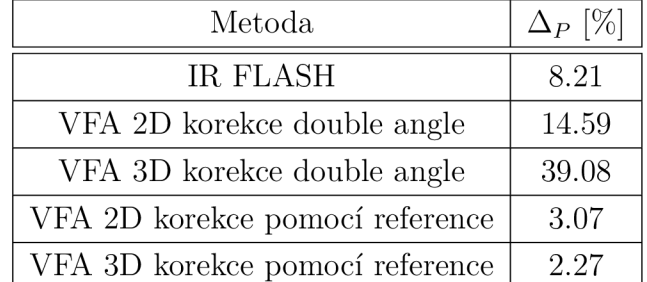

### **Vyhodnocení správnosti kvantifikace metod VF A s korekcí**

Tab. 3.9: Tabulka ukazující přesnost kvantifikace VFA metod kvantifikace s korekcí hodnocenou mediánem absolutní hodnoty relativní chyby ve všech ROL Jako porovnání je přidána hodnota pro IR FLASH.

Z tabulky 3.9 vyplývá, že korekce pomocí referenční kvantifikace  $T_1$  dává přesnější výsledky, než při využití korekce metodou double angle. Výrazná odchylka ve správnosti kvantifikace  $T_1$  je u VFA 3D s korekcí double angle, což opět dobře ukazuje nevhodnost použití korekce metodou 2D double angle na 3D data.

## **3.9 Celkové porovnání kvantifikačních metod**

| Metoda                          | $\Delta_P [\%]$ |
|---------------------------------|-----------------|
| Standardní VTR                  | 9.91            |
| Modifikované VTR                | 10.3            |
| IR FISP                         | 25.8            |
| IR FLASH                        | 8.21            |
| VFA 2D bez korekce              | 31.2            |
| VFA 3D bez korekce              | 7.03            |
| VFA 2D korekce double angle     | 14.59           |
| VFA 3D korekce double angle     | 39.08           |
| VFA 2D korekce pomocí reference | 3.07            |
| VFA 3D korekce pomocí reference | 2.27            |

Tab. 3.10: Tabulka ukazující přesnost kvantifikace všech využitých kvantifikačních metod

Z tabulky 3.10 plyne, že nejdokonalejší metodou, alespoň podle hodnocení získaných souborů dat, se jeví metoda VFA s korekcí nehomogenity metodou referenční kvantifikace  $T_1$  s využitím mapy  $T_1$  získané metodou IR FLASH. Následuje kvantifikační metoda založená na IR FLASH těsně následovaná VTR metodami. U IR FLASH hraje velkou roli v malé přesnosti nevhodné nastavení parametrů sekvence pro kvantifikaci krátkých  $T_1$ . Při lepším nastavení by pravděpodobně dala celkově lepší výsledky.

Metodami méně vhodnými ke kvantifikaci jsou IR FISP a VFA s korekcí metodou double angle, hlavně při použití 2D double angle na 3D VFA data.

# **4 Závěr**

Několika referenčními metodami byly naměřeny  $T_1$  mapy pro vytvořený fantom. Tyto metody byly následně porovnány mezi sebou, přičemž pro většinu měřeného dynamického rozsahu  $T_1$  vykazovaly dobrou shodu. Následně bylo uskutečněno měření a kvantifikace  $T_1$  pomocí metody založené na proměnném sklápěcím úhlu. Toto měření vykazovalo odchylku od referenčních metod z důvodu nehomogenity  $B_1$ , tato odchylka se projevila znatelným podhodnocením naměřených relaxačních časů u 2D akvizic a menším podhodnocením u 3D akvizic.

Následně byly aplikovány dvě metody korekce nehomogenity  $B_1$ . Metoda měření skutečného sklápěcího úhlu double angle a mapování pole  $B_1$  pomocí referenční kvantifikace  $T_1$ . Pro výběr konkrétní referenční metody byly naprogramovány simulace náchylností těchto metod na nehomogenitu  $B_1$  a nedokonalost profilu řezu.

Výsledkem simulací bylo, že vhodnou metodou je metoda založená na fenoménu IR s nízkým sklápěcím úhlem, což odpovídá i teoretickému předpokladu vycházejícímu z charakteru této akviziční metody. Pro absenci artefaktů byla vybrána sekvence IR FLASH namísto IR FISP. Výsledky korekce nehomogenity  $B_1$  ukazují na dobrou korekci problému podhodnocení kvantifikace  $T_1$  v případě použití metody korekce pomocí referenční kvantifikace  $T_1$ .

Jako problém se jeví korekce nehomogenity pole  $B_1$  pomocí metody double angle v případě rozdílných profilů řezu. Profil řezu se totiž promítá taktéž do výsledné relativní mapy B<sub>1</sub>. Dalším případem selhávání korekce pomocí metody double angle je v přítomnosti dalších nepříznivých jevů, jako je nelinearita gradientního systému. Navíc v 3D akvizici by použití této metody znamenalo neúměrnou časovou zátěž.

Jako dobrá korekční metoda ve většině případů se jeví metoda korekce nehomogenity pomocí referenční  $T_1$  kvantifikace, protože naměřená data zkorigovaná touto metodou dávají přesnější odhad  $T_1$  než všechny ostatní metody kvantifikace. Její přínos se projeví především v dynamických studiích, protože referenční  $T_1$  mapu pro korekci nehomogenity je potřeba naměřit pouze jednou a pro další kvantifikaci  $T_1$  je možné využívat už získanou korekční mapu z prvního měření.

# **5 Seznam zkratek**

- 1. MR magnetická rezonance
- 2. MRI zobrazování pomocí magnetické rezonance (Magnetic resonance imaging)
- 3. DCE MRI- Zobrazování magnetickou rezonanci vylepšené kontrastní látkou (Dynamic Contrast-Enhanced Magnetic Resonance Imaging)
- 4.  $T_1, T_2$  relaxační časy
- 5. GRE sekvence typu gradient echo
- 6. SE sekvence typu spin echo
- 7. FID signál volné precese (free induction decay)
- 8. R1 relaxační rychlost
- 9. *Bi* RF magnetické pole
- 10.  $B_0$  hlavní magnetické pole
- 11. IR sekvence typu inversion recovery
- 12. TI inverzní čas
- 13. TR repetiční čas
- 14. TE excitační čas
- 15. FLASH sekvence typu fast low angle shot
- 16. IR FLASH sekvence typu inversion recovery fast low angle shot (zároveň zaměňováno i s kvantifikační metodou založenou na sekvenci IR FLASH)
- 17. IR FISP sekvence typu inversion recoverry fast imaging with steady precesion (zároveň zaměňováno i s kvantifikační metodou založenou na sekvenci IR FISP)
- 18. FA flip angle (sklápěcí úhel)
- 19. ÚPT AV ČR Ústav přístrojové techniky Akademie věd České republiky
- 20. VTR metoda kvantifikace  $T_1$  Variable TR
- 21. VFA metoda kvantifikace  $T_1$  založená na proměnném sklápěcím úhlu (variable flip angle)
- 22. SNR Signal to noise ratio
- 23. ROI Oblast zájmu (region of interest)
- 24. FT Fourierova transformace
#### **Literatura**

- [1] BROWN, Robert W., Yu-Chung N. CHENG, E. Mark. HAACKE, Michael R. THOMPSON a Ramesh. VENKATESAN. Magnetic resonance imaging: physical principles and sequence design. Second edition. Hoboken, New Jersey: John Wiley & Sons, [2014]. ISBN 978-0-471-72085-0.
- [2] LEVITT, Malcolm H. Spin dynamics: basics of nuclear magnetic resonance. Chichester: John Wiley, 2001. ISBN 0-471-48922-0.4
- [3] VAN SCHIE, Jeroen J.N., Cristina LAVINI, Lucas J. VAN VLIET a Frans M. VOS. Feasibility of a fast method for B1-inhomogeneity correction for FSPGR sequences. Magnetic Resonance Imaging [online]. 2015, 33(3), 312-318 [cit. 2018-06-29]. DOI: 10.1016/j.mri.2014.10.008. ISSN 0730725X. Dostupné z: <http://linkinghub.elsevier.com/retrieve/pii/S0730725X14003191>
- [4] CUNNINGHAM, Charles H., John M. PAULY a Krishna S. NAYAK. Saturated double-angle method for rapidBl+ mapping. Magnetic Resonance in Medicine [online]. 2006, 55(6), 1326-1333 [cit. 2018-06-29]. DOI: 10.1002/mrm.20896. ISSN 0740-3194. Dostupné z: <http://doi.wiley.com/10.1002/mrm.20896>
- [5] LI, K., ZHU, X. P., WATERSON, J. a JACKSON, A. (2000), Improved 3D quantitative mapping of blood volume and endothelial permeability in brain tumors. J. Magn. Reson. Imaging, 12: 347-357. DOI: 10.1002/1522- 2586(200008)12:2<347::AID-JMRI19>3.0.CO;2-7
- [6] SEIDL, Zdeněk. Radiologie pro studium i praxi. Praha: Grada, 2012. ISBN 978- 80-247-4108-6.
- [7] MRI questions. MRI questions [online]. 2018 [cit. 2018-11-25]. Dostupné z: http: / / [mriquestions.com/index.html](http://mriquestions.com/index.html)
- [8] MOTULSKY , Harvey a Arthur CHRISTOPOULOS. Fitting models to biological data using linear and nonlinear regression: a practical guide to curve fitting. New York: Oxford University Press, 2004. ISBN 9780195171808.
- [9] Dokumentace kontrastní látky Magnevist® firmy Bayer AG . Souhrn údajů o přípravku [online]. [cit. 2018-11-27]. Dostupné z: [http://www.bayer.cz/html/pdf/Produkty/Magnevist\\_Spc.pdf](http://www.bayer.cz/html/pdf/Produkty/Magnevist_Spc.pdf)
- [10] VENKATESAN, Ramesh, Weili LIN a E. Mark HAACKE. Accurate determination of spin-density and T1 in the presence of RF-field inhomogeneities and flip-angle miscalibration. Magnetic Resonance in Medicine [online]. 1998, 40(4),

592-602 [cit. 2018-11-29]. DOI: 10.1002/mrm.l910400412. ISSN 07403194. Dostupné z: <http://doi.wiley.com/10.1002/mrm.1910400412>

- [11] BEVINGTON, Philip R a D. Keith ROBINSON. Data reduction and error analysis for the physical sciences. 2nd ed. New York: McGraw-Hill, 1992. ISBN 0079112439.
- [12] SCHMITT, Peter, Mark A. GRISWOLD, Peter M. JAKOB, Markus KOTAS, Vikas GULANI, Michael FLENTJE a Axel HAASE. Inversion recovery True-FISP: Quantification ofTl,T2, and spin density. Magnetic Resonance in Medicine [online]. 2004, 51(4), 661-667 [cit. 2018-11-30]. DOI: 10.1002/mrm.20058. ISSN 0740-3194. Dostupné z: <http://doi.wiley.com/10.1002/mrm.20058>
- [13] JAN , Jiří. Číslicová filtrace, analýza a restaurace signálů. 2. upr. a rozš. vyd. Brno: VUTIUM, 2002. ISBN 80-214-1558-4.
- [14] LARSSON, Henrik B. W., Thomas FRITZ-HANSEN, Egill ROSTRUP, Lars SØNDERGAARD, Poul RING a Ole HENRIKSEN. Myocardial perfusion modeling using MRI. Magnetic Resonance in Medicine [online]. 1996, 35(5), 716-726 [cit. 2018-12-12]. DOI: 10.1002/mrm.l910350513. ISSN 07403194. Dostupné z: <http://doi.wiley.com/10.1002/mrm.1910350513>
- [15] JACKSON, Alan, David L. BUCKLEY a Geoffrey J. M. PARKER, 2005. Dynamic Contrast-Enhanced Magnetic Resonance Imaging in Oncology. Berlin: Springer Science & Business Media. ISBN 3540264205.

# **Seznam příloh**

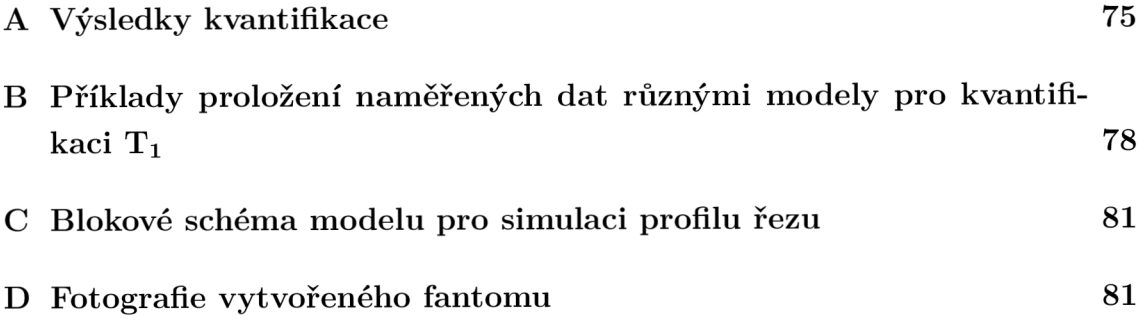

### **A Výsledky kvantifikace**

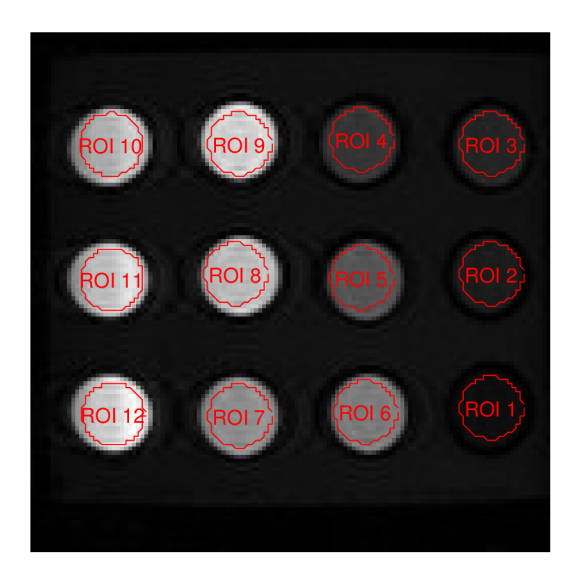

Obr. A.1: Snímek fantomu s vyznačenými oblastmi zájmu

Tab. A.1: Očekávané a naměřené  $T_1$  relaxační časy v jednotlivých nádobkách pomocí  ${\rm VTR}$  metod

| <b>ROI</b>     | $T_1$ oček. [ms] | $T_1$ Bruker [ms] | $T_1$ VTR std. [ms] | $T_1$ TR mod. [ms] |
|----------------|------------------|-------------------|---------------------|--------------------|
| 1              | 1571             | $3224 \pm 180.7$  | $3798 \pm 265.9$    | $3597 \pm 322.4$   |
| 2              | 978.5            | $1323 \pm 36.83$  | $1518 \pm 46.87$    | $1495 \pm 46.35$   |
| 3              | 710.4            | $826.1 \pm 18.88$ | $922.9 \pm 19.57$   | $919.2 \pm 20.2$   |
| $\overline{4}$ | 459              | $424.8 \pm 70.29$ | $492.5 \pm 11.66$   | $486.5 \pm 11.7$   |
| $\overline{5}$ | 268.7            | $212 \pm 5.251$   | $249.7 \pm 6.295$   | $247.5 \pm 6.249$  |
| 6              | 146.9            | $129.2 \pm 13.87$ | $146 \pm 3.356$     | $145.2 \pm 3.413$  |
| $\overline{7}$ | 112.8            | $98.04 \pm 2.658$ | $116.8 \pm 3.493$   | $116.5 \pm 3.635$  |
| 8              | 77.07            | $64.67 + 1.951$   | $80.64 \pm 2.508$   | $80.59 + 2.582$    |
| 9              | 58.52            | $52.65 \pm 1.334$ | $65.83 \pm 1.68$    | $65.99 \pm 1.739$  |
| 10             | 39.5             | $43.43 \pm 1.343$ | $52.95 \pm 2.178$   | $53.44 \pm 2.293$  |
| 11             | 29.81            | $34.71 \pm 1.408$ | $42.86 \pm 1.848$   | $43.66 \pm 1.958$  |
| 12             | 20               | $25.38 \pm 1.111$ | $32.48 \pm 1.306$   | $33.02 \pm 1.383$  |

| <b>ROI</b>     | $T_1$ oček. [ms] | $T_1$ Bruker [ms] | $T_1$ IR FLASH [ms] | $T_1$ IR FISP [ms] |
|----------------|------------------|-------------------|---------------------|--------------------|
| $\mathbf{1}$   | 1571             | $3224 \pm 180.7$  | $2301 \pm 117.1$    | $2131 \pm 496.8$   |
| $\overline{2}$ | 978.5            | $1323 \pm 36.83$  | $1136 \pm 61.65$    | $1046 \pm 114.6$   |
| 3              | 710.4            | $826.1 \pm 18.88$ | $731.2 \pm 52.72$   | $666.7 \pm 98.47$  |
| 4              | 459              | $424.8 \pm 70.29$ | $475.5 \pm 29.09$   | $388.6 \pm 39.58$  |
| $\overline{5}$ | 268.7            | $212 \pm 5.251$   | $265.5 \pm 17.62$   | $273.7 \pm 30.47$  |
| 6              | 146.9            | $129.2 \pm 13.87$ | $145.6 \pm 15.78$   | $78 \pm 25.9$      |
| $\overline{7}$ | 112.8            | $98.04 \pm 2.658$ | $112.1 \pm 13.47$   | $119.4 \pm 24.95$  |
| 8              | 77.07            | $64.67 \pm 1.951$ | $76.98 \pm 9.044$   | $90 \pm 13.95$     |
| 9              | 58.52            | $52.65 \pm 1.334$ | $58.73 \pm 8.688$   | $34.63 \pm 15.98$  |
| 10             | 39.5             | $43.43 \pm 1.343$ | $36.57 \pm 12.44$   | $26.96 \pm 14.68$  |
| 11             | 29.81            | $34.71 \pm 1.408$ | $26.98 \pm 13.92$   | $26.46 \pm 11.78$  |
| 12             | 20               | $25.38 \pm 1.111$ | $14.83 \pm 9.919$   | $15.87 \pm 7.868$  |

Tab. A.2: Očekávané a naměřené $\mathcal{T}_1$ relaxační časy v jednotlivých nádobkách pomocí IR metod

Tab. A.3: Očekávané a naměřené  $T_1$  relaxační časy v jednotlivých nádobkách pomocí VFA metod bez korekce nehomogenity  $\mathrm{B}_1$ 

| <b>ROI</b>     | $T_1$ oček. [ms] | $T_1$ Bruker [ms] | $T_1$ VFA 3D [ms] | $T_1$ VFA 2D [ms] |
|----------------|------------------|-------------------|-------------------|-------------------|
| 1              | 1571             | $3224 \pm 180.7$  | $1971 \pm 214.1$  | $1100 \pm 96.34$  |
| $\overline{2}$ | 978.5            | $1323 \pm 36.83$  | $833.1 \pm 70.75$ | $537.6 \pm 43.05$ |
| 3              | 710.4            | $826.1 \pm 18.88$ | $517 \pm 38.7$    | $346.6 \pm 25.52$ |
| $\overline{4}$ | 459              | $424.8 \pm 70.29$ | $489.4 \pm 20.38$ | $351 \pm 9.556$   |
| 5              | 268.7            | $212 \pm 5.251$   | $288.1 \pm 7.859$ | $231.1 \pm 4.107$ |
| 6              | 146.9            | $129.2 \pm 13.87$ | $148.3 \pm 2.92$  | $127.5 \pm 2.279$ |
| 7              | 112.8            | $98.04 \pm 2.658$ | $112.3 \pm 3.731$ | $99.58 \pm 3.547$ |
| 8              | 77.07            | $64.67 \pm 1.951$ | $79.99 \pm 3.372$ | $73.69 \pm 3.807$ |
| 9              | 58.52            | $52.65 \pm 1.334$ | $60.81 \pm 1.452$ | $55.29 \pm 2.056$ |
| 10             | 39.5             | $43.43 \pm 1.343$ | $23.25 \pm 3.304$ | $20.51 \pm 3.063$ |
| 11             | 29.81            | $34.71 \pm 1.408$ | $16.75 \pm 2.394$ | $15.38 \pm 2.266$ |
| 12             | 20               | $25.38 \pm 1.111$ | $10.89 \pm 1.671$ | $10.37 \pm 1.768$ |

| <b>ROI</b>     | $T_1$ oček. [ms] | $T_1$ Bruker [ms] | $T_1$ VFA 3D [ms] | $T_1$ VFA 2D [ms] |
|----------------|------------------|-------------------|-------------------|-------------------|
| $\mathbf{1}$   | 1571             | $3224 \pm 180.7$  | $4599 \pm 602.6$  | $2579 \pm 318.9$  |
| $\overline{2}$ | 978.5            | $1323 \pm 36.83$  | $1689 \pm 101.1$  | $1084 \pm 53.73$  |
| 3              | 710.4            | $826.1 \pm 18.88$ | $1177 \pm 65.15$  | $791.2 \pm 41.91$ |
| 4              | 459              | $424.8 \pm 70.29$ | $625 \pm 31.72$   | $449.1 \pm 20.82$ |
| 5              | 268.7            | $212 \pm 5.251$   | $306.9 \pm 11.58$ | $245.8 \pm 9.402$ |
| 6              | 146.9            | $129.2 \pm 13.87$ | $219.4 \pm 16.39$ | $186.7 \pm 13.29$ |
| 7              | 112.8            | $98.04 \pm 2.658$ | $150.4 \pm 6.422$ | $132.9 \pm 5.401$ |
| 8              | 77.07            | $64.67 \pm 1.951$ | $93.22 \pm 3.328$ | $85.68 \pm 2.995$ |
| 9              | 58.52            | $52.65 \pm 1.334$ | $83.05 \pm 5.046$ | $75.08 \pm 4.067$ |
| 10             | 39.5             | $43.43 \pm 1.343$ | $97.02 \pm 9.326$ | $88.62 \pm 10.72$ |
| 11             | 29.81            | $34.71 \pm 1.408$ | $57.35 \pm 5.726$ | $52.64 \pm 9.96$  |
| 12             | 20               | $25.38 \pm 1.111$ | $26.45 \pm 1.146$ | $25.14 \pm 3.456$ |

Tab. A.4: Očekávané a naměřené  $T_1$  relaxační časy v jednotlivých nádobkách pomocí VFA metod s korekcí nehomogenity  $B_1$  metodou 2D double angle

Tab. A.5: Očekávané a naměřené  $T_1$  relaxační časy v jednotlivých nádobkách pomocí VFA metod s korekcí nehomogenity  $\mathrm{B}_1$  metodou korekce pomocí referenční kvantifikace $\mathrm{T}_1$ 

| <b>ROI</b> | $T_1$ oček. [ms] | $T_1$ Bruker [ms] | $T_1$ VFA 3D [ms] | $T_1$ VFA 2D [ms] |
|------------|------------------|-------------------|-------------------|-------------------|
| 1          | 1571             | $3224 \pm 180.7$  | $2150 \pm 213.4$  | $2000 \pm 177.3$  |
| 2          | 978.5            | $1323 \pm 36.83$  | $1030 \pm 38.5$   | $1015 \pm 45.19$  |
| 3          | 710.4            | $826.1 \pm 18.88$ | $677.7 \pm 18.19$ | $709.6 \pm 29.91$ |
| 4          | 459              | $424.8 \pm 70.29$ | $466.1 \pm 15.51$ | $446.4 \pm 18.76$ |
| 5          | 268.7            | $212 \pm 5.251$   | $264.5 \pm 6.585$ | $258.8 \pm 9.533$ |
| 6          | 146.9            | $129.2 \pm 13.87$ | $146.4 \pm 5.387$ | $146.1 \pm 4.081$ |
| 7          | 112.8            | $98.04 \pm 2.658$ | $117.8 \pm 4.831$ | $117.1 \pm 4.721$ |
| 8          | 77.07            | $64.67 \pm 1.951$ | $78.97 \pm 1.569$ | $78.93 \pm 2.038$ |
| 9          | 58.52            | $52.65 \pm 1.334$ | $59.33 \pm 1.297$ | $60.15 \pm 1.372$ |
| 10         | 39.5             | $43.43 \pm 1.343$ | $39.24 \pm 1.27$  | $39.16 \pm 1.505$ |
| 11         | 29.81            | $34.71 \pm 1.408$ | $33.08 \pm 1.167$ | $32.73 \pm 1.014$ |
| 12         | 20               | $25.38 \pm 1.111$ | $19.01 \pm 0.95$  | $22.39 \pm 1.322$ |

# Příklady proložení naměřených dat růz**nými modely pro kvantifikaci T i**

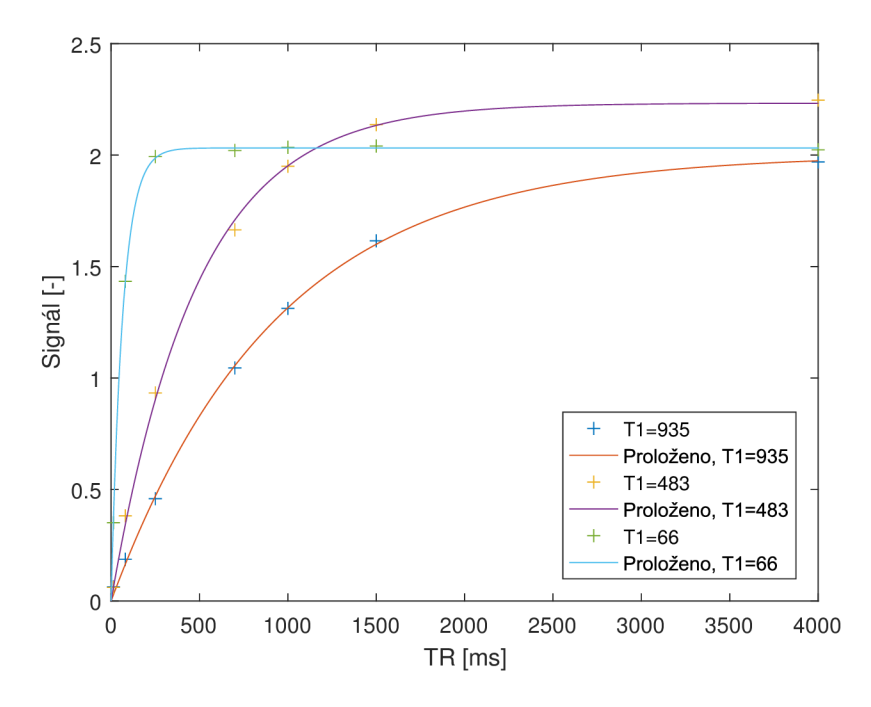

Obr. B.1: Příklad několika proložení dat modelem VTR

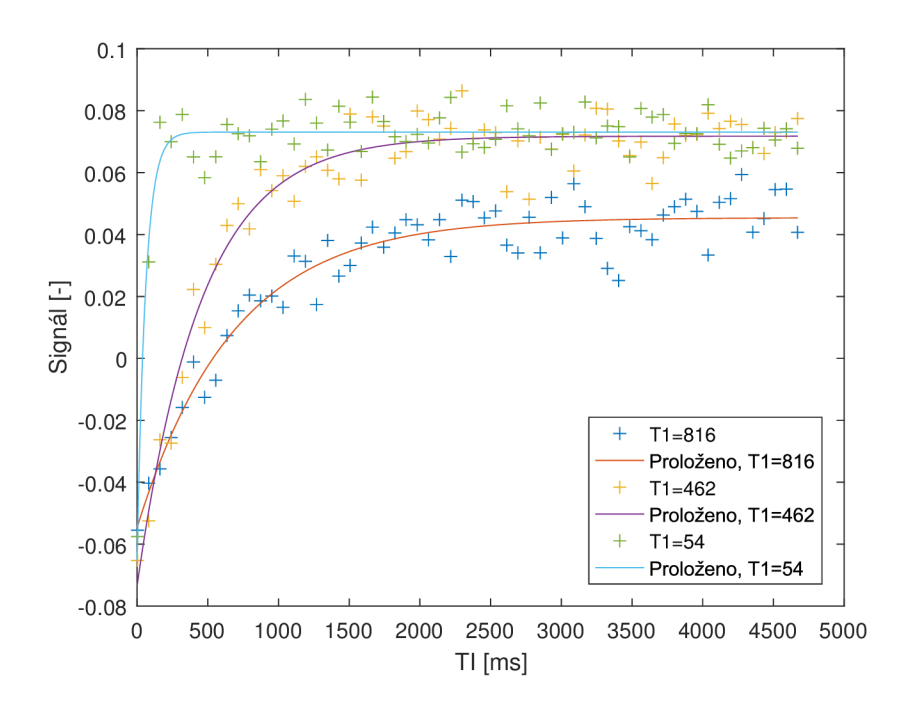

Obr. B.2: Příklad několika proložení dat modelem IR

 $\mathsf B$ 

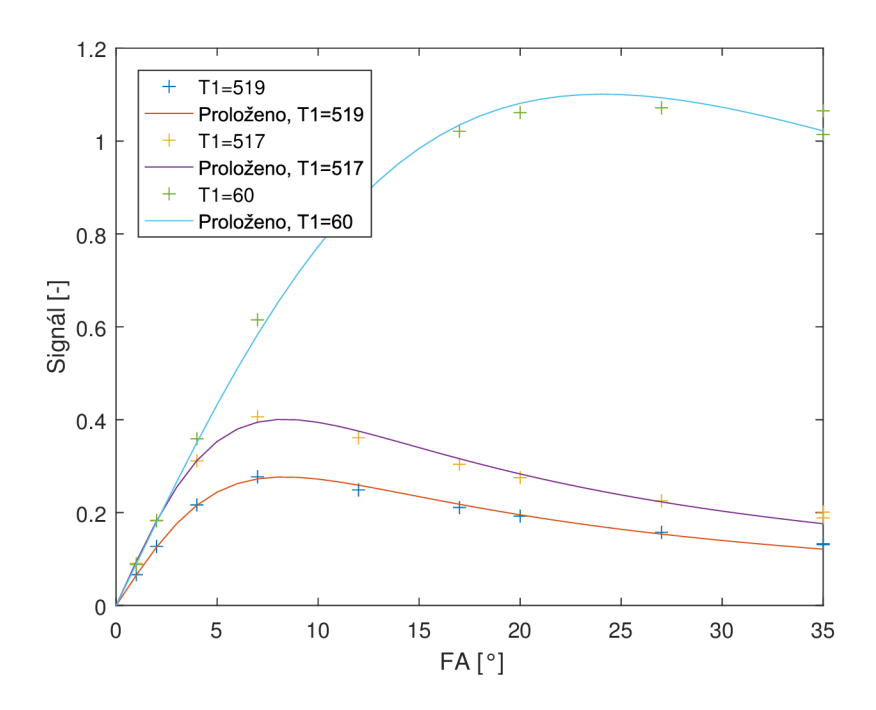

Obr. B.3: Příklad několika proložení dat modelem VFA bez korekce

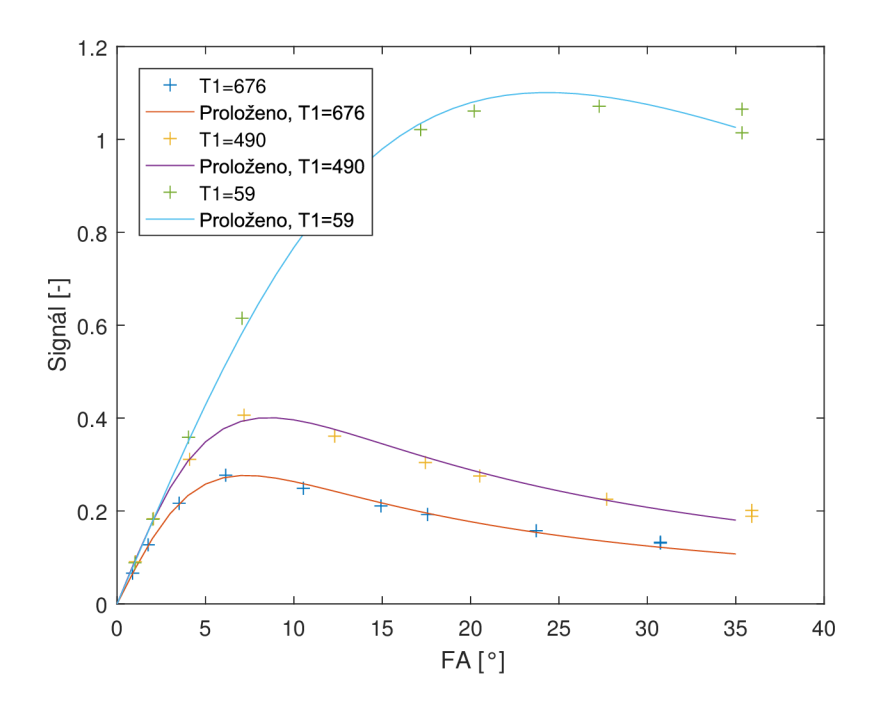

Obr. B.4: Příklad několika proložení dat modelem VFA s korekcí

 $\mathsf C$ Blokové schéma modelu pro simulaci pro**filu řezu** 

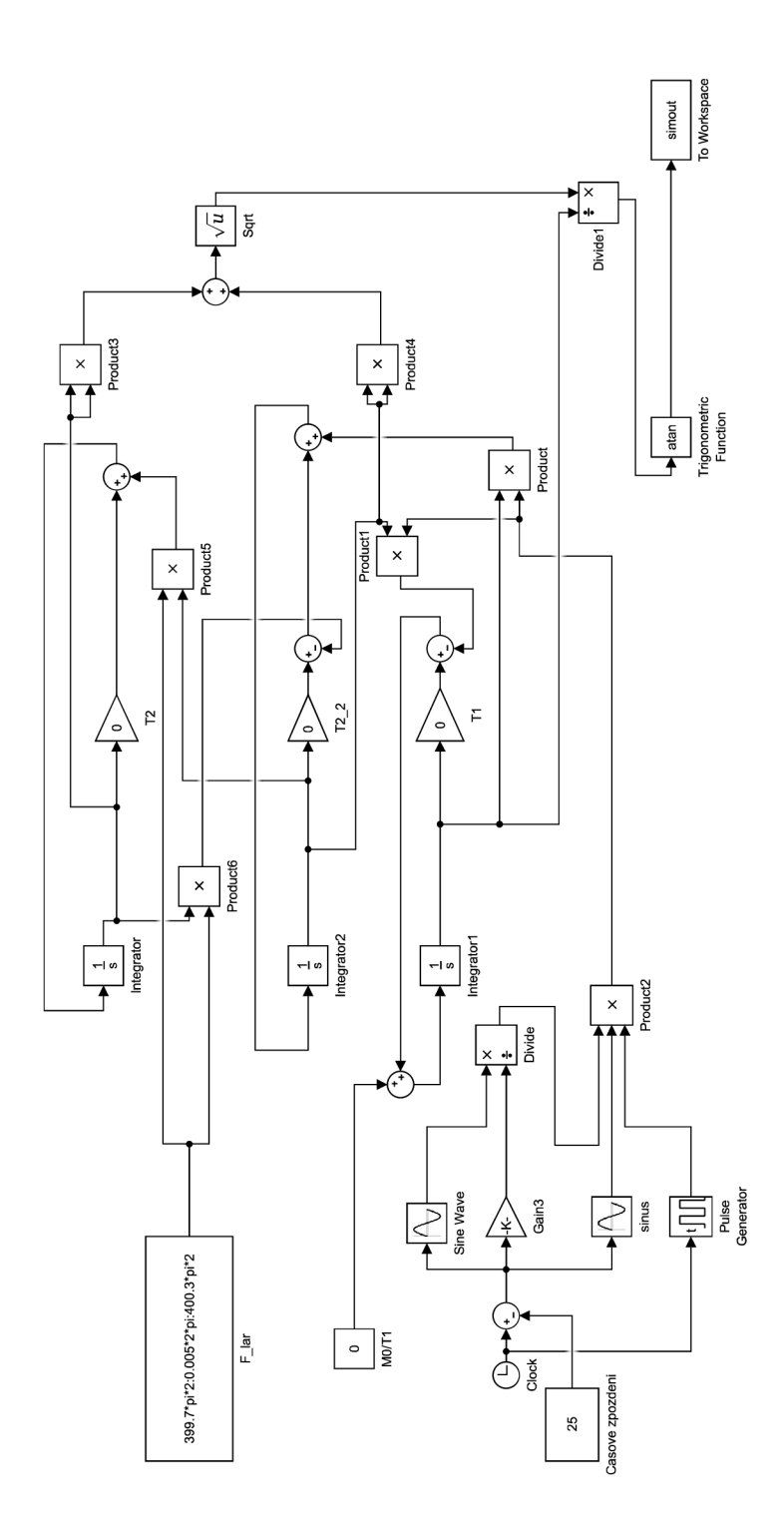

Obr. C.1: Model pro simulaci profilu řezu vytvořený v prostředí Simulink

# **D Fotografie vytvořeného fantomu**

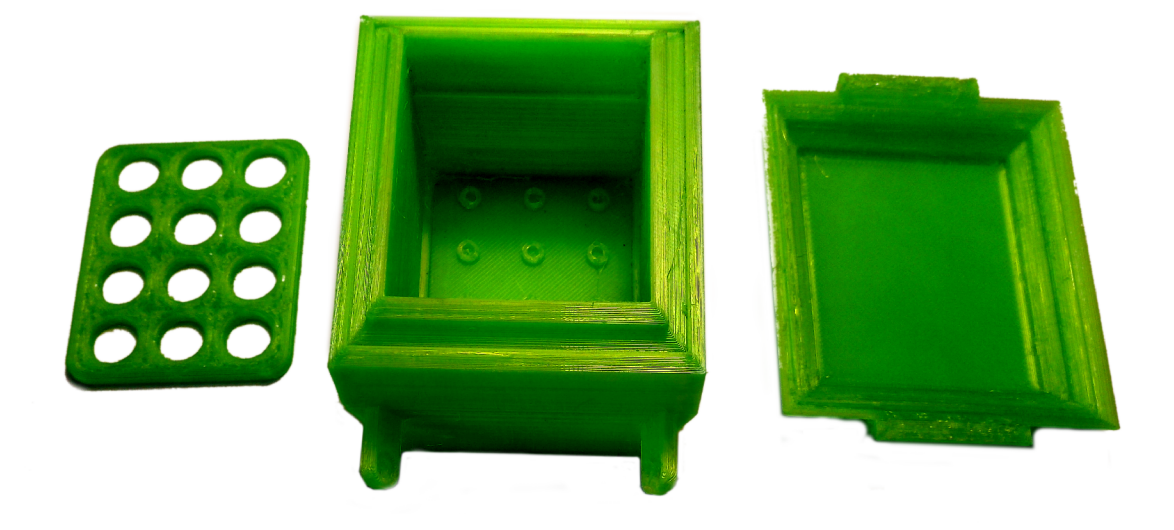

Obr. D.1: Snímek dílů vytištěného fantomu